### **INSTITUTO UNIVERSITARIO AERONÁUTICO**

### **FACULTAD DE CIENCIAS DE LA ADMINISTRACIÓN**

**LICENCIATURA DE ADMINISTRACION DE EMPRESAS**

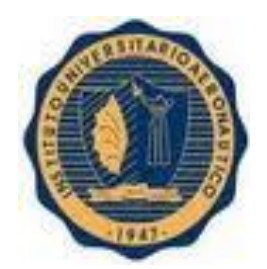

## **PROYECTO DE GRADO**

**FORMULACIÓN Y EVALUACIÓN DE UN PROYECTO DE INVERSIÓN PARA LA APERTURA DE UN BAR TEMATICO DEL CLUB ATLETICO BELGRANO, EN LA CIUDAD DE CORDOBA.** 

**Autor**

Arriola, Gerardo Ezequiel

**Profesor tutor:** Ricci, María Beatriz.

**Tribunal Evaluador:** Flores, Carolina

Malaman, Rossana

**2017**

#### **INDICE**

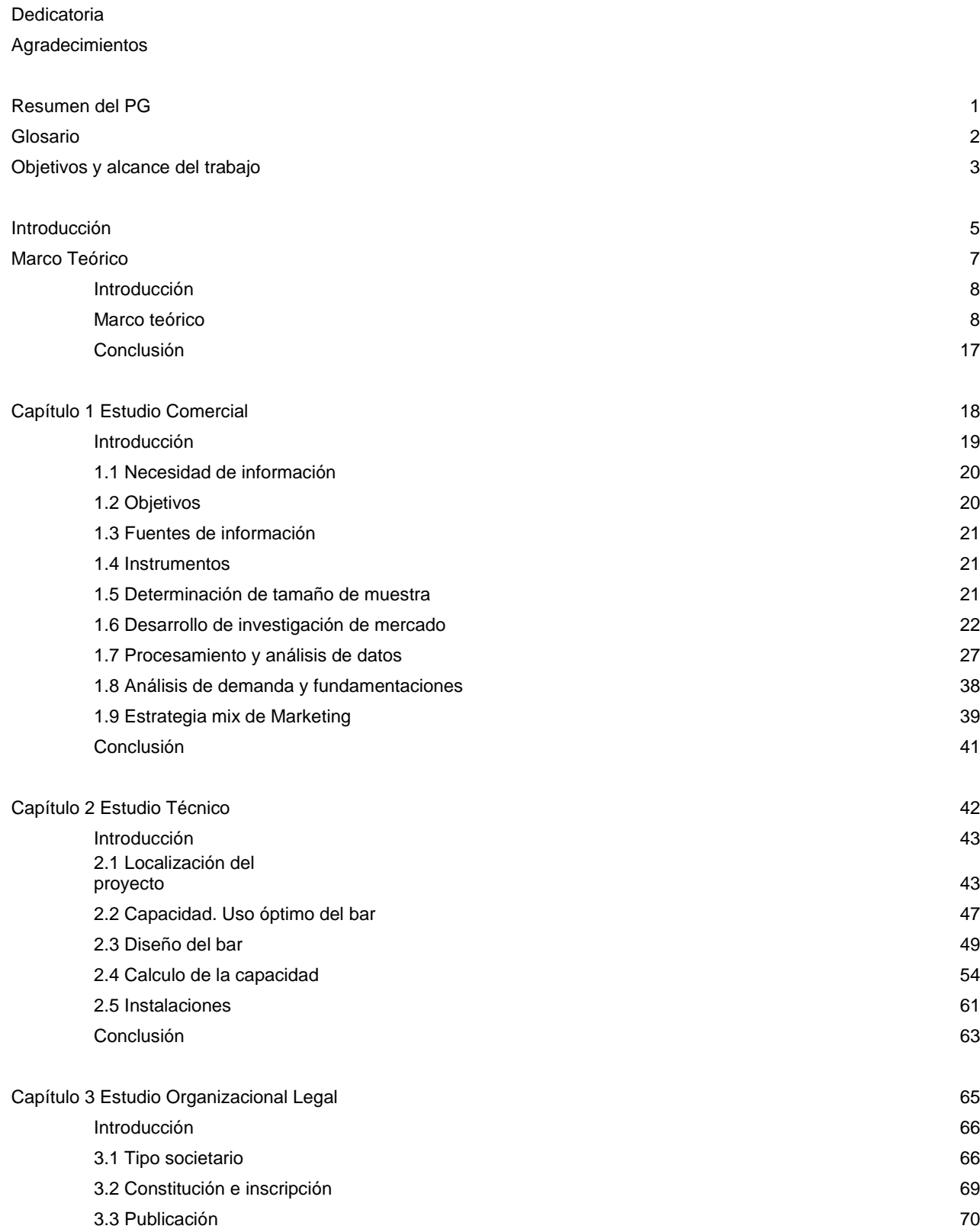

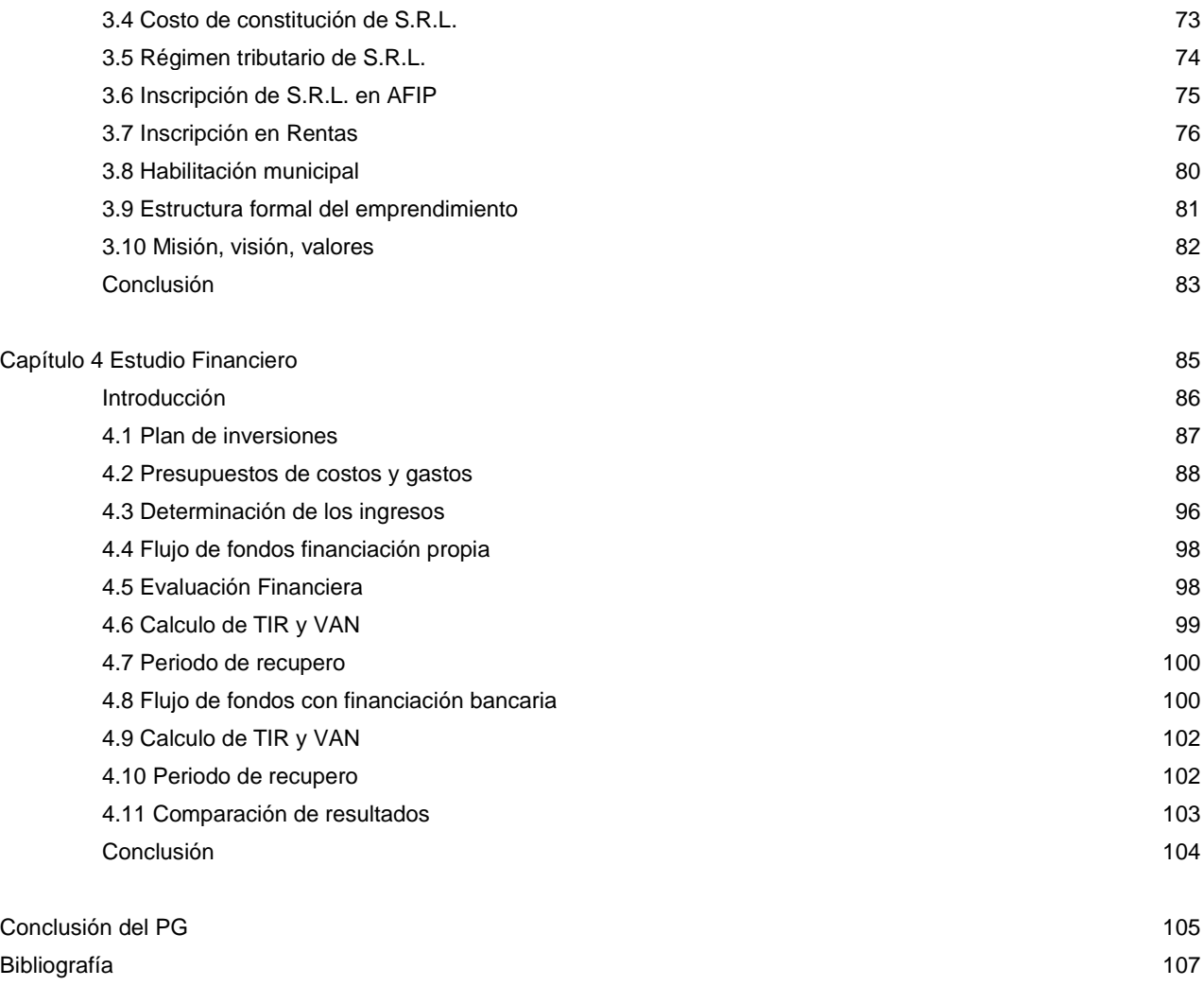

Anexos 109

#### **DEDICATORIA**

Dedico de manera especial a mi hijo, su llegada me dio fuerzas y voluntad para retomar y poder terminar la carrera.

A mi esposa, que siempre está a mi lado, me brindo su ayuda, y su apoyo para seguir adelante.

A mis padres y hermano, que dedicaron todos sus esfuerzos para que siempre pueda estudiar y seguir creciendo como persona.

#### **AGRADECIMIENTOS**

Quiero expresar mi sincero agradecimiento a la Profesora María Beatriz Ricci, tutora de este proyecto, quien me guió y ayudó en la elaboración de este trabajo; me brindó sus conocimientos y estuvo disponible en todo momento para responder mis dudas, brindándome un asesoramiento continuo para poder culminar este trabajo de grado.

Al personal y comisión directiva del Club Atlético Belgrano, por su tiempo, información brindada y su apoyo en este proyecto.

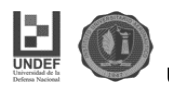

#### **Resumen del proyecto de grado**

El proyecto establece la creación de un emprendimiento gastronómico. Un bar temático del Club Atlético Belgrano en la ciudad de córdoba, en un inmueble ubicado en Barrio Alberdi.

El objetivo es realizar un estudio de factibilidad para determinar la viabilidad comercial, técnica, organizacional-legal y financiera para el desarrollo de este proyecto de inversión.

Luego del análisis financiero, se analizó el proyecto autofinanciado y se estableció la posibilidad de obtener financiación externa. Estableciendo una tasa de descuento del 30% para el proyecto con **financiación propia** se obtuvo una **TIR :75,88%** y el **VAN: \$3.690.184,92** y para el proyecto con financiación externa bancaria arrojo una **TIR: 186,21%** y el **VAN: \$4.090.251,04.** De acuerdo a estos resultados, se estima conveniente aceptar el proyecto financiado mediante recursos de terceros, ya que el mismo es más rentable y, por lo tanto, establece un menor plazo de recupero de la inversión.

**Palabras clave:** Análisis de Viabilidad, emprendimiento gastronómico, proyecto de inversión, análisis financiero, planeamiento estratégico.

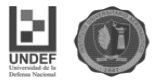

#### **Glosario**

**Factibilidad:** se refiere a la disponibilidad de los recursos necesarios para llevar a cabo los objetivos o metas señaladas. Generalmente la factibilidad se determina sobre un proyecto.

**Liquidez:** representa la cualidad de los activos para ser convertidos en dinero efectivo de forma inmediata sin pérdida significativa de su valor. De tal manera que cuanto más fácil es convertir un activo en dinero se dice que es más líquido.

**Mercado relevante**: es el espacio geográfico en el que se ofrecen o demandan productos o servicios similares, lo que le otorga una doble dimensión: De productos o servicios y geográfica o territorial.

**Mix de Marketing:** es un análisis de estrategia de aspectos internos, desarrollada comúnmente por las empresas. Se analizan cuatro variables básicas de su actividad: producto, precio, distribución y promoción.

El **muestreo aleatorio simple** (M.A.S.) es la técnica de **muestreo** en la que todos los elementos que forman el universo y que, por lo tanto, están descritos en el marco muestral, tienen idéntica probabilidad de ser seleccionados para la muestra.

**Servicio sustitutivo:** es aquel que satisface las mismas necesidades de los clientes que el **servicio** que ofrece el sector o la industria.

Servucción: el concepto aporta una visión particular de la gestión de las empresas, que se contempla como el sistema de producción del servicio, es decir, la parte visible de la organización en la que se producen, distribuyen y consumen los servicios.

**Viabilidad:** es un concepto que toma relevancia especialmente cuando se lleva a cabo un proyecto, un plan o misión, porque justamente se refiere a la probabilidad que existe de llevar a cabo aquello que se pretende o planea, de concretarlo efectivamente. Es decir, cuando algo dispone de viabilidad es porque podrá ser llevado a buen puerto casi seguro.

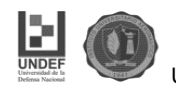

#### **Objetivos y alcance del trabajo**

#### **Objetivo General**

Realizar un estudio de factibilidad para determinar la viabilidad comercial, técnica y financiera para el desarrollo de este proyecto de inversión.

#### **Objetivos específicos:**

- Realizar un estudio de mercado para la identificación los posibles clientes
- Determinar la capacidad de compra de los clientes.
- Conocer la aceptación del servicio que se pretende ofrecer utilizado diversos métodos de búsqueda de información.
- Diseñar un plan estratégico para esta unidad de negocio.
- Estudiar el impacto de la localización del inmueble donde se realizará el proyecto.
- Definir la Ingeniería del tamaño-proyecto.
- Diseño del espacio y arquitectura del inmueble.
- Analizar los costos del proyecto.
- Determinar los requerimientos de capital a invertir.
- Determinar la rentabilidad esperada de acuerdo a la inversión realizada.
- Establecer el plazo de recupero de capital.

#### **Alcance del trabajo**

El proyecto se centra en determinar la viabilidad comercial, técnica y financiera de un Bar Temático exclusivo para los Hinchas de Belgrano en la ciudad de Córdoba.

Se posee un inmueble ubicado en calle Arturo Orgaz esquina Humberto primo, luego de diversas propuestas de inversión sobre el mismo se determinó evaluar la posibilidad de construir el bar temático.

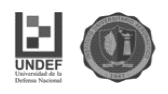

En las primeras semanas de trabajo se determinará la Viabilidad comercial del mismo. Utilizando información primaria y secundaria se buscará identificar las necesidades y gustos de los potenciales clientes, para verificar si existe mercado suficiente para el servicio que se desea ofrecer. Se estimará la proyección de la demanda y las posibles estrategias para esta unidad de negocio.

En segundo lugar, se realizarán estudios para determinar la viabilidad técnica del Proyecto. Se debe verificar si el servicio se puede llevar a cabo, a que costo, se analiza el impacto de la localización del inmueble en el proyecto. Se consultará a un estudio de arquitectos para diseñar los espacios y establecer la arquitectura del inmueble adaptada a las necesidades del bar temático. Se determina las necesidades de requerimiento de capital para dicho proyecto y se Determinara la ingeniería del proyecto-tamaño. Además, se analizarán los aspectos legales y organizacionales.

Por último, la viabilidad financiera del mismo. La cual definirá la aceptación o no de dicho proyecto. En la misma se analizan los costos, los ingresos proyectados, las alternativas financieras para la realización de dicho proyecto y se toma la decisión de aceptación o rechazo del mismo.

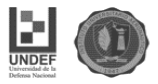

#### **Introducción**

Una empresa constructora familiar busca alternativas de inversión, aprovechando sus conocimientos en el sector que se desempeña. Posee un inmueble en Alberdi, ubicado en el corazón del barrio, en calle Arturo Orgaz esquina Humberto Primo, situado al frente del Estadio del Club Atlético Belgrano. Por esta razón se consideró la realización de un proyecto relacionado con el mismo. De aquí surge la idea de generar un espacio para el simpatizante del Club Atlético Belgrano, creando un bar temático, que ofrezca un servicio diferenciado, para lo cual se necesita una serie de estrategias y modificaciones que estimulen el sentido de pertenencia del hincha de Belgrano y se ajuste a sus necesidades.

Para la construcción de dicho proyecto, en el armado del bar adquiere gran importancia la disposición física del local, presencia de objetos que identifiquen el sentimiento del simpatizante de Belgrano, venta de merchandising, posibilidad de realización de actividades culturales, de manera tal que logre ser un espacio difusor y generador de encuentros, donde el hincha celeste pueda sentirse cómodo, compartir su fanatismo, recordar momentos históricos, conocer a sus ídolos, transformando a Puerto Celeste en un espacio que refleje y difunda el sentimiento del hincha.

Esta idea surge para aprovechar una necesidad insatisfecha, en la actualidad no existe un espacio en la ciudad de Córdoba para el simpatizante del club. Además, se consideran las buenas relaciones con las autoridades del club, lo que permite obtener una serie de beneficios (convenios, publicidad, etc.) que pueden otorgar una ventaja para la creación de dicho proyecto.

Para determinar la conveniencia del proyecto, se realiza un estudio de factibilidad para determinar la viabilidad comercial, técnica, legal y financiera para el desarrollo de este proyecto de inversión. Para realizar esta evaluación se utiliza una secuencia de etapas metodológicas.

La misma significa un proceso de etapas determinadas cronológicamente:

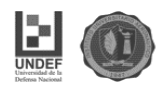

- 1- Idea del proyecto
- 2- Anteproyecto
- 3- Formulación del proyecto
- 4- Estudio de pre factibilidad
- 5- Evaluación del proyecto

La formulación del proyecto se determina con el estudio de mercado y de la demanda del servicio que se quiere ofrecer. Se estudia además la factibilidad técnica del mismo, es decir si es posible realizarlo y a que costo. Luego se analizan los aspectos legales y organizacionales, y por último Utilizan los métodos de evaluación económica que nos permiten estimar la rentabilidad especifica de la inversión a realizar. Con toda esta información disponible, se toma la decisión o no acerca de la conveniencia o no de realizar este proyecto.

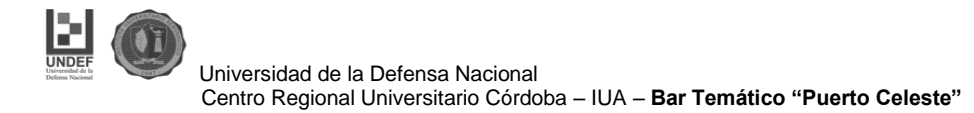

# **MARCO**

# **TEÓRICO**

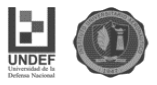

#### **Introducción**

El marco teórico tiene el propósito de dar a la investigación un sistema coordinado y coherente de conceptos y proposiciones que permitan abordar el proyecto en estudio. Se trata de integrarlo dentro de un ámbito donde éste cobre sentido, incorporando los conocimientos previos relativos al mismo y ordenándolos de modo tal que resulten útil a nuestra tarea de estudio.

El fin que tiene el marco teórico es el de situar el problema dentro de un conjunto de conocimientos, que permita orientar la búsqueda y la misma pueda ofrecer una conceptualización adecuada de los términos que utilizaremos.

El punto de partida para construir un marco teórico lo constituye el conocimiento previo de los fenómenos que abordamos, así como las enseñanzas que se extraen del trabajo de la revisión bibliográfica que obligatoriamente se hace. El marco teórico permite obtener una visión completa del sistema teórico y del conocimiento científico que se tiene acerca del tema.

#### **Marco teórico**

La evaluación de proyectos deber ser entendida como un conjunto de técnicas extraídas de la Economía, de las Ciencias de la Administración, de la Estadística, de la Matemática Financiera, de la Ingeniería, de la Informática, que se aplican simultáneamente para decidir si una inversión es factible, y en caso de serlo, si es conveniente (en el sentido si es rentable o no) y además si financieramente es posible de ser llevada a cabo.

Puede ser concebida como un conjunto de técnicas extraídas de distintos campos del conocimiento, que ayudan a las empresas en sus respectivos procesos de toma de decisiones.

Según Sapag Chain (2014) para realizar esta evaluación, se utiliza una secuencia de etapas metodológicas.

La misma significa un proceso de etapas determinadas cronológicamente:

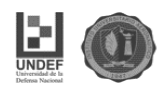

- 1- Idea del proyecto
- 2- Anteproyecto
- 3- Formulación del proyecto
- 4- Estudio de pre factibilidad
- 5- Evaluación del proyecto

La **idea del proyecto** es una visión primitiva, difusa, por lo general intuitiva de lo que se pretende hacer. Solo se cuenta con un objetivo general y grandes líneas de acción.

Luego al tener más precisiones de los rasgos de la idea, y al obtener un poco más de información se tiene el **Anteproyecto**, el cual es un breve informe técnico que sintetiza los grandes objetivos y las líneas de acción de emprendimiento.

En la tercera etapa, la **Formulación del Proyecto**, ya tenemos una recopilación completa de los antecedentes del mismo: legales, institucionales, organizacionales, demanda, ingeniería del proyecto, etc.

Antes de llegar a la Evaluación de proyecto se debe iniciar el **Estudio de Prefactibilidad**, que consiste en una primera evaluación económica y donde el proyecto debe superar las pruebas y análisis suficientes para determinar si el mismo es factible desde el punto de vista comercial, técnico, legal, organizacional, etc.

En la quinta etapa, **Evaluación de proyecto** se incluye la parte económica y financiera del mismo.

Se debe analizar la viabilidad comercial del mismo. Según Idelfonso Grande Esteban, se pueden conocer las necesidades del mercado basándose en la intuición, aplicando procedimientos de prueba y error, o utilizando técnicas de investigación comercial.

El punto de partida es el estudio cualitativo y cuantitativo de la demanda que el proyecto debe enfrentar, para determinar si esta existe y es suficiente para el servicio que se desea ofrecer, ya que si la misma es insuficiente no tiene sentido

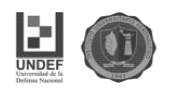

continuar con las etapas siguientes de la evaluación y habrá que desechar la idea o postergarla hasta que aparezca un posible mercado para el proyecto.

Para estimar la demanda realizamos un estudio de mercado, realizando estudios demográficos, mediante encuestas y relevamientos, realizando un análisis de la posible demanda, si el mercado está segmentado, las elasticidades precio-ingreso y la localización.

Determinar la estructura económica del mercado, el ambiente competitivo en el que se desenvolverá el proyecto (competencia perfecta, monopolio, Oligopolio, competencia monopólica).

El estudio de la demanda de un producto. El análisis de la demanda constituye uno de los aspectos centrales del proyecto por la incidencia de ella en los resultados del negocio que se implementara con la aceptación del proyecto. De acuerdo con la teoría de la demanda del consumidor, la cantidad demandada de un servicio depende del precio que se le asigne, del ingreso de los consumidores, del precio de los bienes sustitutos y de las preferencias del consumidor.

Para obtener estos datos, se puede utilizar información secundaria, que ya está procesada y disponible en boletines, censos, banco de datos, revistas, sitios de internet, etc.

Pretender mayor precisión y pertinencia en los datos, obliga a trabajar con información primaria, proveniente de encuestas y relevamientos realizados en el mercado específicamente para el proyecto.

Indudablemente para conocer las necesidades y el comportamiento del consumidor se deben aplicar técnicas de investigación comercial. Las principales técnicas a utilizar son las encuestas, entrevistas, técnicas de observación, prueba de mercado, sondeo, entre otras.

La prueba de mercado permite conocer directamente la respuesta del cliente ante el servicio ofrecido. Generalmente es realizada antes del lanzamiento del servicio, para poder evaluar su aceptación o no, y así reducir el riesgo de ofrecer un nuevo

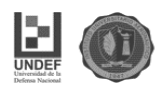

servicio sin que tenga la demanda necesaria. Por último, el sondeo suele ser similar a la encuesta. En el mismo se realizan preguntas simples y objetivas a una pequeña muestra de personas, de las cuales necesitamos obtener información. Se pueden realizar personalmente, teléfono, correo electrónico, etc.

Utilizando estas técnicas obtenemos información del potencial cliente (rango de edad promedio, gustos, preferencias, estilo de vida, capacidad económica, etc.)

Al ofrecer un servicio a partir de una necesidad insatisfecha se debe comprobar si el servicio que se quiere ofrecer tiene mercado suficiente para poder llevarlo a cabo. A partir de ahí se realiza el estudio de mercado y de la demanda del servicio que se quiere ofrecer. Un estudio de mercado podrá estimar la demanda que enfrentara el proyecto, con el propósito de poder calcular si el mismo es posible realizarlo de acuerdo a los ingresos estimados.

El proyecto propone segmentar el mercado ofreciendo un servicio exclusivo al simpatizante del Club Atlético Belgrano. El mismo pretende ofrecer un servicio a medida de las necesidades de los consumidores, por lo cual puede determinar los atributos del mismo (precio, calidad, relación precio-calidad, etc.)

El proceso de segmentación consiste en definir el mercado relevante, lo cual delimita el mercado que se pretende atender. Se analiza la intensidad de la competencia, ya que resultan mucho más atractivo un mercado donde la misma es poca, no solo desde la perspectiva actual, sino de la posibilidad de ingreso de nuevos competidores al mercado.

El proyecto se puede ver amenazado por la posibilidad de ofrecer un servicio sustituto y también por el poder de negociación de los proveedores y distribuidores que puede condicionar la efectividad de las actividades de marketing en el mercado.

Establecer una estrategia de segmentación concentrada, ya que el proyecto se centra solo en los hinchas del Club Atlético Belgrano.

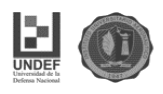

A partir de estos datos aportados podemos dimensionar el tamaño que podrá tener el proyecto de acuerdo con la magnitud de la demanda que enfrentará el proyecto, y a partir de la definición del tamaño, se puede realizar la Ingeniería del proyecto, y analizar el impacto de su ubicación geográfica.

Para finalizar con el estudio comercial del proyecto, debemos determinar la Implementación del marketing en las empresas de servicios, para el cual utilizamos los conceptos del autor Idelfonso Grande (2010), en su libro "Marketing de los servicios", del mismo podemos analizar y determinar la planificación Estratégica de la empresa de servicios, analizar el comportamiento de los consumidores de servicios, diseñar el mix de Marketing, y determinar la estrategia optando por una diferenciación del servicio ofrecido mediante estandarización, segmentación del mercado mediante costos y/o precios, u ofrecer un servicio totalmente diferenciado. Esto permite establecer la segmentación del mercado al cual se va a apuntar, y el marketing mix de servicios que se va a utilizar.

El siguiente paso es la Ingeniería del Proyecto (factibilidad técnica) es decir si es posible realizarlo y a que costo. Dicho estudio debe llegar a determinar la función de producción óptima para la utilización eficiente y eficaz de los recursos disponibles para la producción del servicio deseado.

Determinar el proceso de Servuccion, palabra utilizada para la producción de un servicio. Dicho proceso conforma un sistema que tiene los siguientes elementos:

- El cliente:
- Soporte Físico: instrumentos necesarios para el servicio y entorno material en el que se debe desarrollar el servicio. En el primer caso son los objetos, muebles, maquinas necesarias para poder ofrecer el servicio y el segundo caso la localización, edificio, decorado, etc.
- Personal en contacto: empleados de la empresa que estarán en contacto directo con el cliente.
- El servicio: el objeto en si del sistema y resultado de la interrelación de los componentes del mismo.

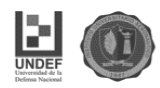

- Sistema de organización interna: normas, reglas, procedimientos que permite que el personal en contacto pueda realizar efectiva y eficientemente su tarea.
- Demás clientes: en general el servicio no solo es ofrecido a un solo cliente a la vez, por lo cual teniendo en cuanta que el servicio es prestado en un espacio donde existen varios clientes a la vez, el mismo puede influir en la calidad del servicio prestado a otro cliente.

De la selección del proceso de servuccion optimo se derivan las necesidades de equipos y maquinarias. De la determinación de su disposición en planta (layout) y el estudio de requerimientos de personal, así como de su movilidad, se definen las necesidades de espacio y se determinan uno de los aspectos más destacables del proceso de servuccion que definen el proyecto, que es la capacidad del sistema, que es de fundamental importancia ya que nos determina a cuantos clientes se puede atender en una unidad de tiempo determinada. Lo cual en base al estudio de mercado realizado sobre los potenciales clientes se establece la capacidad del sistema.

Este estudio técnico no se realiza en forma aislada. El estudio de mercado definirá ciertas variables relativas a características del servicio, demanda proyectada a través del tiempo, estacionalidad de las ventas, abastecimiento de materias primas y sistemas de comercialización.

Por otro lado, se debe abordar la gestión del sistema de servuccion que participa al mismo tiempo de los principios del marketing y de los de la producción. El cliente participa del proceso y la salida del mismo es esencialmente intangible.

En la ingeniería del proyecto, se pretende incluir por una parte la evaluación técnica, y por otra aportar elementos que permitan determinar:

- El monto de inversión física a realizar
- Comparar alternativas de procesos y seleccionar la más apropiada de acuerdo al tamaño de mercado que enfrentara el proyecto.
- Identificar posibles problemas técnicos o de procesos

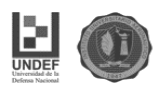

- Calcular niveles tentativos de producción por unidad de tiempo
- Estimar costos de mantenimiento, funcionamiento y costos operativos del proyecto.

En este paso, además, se debe analizar el impacto de la localización del proyecto. La ubicación del mismo es la determinación precisa donde estará el Bar Temático y su influencia directa en el mismo. Los factores a tener en cuenta en la macrolocalización son las fuerzas locacionales. Las mismas están relacionadas directamente con la disponibilidad de mano de obra necesaria, la proximidad de fuente de abastecimiento de materia prima necesaria, etc.

El tamaño óptimo del proyecto está determinado por la demanda esperada que se estima que enfrentara el proyecto en el futuro. Complementariamente es una función de la capacidad técnica que permita operar a un costo unitario mínimo y compatible con el precio de mercado.

El tamaño óptimo se logra cuando se logra el nivel de producción esperado, que maximiza el ingreso neto.

En el tercer capítulo del trabajo, se verán los aspectos organizacionales y legales necesarios para llevar adelante el proyecto. Se deberá elegir el tipo de sociedad más conveniente, los pasos a seguir para la apertura del negocio y todo lo relacionado a la organización del mismo.

Por último, en el cuarto capítulo del trabajo se verá la viabilidad financiera del mismo.

La Planificación Financiera consiste en la elaboración de previsiones a medio y largo plazo, en un horizonte de 3-5 años. Al ser previsiones a más de un año, tiene un elevado grado de incertidumbre, pero no obstante es conveniente realizarla para estar mejor preparado y dirigir con más precisión la empresa, al marcar los rumbos que debe tomar.

Un posterior control, nos permitirá a través de las desviaciones, analizar y corregir las tendencias. Con el plan financiero tratamos de averiguar la liquidez futura del

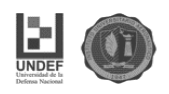

proyecto, plasmándolo en un cuadro de flujos, que podemos confeccionar de la forma más oportuna para poner en evidencia sus componentes:

• Como presupuesto de caja (a partir de las Cuentas Provisionales de Resultados).

• A partir de las cuentas provisionales de Resultados. (Saldo inicial de tesorería, cobros, pagos).

Analizar los ingresos y gastos, el periodo de los cobros y pagos, de un proyecto, para determinar si se puede llevar a cabo, para la cual se tiene que cumplir que genere resultados positivos y suficientes en consonancia con la inversión realizada.

Debemos de tener claro los dos objetivos finales del proyecto para que sea viable:

- Beneficios
- Liquidez

Para realizar un estudio de viabilidad debemos confeccionar los siguientes presupuestos:

- De inversiones.
- De financiación
- De resultados (Ingresos y Gastos)
- Plan financiero (presupuesto de caja)

Una vez confeccionados, han de darse las siguientes circunstancias:

- 1. El presupuesto de financiación debe de cubrir el presupuesto de inversiones
- 2. La cuenta provisional de resultados ha de ser positiva y como hemos dicho anteriormente, suficiente.
- 3. El plan financiero ha de mostrar liquidez positiva todos los años y en todos los meses del primer año.

Los costos del proyecto nos permiten determinar los costos directos e indirectos, fijos y variables, de inversión y operativos y en base a esto determinar los beneficios posibles del mismo.

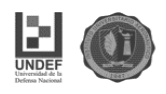

Utilizar los métodos de evaluación económica que nos permiten estimar la rentabilidad especifica de la inversión a realizar. Los métodos más utilizados son: **Valor actual neto:** El Valor Actual Neto (VAN) consiste en actualizar los cobros y pagos de un proyecto o inversión y calcular su diferencia. Para ello trae todos los flujos de caja al momento presente descontándolos a un tipo de interés determinado. El VAN va a expresar una medida de rentabilidad del proyecto en términos absolutos netos, es decir, en nº de unidades monetarias.

El VAN sirve para generar dos tipos de decisiones: en primer lugar, ver si las inversiones son efectuables y, en segundo lugar, ver qué inversión es mejor que otra en términos absolutos. Los criterios de decisión van a ser los siguientes:

VAN > 0: el valor actualizado de los cobro y pagos futuros de la inversión, a la tasa de descuento elegida generará beneficios.

VAN = 0: el proyecto de inversión no generará ni beneficios ni pérdidas, siendo su realización, en principio, indiferente.

VAN < 0: el proyecto de inversión generará pérdidas, por lo que deberá ser rechazado.

**Tasa interna de retorno:** El criterio de la tasa interna de retorno evalúa el proyecto en función de una única tasa de rendimiento por periodo con la cual la totalidad de los beneficios actualizados son exactamente iguales a los desembolsos expresados en moneda actual, de modo que la TIR representa la tasa de interés más alta que un inversionista podría pagar sin perder dinero, si todos los fondos para el financiamiento de la inversión se tomaran prestados y el préstamo (principal e interés acumulado) se pagara con las entradas en efectivo de la inversión a medida que se fuesen produciendo.

**Relación Costo Beneficio:** El análisis costo-beneficio es una herramienta financiera que mide la relación entre los costos y beneficios asociados a un proyecto de inversión con el fin de evaluar su rentabilidad.

Es un cociente que se obtiene al dividir el Valor Actual de los Ingresos totales netos o beneficios netos (VAI) entre el Valor Actual de los Costos de inversión o

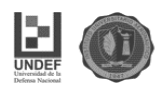

costos totales (VAC) de un proyecto. Según el análisis costo-beneficio, un proyecto o negocio será rentable cuando la relación costo-beneficio es mayor que la unidad.

**Periodo de recuperación del capital:** se determina el número de periodos necesarios para recuperar la inversión inicial, resultado que se compara con el número de periodos aceptables por la empresa dueña del proyecto.

Otro aspecto a tener en cuenta en la evaluación financiera del proyecto es el efecto de la inflación en el mismo. En economías de inflación, los flujos nominales deberán convertirse a moneda constante de manera tal que toda la información se exprese en términos de poder adquisitivo del periodo cero del proyecto, suponiendo que este representa el periodo en que se evaluara económicamente. La incorporación de la inflación como factor adicional a la evaluación de proyectos supone procedimientos similares, cualquiera sea el criterio utilizado. Dicho procedimiento implica que tanto la inversión inicial como el flujo de caja y la tasa de descuento deben ser homogéneos entre sí, es decir, deben estar expresados en moneda constante de igual poder adquisitivo. Para ello lo más simple es trabajar con los precios vigentes al momento de la evaluación.

#### **Conclusión**

El marco teórico es una base fundamental para poder aclarar los puntos a partir de los cuales se realizará el análisis de los datos que arroje la investigación.

Una teoría se podría conceptualizar como una concepción y/o comprensión sistemática de una disciplina científica. En ello se incluye la manera o estrategia que se utiliza para analizar y evaluar el aprendizaje. De ese proceso debe salir una síntesis interpretativa del caso en estudio, para concluir con la producción intelectual del investigador explicando el fenómeno del aprendizaje y los fundamentos del mismo.

El marco teórico en sí, es el sustento de la investigación, de aquí va a depender el alcance de la misma, es por ello que la dedicación que se le da a esta etapa es vital para el éxito de dicha investigación.

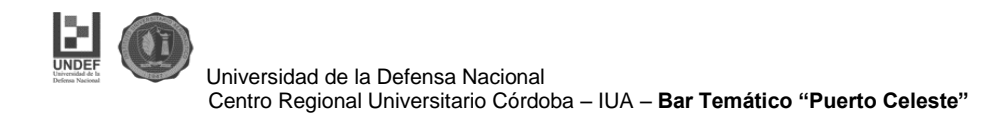

## **CAPITULO**

**I**

## **ESTUDIO**

# **COMERCIAL**

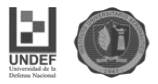

#### **Introducción**

El proyecto tiene por objetivo la creación del Bar "Puerto celeste", Seria el único Bar temático en la ciudad de Córdoba en la actualidad. Por lo tanto, el estudio comercial es de vital importancia para poder determinar si existe mercado para ofrecer este servicio

Viendo el crecimiento de la pasión futbolera en los últimos años en nuestra ciudad, y principalmente el Club Atlético Belgrano con sus logros institucionales y deportivos, se considera la oportunidad de crear un espacio para la diversión y ocio de los hinchas, ofreciendo un servicio rápido, dinámico y adaptado a la pasión del fanático de Belgrano, para que pueda disfrutar de una charla, un evento o simplemente compartir un momento ameno con sus amigos.

En el estudio de mercado, se recopilará información, se realizará un análisis de antecedentes para comprobar si la demanda si existe. En caso de existir se realizará el cálculo de la misma para determinar la factibilidad del proyecto, y verificar las verdaderas posibilidades que el proyecto del bar pueda funcionar en el mercado en que se intenta participar. Es indispensable realizar un detallado estudio de mercado, el que determinará la viabilidad y rentabilidad del proyecto mediante el desarrollo de distintas técnicas, como lo son las encuestas, entrevistas, observación directa por nombrar solo algunas con las que se trabajara.

El análisis de mercado es muy importante puesto que se considera una herramienta para saber que percepción tiene el cliente, para saber sus necesidades y expectativas acerca del nuevo servicio que se va a ofrecer, conocer el perfil del usuario, definir las tendencias en cuanto al nicho de mercado escogido. Para esto se realizarán investigaciones cuantitativas y cualitativas que ayudará a saber todos los aspectos anteriormente nombrados. Este tipo de investigaciones consisten en escuchar, observar, encuestar a los clientes con para poder conocer sus percepciones. Para estos casos debemos seleccionar muestras representativas de población para realizar sondeos de opinión mediante grupos de

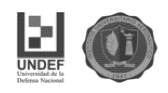

discusión, con el fin de crear un clima idóneo que da como resultado puntos de vista del cliente o usuario.

#### **1. Estudio de Mercado**

#### **1.1 Necesidad de Información**

En el estudio de mercado se debe determinar la necesidad de información, es decir, aquellos datos que se deben elaborar para poder obtener la conclusión sobre si es factible el proyecto o no, de acuerdo a si el mismo cuenta con el mercado necesario para su funcionamiento.

Dentro de esta necesidad, se debe conocer los siguientes puntos principales:

- Sexo de las personas o clientes potenciales.
- El rango etario de los posibles Clientes.
- La frecuencia con la cual los posibles clientes concurrirían al bar
- Conocer si la afluencia de personas es de carácter individual o grupal
- Gustos y preferencias que puedan ayudar a la decoración y creación de eventos del bar.
- Capacidad económica de los simpatizantes, y la influencia de la misma sobre sus decisiones relacionadas a todos los eventos relacionados al Club Atlético Belgrano.
- El valor de la ubicación del bar.

#### **1.2 Objetivos**

#### **1.2.1 Objetivo general**

- Conocer los gustos de hombres y mujeres mayores de 18 años de edad simpatizantes del club atlético Belgrano en cuanto a su preferencia a la hora de escoger un resto bar temático en la ciudad de córdoba. Averiguar el perfil del cliente a la hora de recibir el servicio que se pretende ofrecer para el hincha de Belgrano. Poder establecer hasta cuanto está dispuesto a

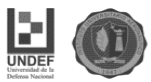

pagar, el tiempo que se tomara para recibir este servicio, ya sea en forma individual o grupal.

#### **1.2.2. Objetivos específicos**

- Determinar el rango etario relevante de los simpatizantes del club
- Evaluar la capacidad de consumo (gasto) de los seguidores del Club
- Seleccionar los eventos y la decoración que más se adecuen a las preferencias de los simpatizantes.
- Analizar la procedencia de los hinchas y el tipo de concurrencia (Individual o colectivo).

#### **1.3 fuentes de información**

- Secundaria: Informes cualitativos y cuantitativos de la consultora Delfos y la pagina social Live.
- Primaria: vicepresidente del club atlético Belgrano (Jorge Francesqui) Jugadores y ex jugadores (Juan Carlos Olave, Luis Fabián Artime)

 Personal auxiliar de la institución (Hugo Diaz, Hugo Colchi) Simpatizantes del club.

#### **1.4 Instrumentos**

Utilizaremos en este proyecto en estudio las siguientes fuentes secundarias:

- Investigación bibliográfica especializada en psicosociología del deporte
- Análisis documental (informes estadísticos)
- Ficha de investigación

Como así también utilizaremos fuentes primarias:

- Entrevista en profundidad
- Observación directa
- Encuestas cerradas, dicotómicas y de opción múltiple

#### **1.5 Determinación del tamaño de muestra.**

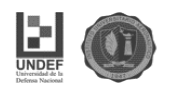

Para definir el tamaño de la muestra que se va a emplear, se ha establecido el muestreo aleatorio simple, ya que es uno de los métodos más aplicados que permiten obtener conclusiones y deducir lo que pudiera ocurrir en la población, con un elevado grado de congruencia.

Los términos a utilizarse serán los siguientes:

n: Tamaño de la muestra.

Z: Número de unidades de desviación típica en una distribución normal que va a producir el grado de confianza deseado (para el presente estudio se determinó un nivel de confianza de 0,90; para el cual corresponde un valor de  $Z = 1,645$ ).

p: Proporción de individuos de la población que cumplen una determinada característica (Nivel de aceptación).

q = (1-p): Proporción de individuos que no cumplen una determinada característica (Nivel de rechazo)

e: Nivel de error.

Cálculo del tamaño de la muestra:

$$
n = Z^2.p.(1-p)/e^2
$$

68 0,10  $1,645^2.0,50.0,50$ 2 2  $n = \frac{1,000,00,00,00}{0,10^{2}} \approx$ 

El tamaño mínimo de muestra es de aproximadamente 68 individuos. El estudio fue realizado con una muestra altamente superior: 150 personas.

#### **1.6 Desarrollo de la investigación de mercado**

#### **1.6.1 Información secundaria**

1- En el mes de setiembre de 2016 la consultora Social Live presentó un interesante relevamiento que da cuenta de los clubes con mayor cantidad de hinchas Twitter en Argentina.

Sobre una base de 90 mil cuentas investigadas, el mismo ubica a River Plate en primer lugar, seguido por Boca Juniors. En el tercer puesto, hay un empate

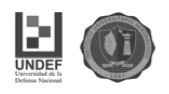

entre Racing e Independiente, mientras que San Lorenzo completa el top 5. En la misma se ubicó al Club Atlético Belgrano en el puesto 9 a nivel nacional.

Además, Social Live mostró la división por provincias entre los clásicos más significativos de Primera División. En la misma se puede ver que el porcentaje de hinchas de Belgrano es del 57.34%, superando a su clásico rival en Córdoba.

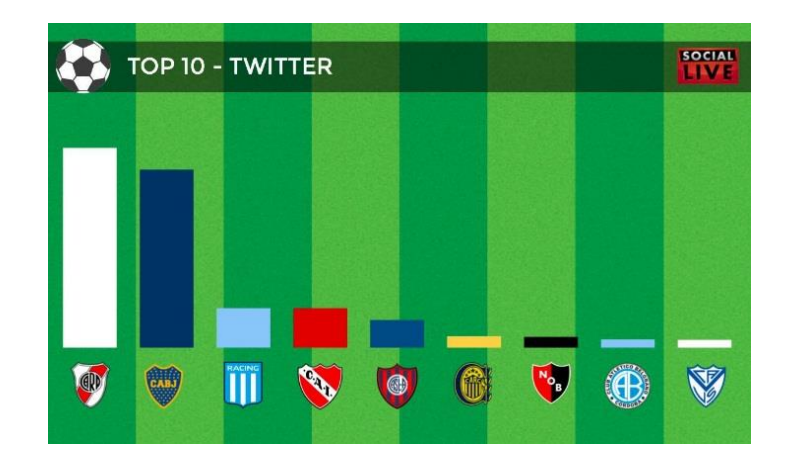

Figura n°1. Top 10 Hinchas de Clubes Argentinos en Twitter.

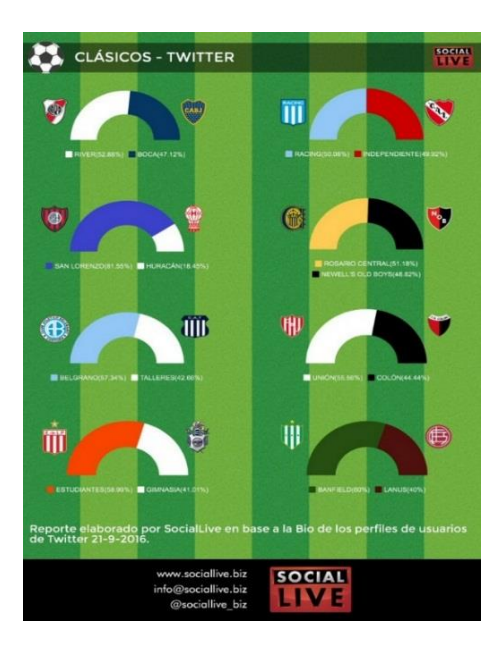

Fuente: Social Live.

Figura n°2. Censo Nacional de hinchas en Twitter.

Fuente: Social live

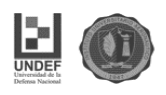

2- En el año 2014, la consultora Delfos presentó los resultados de una encuesta domiciliaria realizada en Córdoba capital, en cuyos resultados se aprecia que hay una leve superioridad de hinchas de Belgrano sobre Talleres, dos de los grandes equipos de esta provincia.

En primer lugar, y aclarando que se trató de una pregunta con respuestas múltiples (cada consultado podía optar hasta dos equipos), Belgrano tiene el 33.2% de preferencia, mientras que Talleres acumula el 29.5 %. Más atrás se ubica Boca, con un 29.4%.

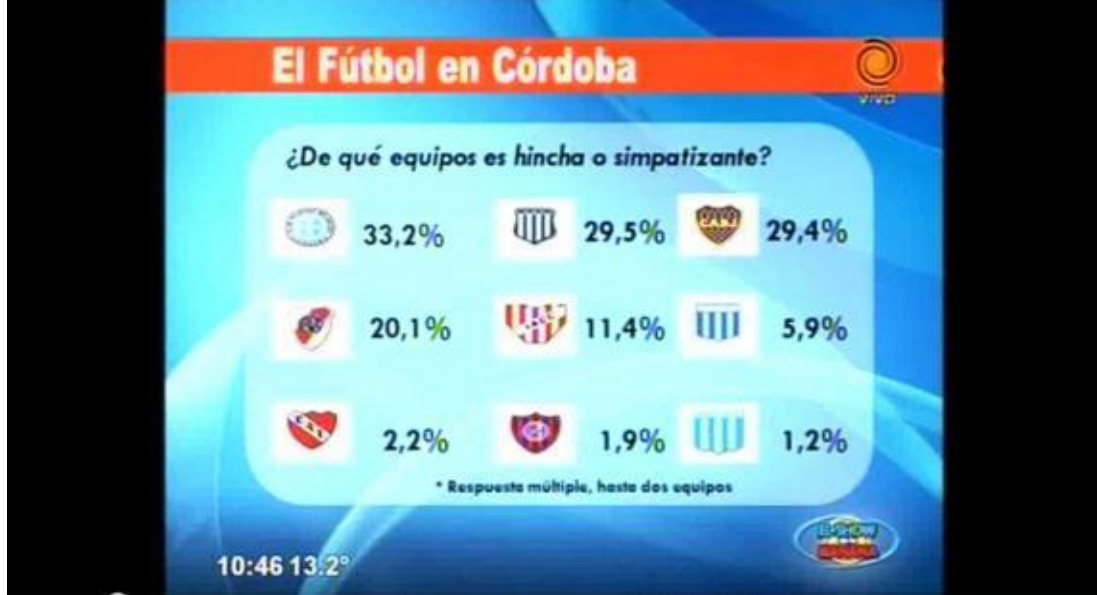

Figura n°3. Encuesta de Hinchas en la ciudad de Córdoba.

#### Fuente: Consultora Delfos

Por otro lado, el consultor también presentó una placa comparativa, en donde expresaba el cambio que cada club tuvo, con relación a la misma consulta realizada en 2008. En este caso, el de mayor crecimiento también fue el Pirata, quien en 2008 registraba el 30.4 % y ahora creció 2.8 puntos porcentuales. Por su parte, la preferencia de Talleres cayó 1.9 % (del 31.4 de 2008 a este 29.5). (Ver figura n°4)

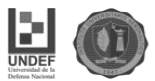

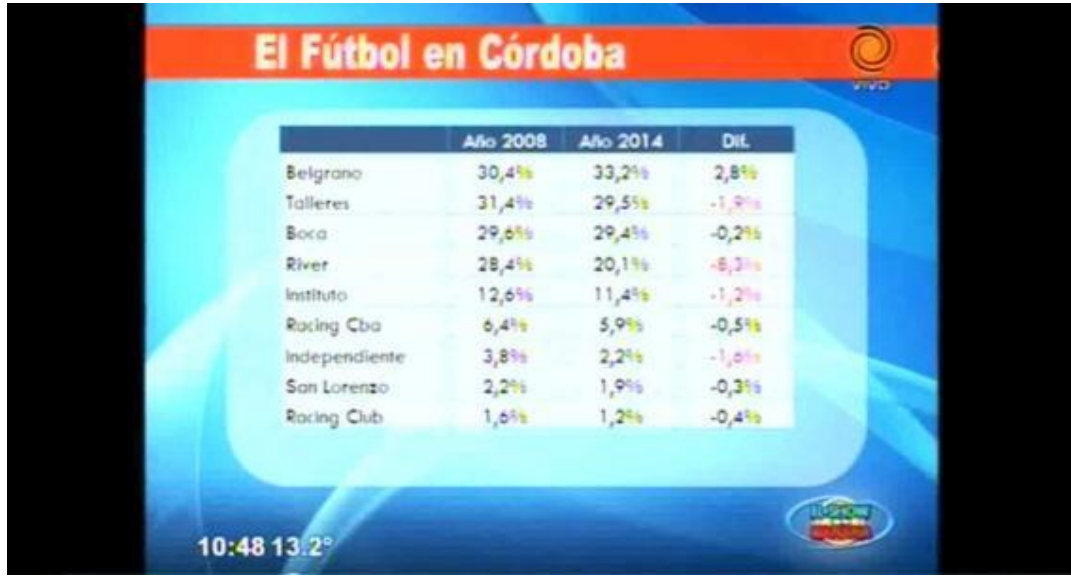

Figura n°4. Crecimiento de Hinchas en los últimos años.

Fuente: Consultora Delfos.

Una tercera placa presentada por Dall'Aglio, segmentó la preferencia de acuerdo a la clase social:

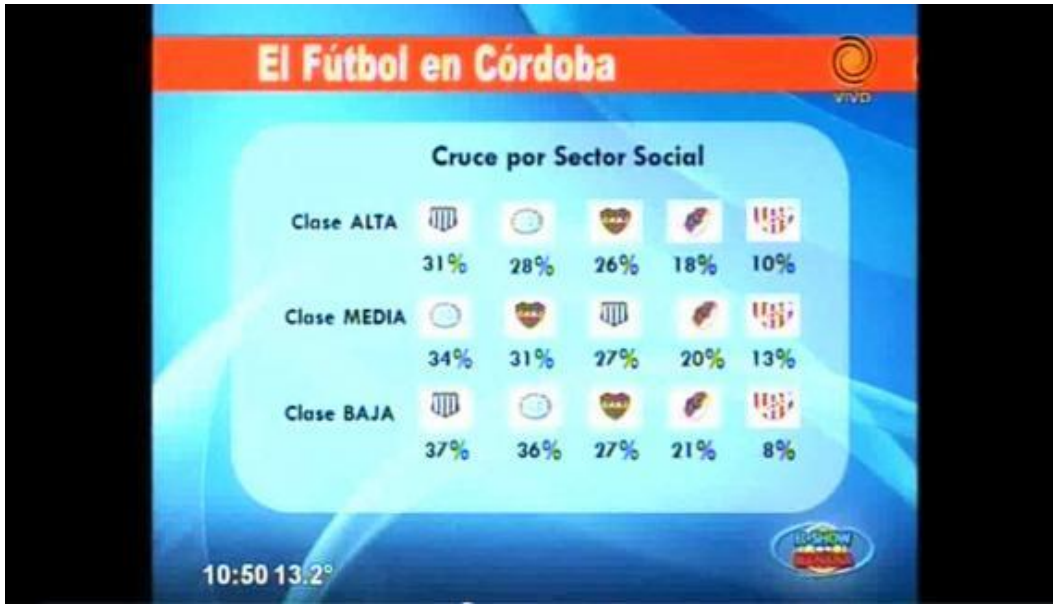

Figura n°5. Hinchas de futbol de acuerdo a clase social.

Fuente: Consultora Delfos

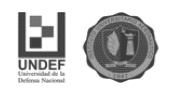

En esta podemos ver la diferencia según la capacidad económica de las personas, donde se ve que existe un porcentaje mayor de hinchas de Belgrano en los sectores de clase media y baja.

#### **1.6.2 Trabajo de campo**

#### **1.6.2.1 Entrevistas**

Se realizaron 5 entrevistas con Dirigentes, ex jugadores y personal del Club Atlético Belgrano.

La primera entrevista fue realizada al Actual Vicepresidente del Club Atlético Belgrano Jorge Francesqui, quien ejerce este cargo desde hace aproximadamente 9 años. En un primer momento como vicepresidente de la Gerenciadora del Club Atlético Belgrano mientras el club estaba en Proceso de Quiebra, y luego del levantamiento de la misma, siguió en el mismo cargo en la comisión directiva que fue votada por la mayoría de los socios.

La misma se realizó el día miércoles 7 de setiembre de 2016 en las oficinas del Club, situada en calle Arturo Orgaz al 500, donde se pudo realizar la entrevista en un ámbito de amabilidad y además se pudo mostrar las instalaciones (situadas al frente del club) donde se establecerá el Bar Temático.

El día martes 18 de octubre en el predio que posee el club en Villa Esquiu donde practica normalmente el plantel de primera división se entrevistó al jugador Juan Carlos Olave, y dos personas que trabajan en la utilería del club desde hace varios años (Hugo Díaz y Hugo Colchi).

La última entrevista se realizó el día miércoles 26 de octubre con el ex jugador y uno de los ídolos máximos de la institución Luis Fabián Artime, en las oficinas de su actual trabajo ubicadas en la calle Rafael Núñez 4837.

Este contenido será analizado en el punto 1.7 donde se realiza el análisis y procesamiento de los datos obtenidos.

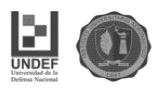

#### **1.6.2.2 Encuestas**

La encuesta fue realizada el día miércoles 28 de setiembre en el partido que disputo el Club Atlético Belgrano contra el Curitiba Futbol Club (Brasil) por los octavos de final de la copa Sudamericana. El partido fue disputado en el Estadio Mario Alberto kempes donde Belgrano juega sus partidos de local hasta que su estadio termine su remodelación.

El partido se disputo en horario Nocturno ante aproximadamente 60.000 personas. Considerando que en la actualidad el club posee alrededor de 45.000 socios con abonos de cancha pago, se estimó que unas 15000 personas compraron su entrada para dicho partido.

#### **1.7 Procesamiento y análisis de datos**

#### **1.7.1 Entrevistas**

En el análisis de las entrevistas realizadas se pudo observar y destacar las consideraciones positivas de los entrevistados acerca del proyecto.

El vicepresidente Jorge Francesqui considero que era una iniciativa muy buena para que el club siga creciendo en actividades culturales y recreativas y además proponía ser un nuevo espacio de encuentro para el hincha en el rubro gastronómico que se sumaba a "La Casona" que es un pequeño Restaurante que solo abre al mediodía para ofrecer un menú ejecutivo a dirigentes de Belgrano.

Juan Carlos Olave considero que la creación del bar aumentaba las expectativas de los simpatizantes de Belgrano, que día a día buscan nuevas opciones para poder compartir su pasión por el club. Argumento que sería un lugar muy bueno de encuentro para los hinchas.

Hugo Diaz, y Hugo Colchi (actuales utileros del Club) coincidieron que sería un muy buen lugar para poder compartir eventos como recordatorios de fechas importantes para el club, siendo un punto de encuentro para la gente ligada al club.

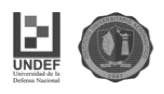

Por último, Luis Fabián Artime destaco como muy buena la iniciativa del proyecto, marcando la propuesta como innovadora y que sumaba una nueva opción para el hincha de Belgrano.

En una segunda pregunta hubo unanimidad de criterios, todos coincidieron que no solo era importante ofrecer un buen servicio de calidad, sino que la ambientación del lugar acorde a la pasión del club Atlético Belgrano era de fundamental importancia para motivar al hincha a que vaya a compartir un momento con los demás simpatizantes en el bar.

En la consulta sobre la importancia de la ubicación del bar, el vicepresidente Jorge Francesqui comento que veía un sentimiento muy importante del hincha con su barrio, que no solo lo veía con el pedido insistente de que se apuren las remodelaciones para volver a jugar en el Estadio de Alberdi, sino también en los pedidos que se le hacían a la sub comisión del socio, sobre la utilización de las instalaciones del club, en el pedido de que el club se sume al reclamo de la protección de algunos inmuebles históricos. Por lo cual era una iniciativa que fomentaba no solo la vida cultural del club, sino también del barrio.

Artime considero que el hincha se sentía muy identificado con el barrio de Alberdi, y que para ellos era un orgullo tener un sentido de pertenencia del ser del club que nació en uno de los barrios más antiguos y populares del Alberdi. Y en este sentido el bar era un motivo más de alegría para ellos.

El arquero del club, Juan Carlos Olave considero muy estratégica la ubicación del club y que la misma ayudaba no solo a su creación, sino también al hincha, que conocía con facilidad la ubicación y está ubicada en un lugar que lo sienten como propio.

Por último, Hugo Díaz considero muy importante la ubicación y que siempre es buena fomentar la cultura de las instituciones deportivas, y más aún, de uno de los clubes más grandes de Córdoba. En tanto Hugo Colchi considero que el sentimiento de pertenencia del hincha con el barrio ya es muy profundo, por lo cual, si bien es muy buena la ubicación, no influía en el hincha la misma.

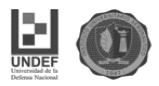

#### **1.7.2 Encuesta**

#### **Encuesta N°1**

Cantidad de personas encuestadas: 150

- **1- Sexo**
- A) Masculino
- B) Femenino

Resultados:

Participaron de la encuesta 126 hombres y 24 mujeres. Por lo cual el 84% de los entrevistados fueron del sexo masculino y el 16 % restante femenino.

Por lo cual se pudo determinar que es dominante el sexo masculino.

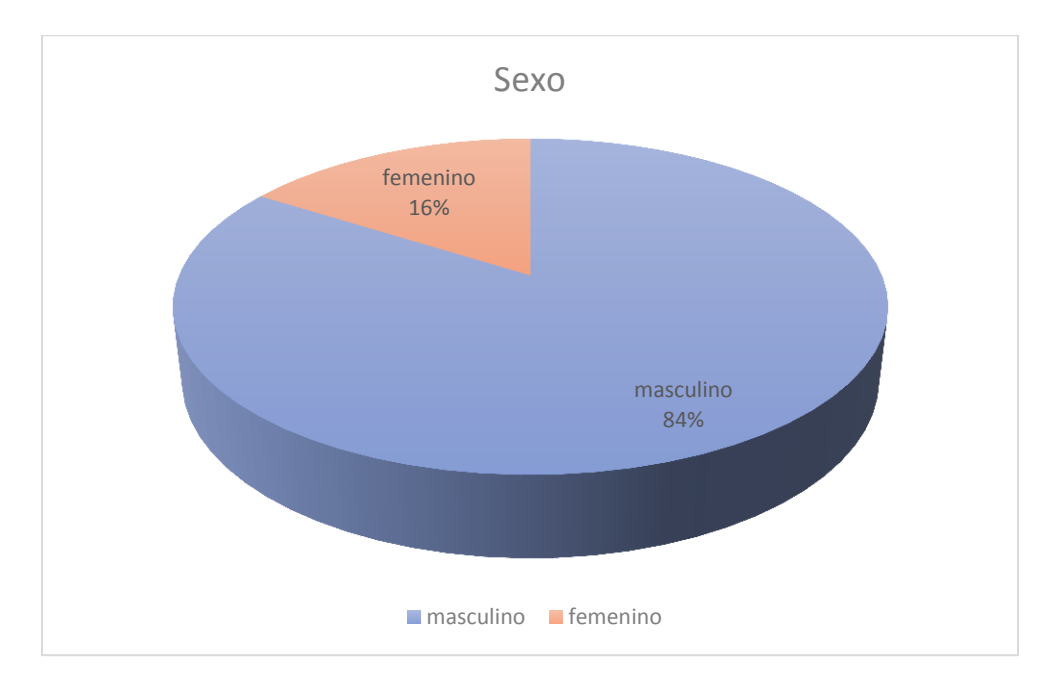

Grafico n°1. Sexo de los encuestados

Fuente: Elaboración Propia.

#### **2- Rango de edad**

- A) 18-38 años
- B) 38-58 años
- C) 59 o más años

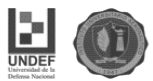

Resultados:

- 87 personas contestaron que tenían entre 18 y 37 años de edad (58%)
- 51 personas tienen entre 38 y 58 años de edad (34%)
- 12 personas tienen más de 59 años de edad (8%)

Se puede ver una cierta predominancia de las personas adolescentes, lo cual puede estar relacionado con la posibilidad que tienen más tiempo para dedicarle al ocio y actividades recreativas. En el primer rango de edad donde se estableció

la mayoría suelen ser estudiantes, solteros o con parejas jóvenes que todavía en su mayoría no tienen una familia establecida.

En segundo lugar, están aquellas personas con una mayor actividad laboral y familiar, lo cual la encuesta muestra que, a pesar de esto, existe el interés por sus momentos de diversión y ocio relacionado con el club del cual son simpatizantes.

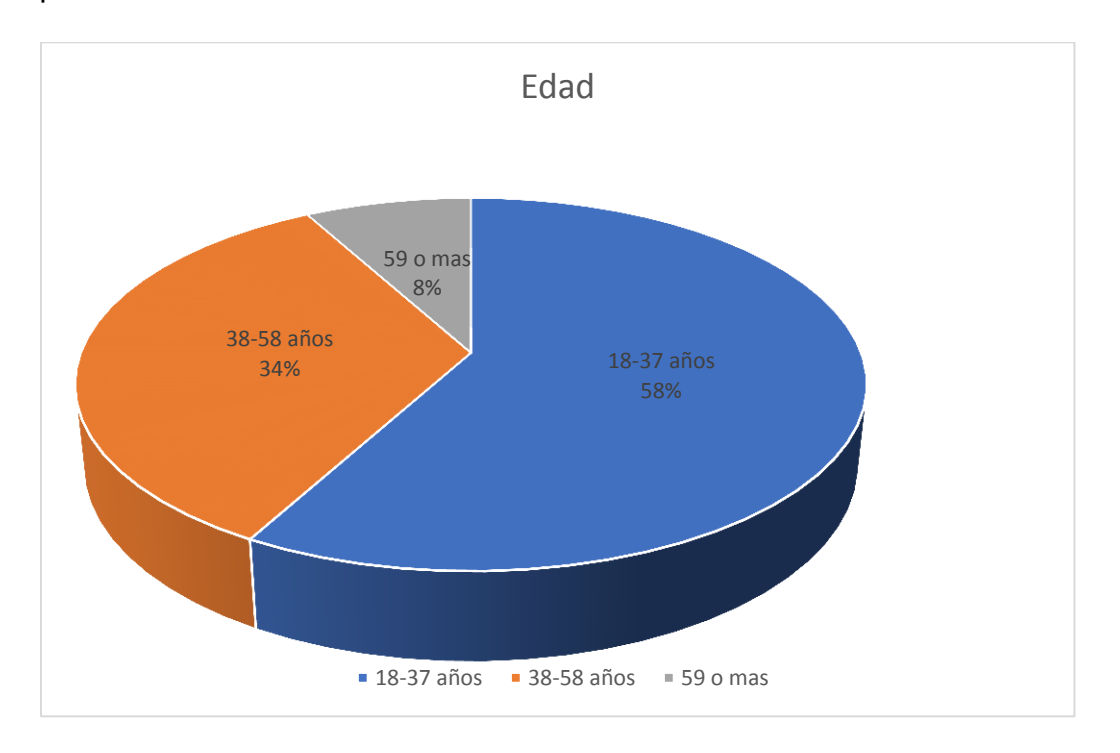

Grafico n°2. Edad

Fuente: Elaboración propia.

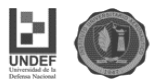

#### **3- Procedencia**

- A) Córdoba Capital
- B) Interior de la Provincia de Córdoba
- C) Otra Provincia

#### Resultados:

En esta respuesta se puedo ver la mayor polarización hacia una respuesta. La mayoría de las personas son de Córdoba capital. 141 personas, o sea el 94 % de los encuestados. Solo 6 personas (4%) venían del interior de la provincia, y tan solo 3 individuos (2%) llegaron de otra provincia a ver el partido.

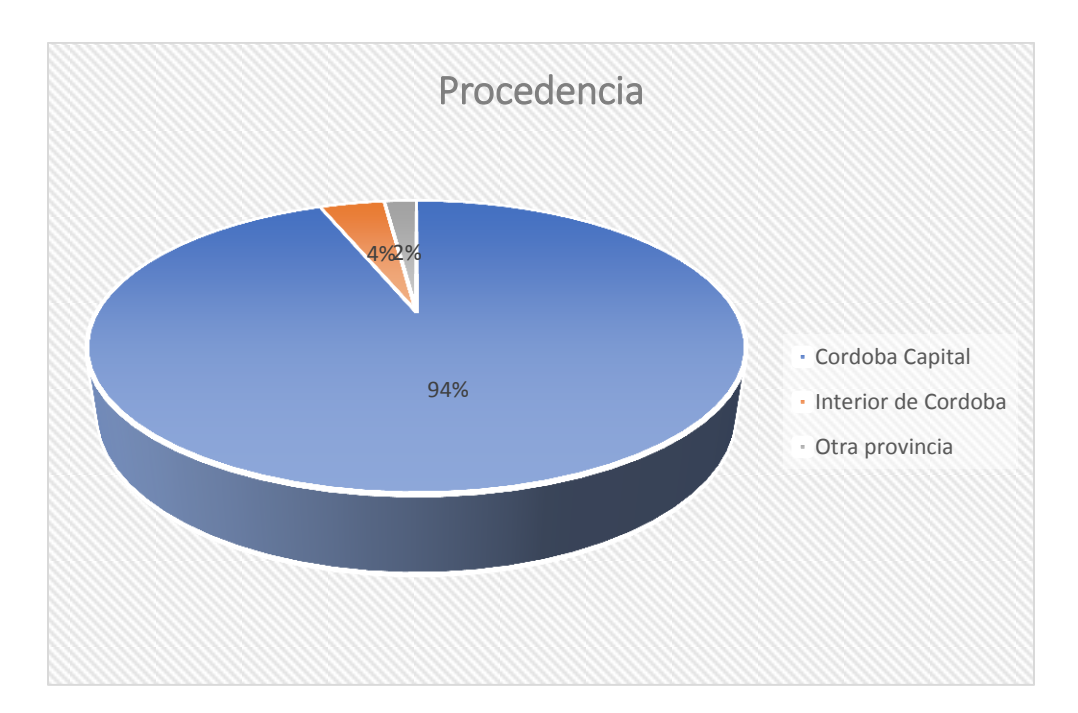

 Grafico n°3. Lugar de procedencia Fuente: Elaboración propia

#### **4- ¿Con que frecuencia irías al bar?**

- A) Una vez a la semana
- B) Una vez cada 15 días
- C) Una vez al mes
- D) Una vez cada 2 meses
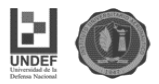

#### Resultados:

La frecuencia de mayor resultado fue la de opción B. Unas 63 personas (42%) iría al bar cada 15 días. Esto nos puede indicar que los simpatizantes del club Belgrano le dedicarían tiempo y dinero al Bar. La opción A quedo en segundo lugar, siendo 39 personas (26%) las que irían 1 vez por semana. Solo 33 personas (22%) eligieron la opción C, y por último 15 personas (10%) irían una vez cada dos meses en promedio.

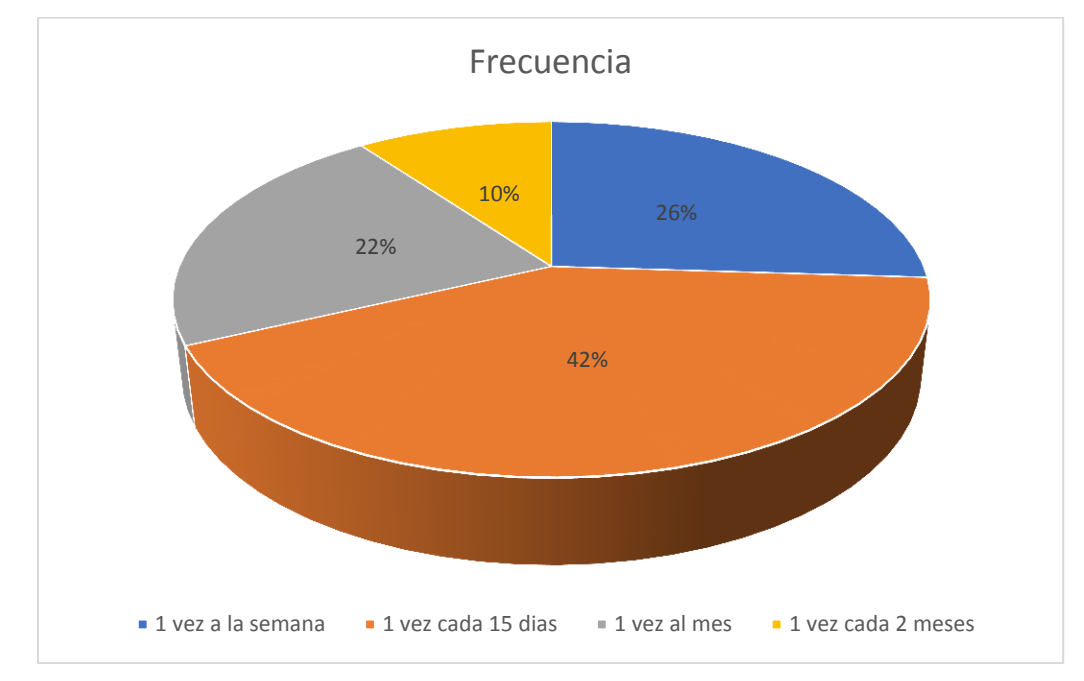

Grafico n°4. Frecuencia de asistencia al bar

Fuente: Elaboración propia

#### **5- ¿Qué es lo que más te seduce del Bar Temático de Belgrano?**

- A) Hablar de Belgrano
- B) Compartir momentos con Hinchas de Belgrano
- C) Recordar fechas Históricas
- D) Todo lo relacionado con Belgrano me interesa

#### Resultados:

El 82%, o sea 123 personas votaron y expresaron su interés por todo lo que rodea al club Atlético Belgrano, dejando claramente que el hincha de futbol es totalmente pasional y le interesa todo lo relacionado con el club de sus amores,

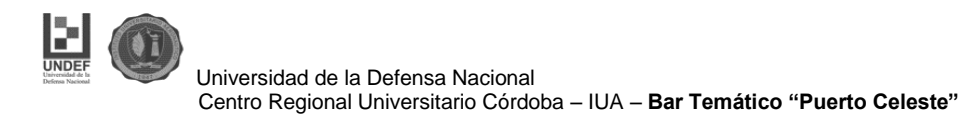

y por lo cual tiene un comportamiento totalmente marcado y predecible. La opción A fue elegida por 18 personas (12%), la opción C por 6 personas (4%) y en último lugar la opción B elegida solo por 3 personas (2%).

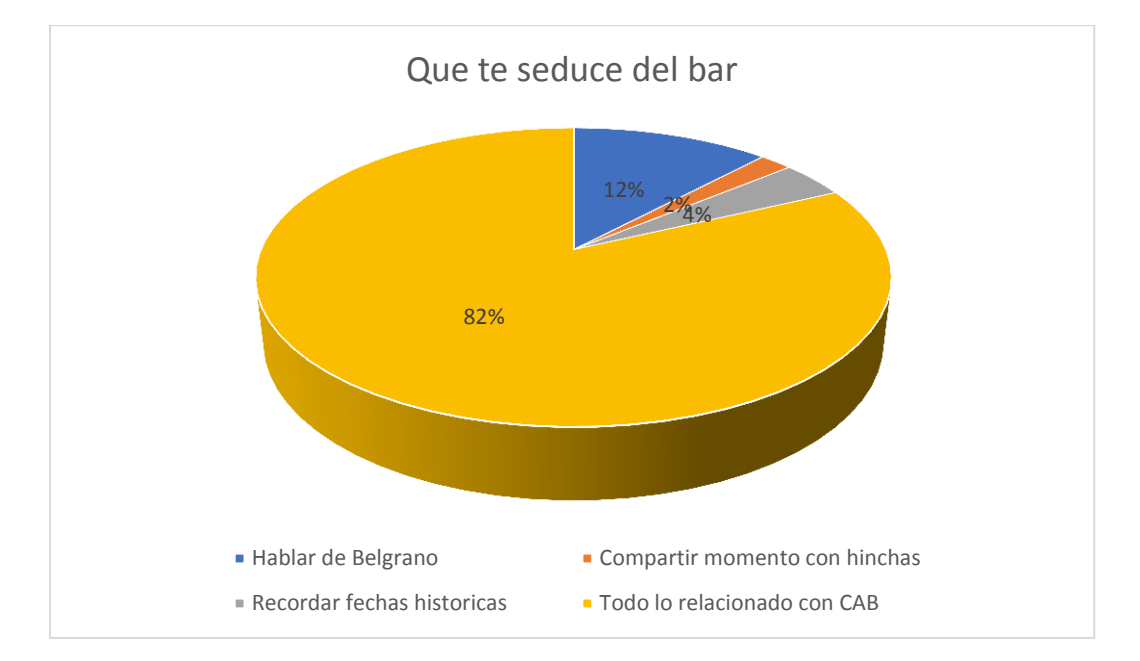

 Grafico n°5. Temas de interés Fuente: Elaboración propia.

- **6- ¿Con quién irías al bar?**
- A) Solo
- B) Amigos/Familiares Hinchas de Belgrano

#### Resultados:

El 92% de las personas (138) considero que iría al bar con sus amigos/familiares hinchas de Belgrano. Lo que es un dato importante a la hora de estimar la demanda, ya que indica que se acercarían su mayoría en grupos y no personas individualmente y aumente relevancia a la hora del armado de la capacidad y las mesas del salón del Bar, donde predominarían las mesas grupales y muy pocas mesas individuales. Solo un 8% (12 personas) contesto que iría en soledad al bar.

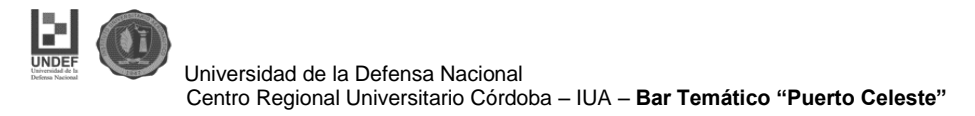

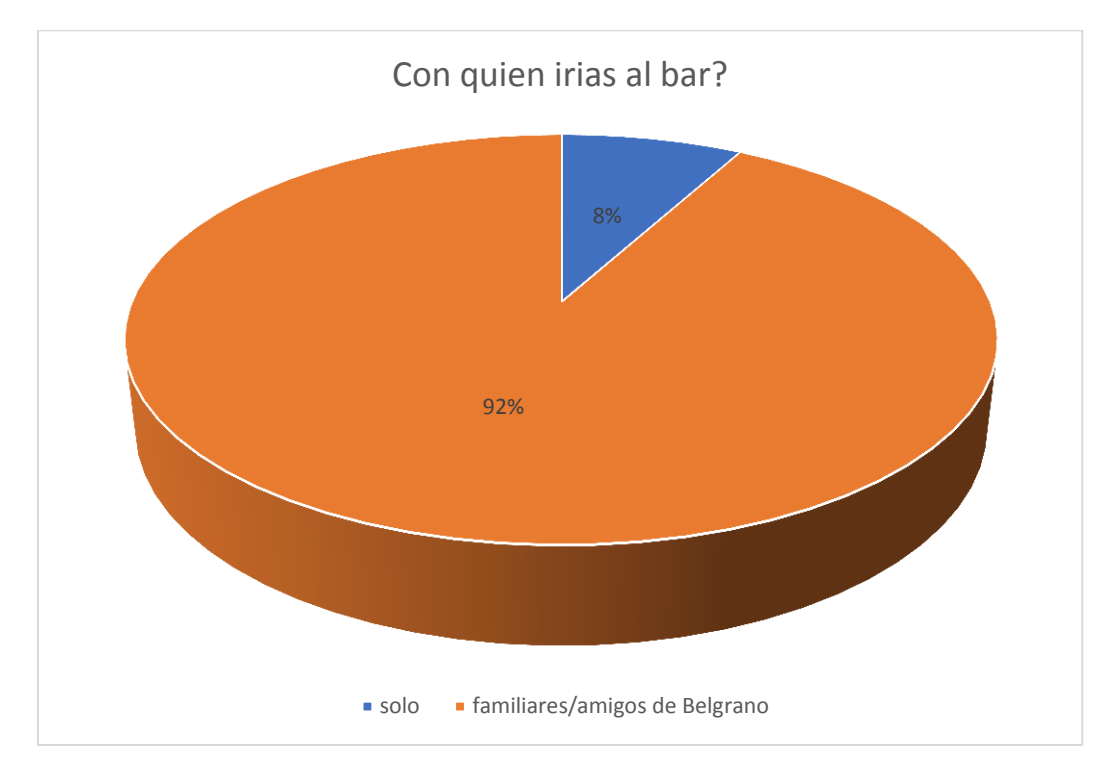

 Grafico n°6. Concurrencia individual o grupal. Fuente: Elaboración propia.

#### **7- ¿Qué eventos te gustaría ver en el Bar?**

- A) Ver los partidos de visitante
- B) Charlas con jugadores y ex jugadores
- C) Celebraciones de fechas históricas

Resultados:

La mayoría de las personas que votaron en la encuesta votaron que les gustaría ver los partidos que Belgrano juega de visitante. 105 personas (70%) elegida esta opción. Se puede determinar una necesidad de los encuestados de poder ver los partidos junto a otros simpatizantes para simular "estar en la cancha" junto a personas que comparten la misma pasión. Este dato es importante porque permite hacer un evento cada 15 días, que es el promedio de días que el equipo juega de visita, en el cual los clientes permanecen con seguridad por espacio de dos horas lo que aumenta la probabilidad de consumo por parte de ellos. La opción B fue

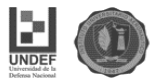

elegida por 33 personas (22%) y en último lugar la opción C elegida por 9 personas (8%).

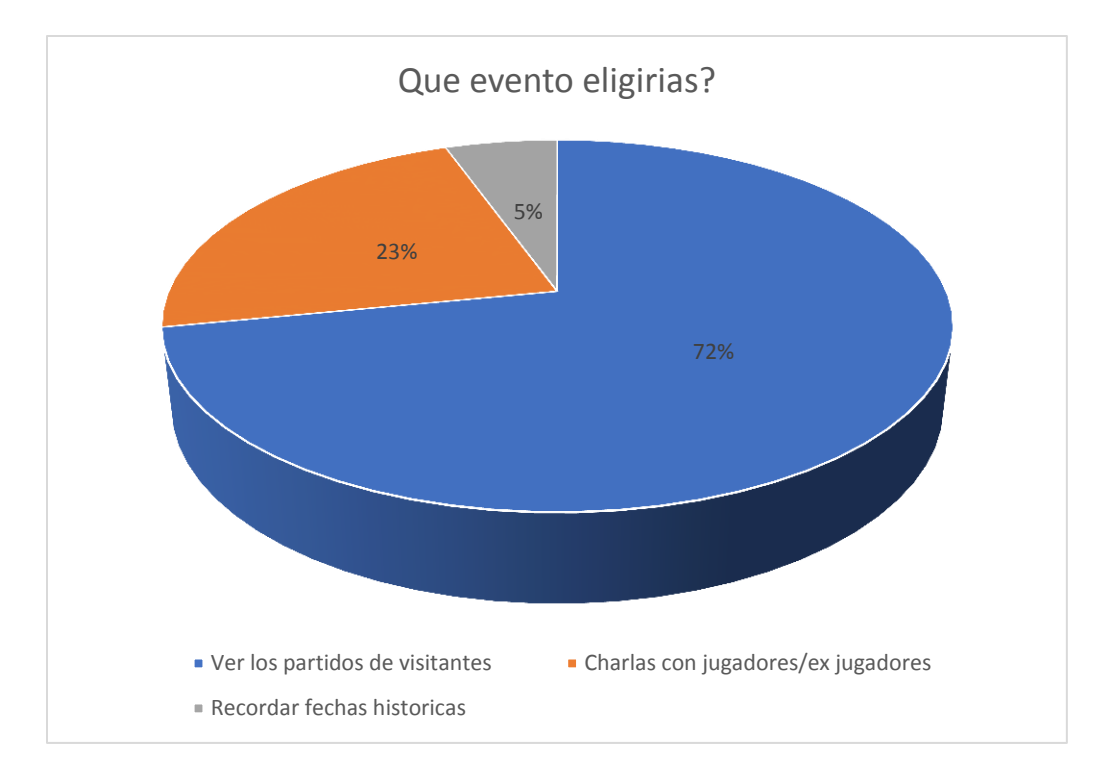

Grafico n°7. Eventos propuestos en el bar.

Fuente: Elaboración propia

#### **8- ¿Cómo te gustaría la ambientación?**

- A) Simulando el estadio de Alberdi
- B) Con cuadros de equipos y remeras de jugadores
- C) Bar normal

#### Resultados:

Una simulación del estadio de Alberdi fue la más votada (opción A), con 111 personas que la eligieron (74%). Este dato no solo es condicionante de la ambientación que debe llevar el bar, sino también de la importancia de la ubicación del mismo. Se ve claramente la importancia y el amor que los hinchas le tienen al estadio del Club, por lo cual adquiere una mayor importancia la ubicación del inmueble donde funcionara el Bar temático. La opción B fue elegida por 30 personas (20%) y en último lugar la opción C con solo 9 votos (6%).

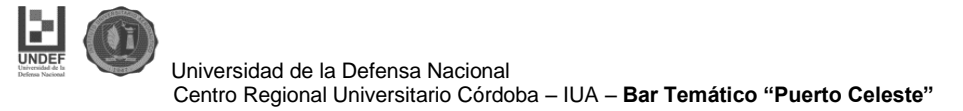

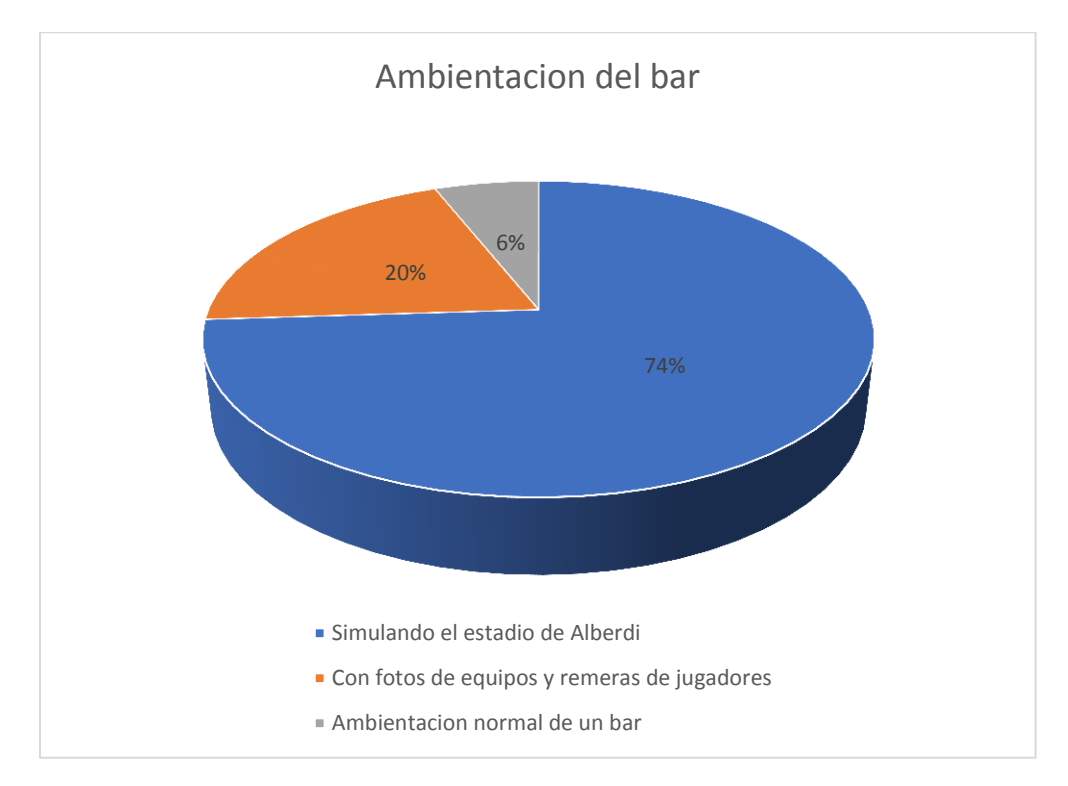

Grafico n°8. Ambientación del bar.

Fuente: Elaboración propia

#### **9- ¿Cuánto estarías dispuesto a gastar cada vez que vayas al bar?**

- A) Entre \$0 y \$100
- B) Entre \$101 y \$200
- C) Más de \$200
- D) No mido lo que gasto por Belgrano

#### Resultados:

En esta pregunta es donde se ha diversificado más la respuesta. Igual se marca un gran dato relevante que se puede observar en muchos casos relacionados con la pasión. Un 36% de los encuestados (54 personas) contestaron que no miden lo que gastan por Belgrano. Otro dato que coincide con esta respuesta fue que uno de los partidos por Copa Sudamericana que Belgrano jugo en Brasil un día miércoles, vendió todas las entradas disponibles. Alrededor de 5000 mil hinchas hicieron 1900 kilómetros hasta la Ciudad de Curitiba en Brasil para ver el partido.

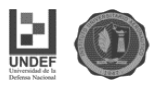

Los micros costaban alrededor de los \$3000, los vuelos aéreos de línea entre \$8000 y \$12000 pesos, y los vuelos Chárter entre \$15000 y \$22000 pesos. Este dato marca claramente que existe un sector que no se puede determinar el gasto de acuerdo al poder adquisitivo.

Siguiendo con la encuesta, La opción A fue votada por 42 personas (28%) lo que determina que están dispuestos a consumir un café o una merienda, es decir no generar una gran erogación de dinero. La opción B fue votada por 30 personas (20%) y por último la opción C con 24 votos (16%).

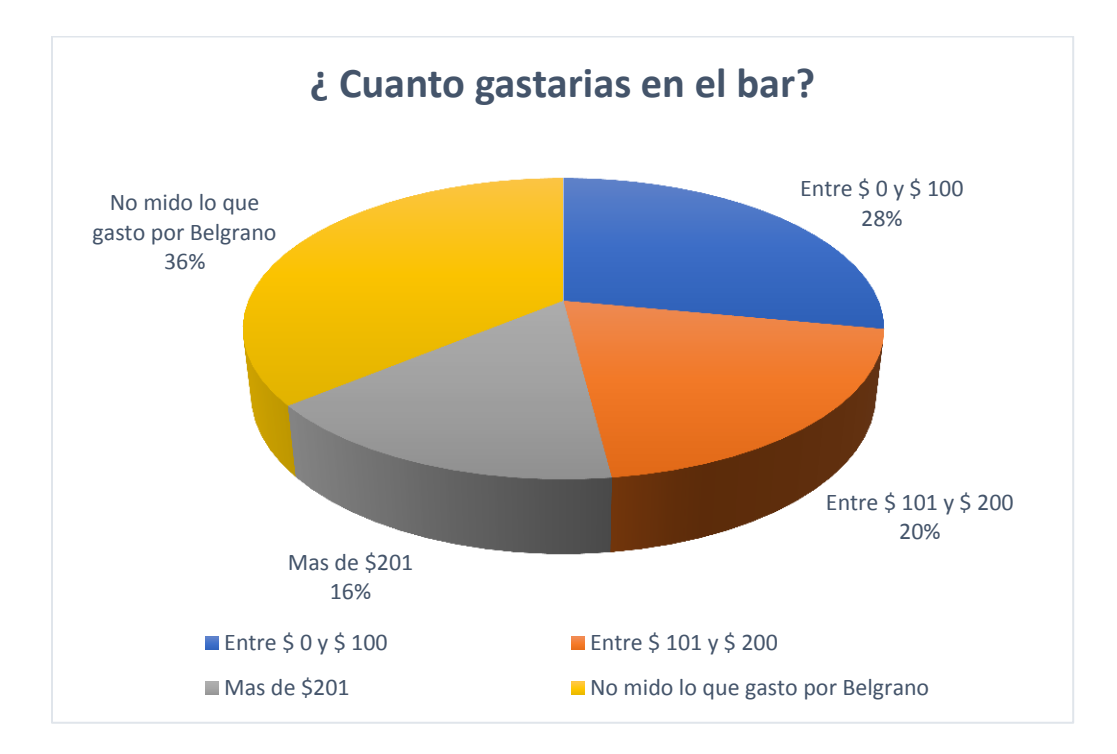

Grafico n°9. Gasto del cliente promedio

Fuente: Elaboración propia

#### **Encuesta N°2**

En el mes de noviembre de 2016 una cuenta no oficial de Belgrano en Twitter llamada @\_LBDTw\_ que cuenta con 30600 seguidores realizo una encuesta para sus seguidores en la cual le preguntaba si les gustaría un bar temático de Belgrano en Alberdi. Sobre una muestra de 1037 encuestados el resultado fue muy marcado. El 93% indico que le interesaría un bar en el barrio de Alberdi.

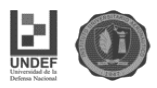

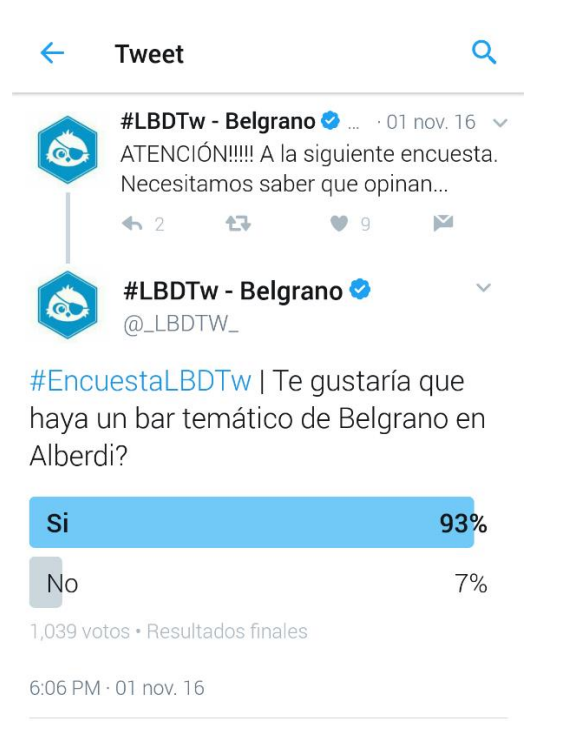

Figura n°6. Encuesta sobre la construcción de un Bar temático en Alberdi. Fuente: Usuario de Twitter @\_LBDTw\_

#### **1.8 Análisis de demanda y fundamentaciones.**

El análisis de la demanda tiene como objetivo principal medir las fuerzas que afectan los requerimientos del mercado, con respecto a un bien o servicio y como este puede participar para lograr la satisfacción de dicha demanda. Al realizar este análisis sobre la información obtenida se pueden destacar factores importantes:

- La necesidad del servicio: En las entrevistas y las encuestas se logra identificar claramente que existe un mercado para el servicio que se quiere ofrece. En su mayoría, destacan la importancia de la creación del bar para los hinchas de Belgrano.

- Nivel de ingresos: Al realizar el análisis de fuentes secundarias se puede observar el nivel de ingresos por clase social y la polarización de los sectores de clase media y baja. Es decir que en estos sectores es donde más simpatizantes de Belgrano hay, por lo cual es un dato relevante a la hora de analizar.

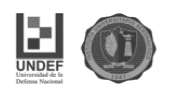

- Precio: De acuerdo a lo percibido en relación al nivel de ingresos se determina que los precios de mercado deben ser relativamente bajos, para que el sector donde predominan la mayoría de simpatizantes de Belgrano esté en condiciones de poder pagar por el servicio ofrecido.

Por último, si bien podemos considerar que es una demanda de bienes no necesarios (consumo santuario) el interés por parte de los encuestados significa una oportunidad en un mercado insatisfecho.

#### **1.9 Estrategia. Mix de Marketing**

**Servicio**: El funcionamiento del bar está previsto de lunes a sábado de 8:00 hs a 20:00 hs. Horario acorde al funcionamiento de la mayoría de los bares de la ciudad y teniendo en cuenta el movimiento diario en las zonas donde se encuentra. Se ofrecerán servicios de desayuno, almuerzo, y merienda, y comida "rápida"

El menú a la carta contara con las siguientes opciones:

- Desayuno simple (infusión, 2 criollos, manteca y mermelada)
- Desayuno Light (infusión, tostadas, mermelada)
- Desayuno completo (infusión, 2 medialunas, 1 criollo, manteca, mermelada y jugo de naranja)
- Almuerzo (una opción únicamente de menú diario)
- Bebidas (gaseosas, saborizadas, café, cervezas)
- Comida rápida (Lomitos, Pizza, Hamburguesa, Tostado)

**Precio:** De acuerdo al análisis de la información obtenida debemos considerar este punto como uno de los aspectos más importantes en la estrategia de marketing mix empleada. En primer lugar, debemos considerar la implementación de "precios sociales", debido a que, según se pudo observar en el estudio de mercado, es marcada la mayoría de potenciales clientes con ingresos medios y bajos. Por lo cual se establece la necesidad de establecer precios acordes.

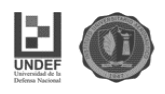

En segundo lugar, establecer un convenio con el Club Atlético Belgrano, con el cual se le ofrece una serie de beneficios para el socio. Un descuento del 20% para los socios con la cuota social al día, a cambio de publicidad y promoción por parte del club en sus páginas, redes sociales, etc.

**Promoción**: El convenio con el Club establece que el bar ofrece un descuento a sus socios a cambio de que la publicidad del mismo la realice el club. Este convenio además supone indicar que el club es parte del proyecto, sumando esta iniciativa a los servicios sociales que le ofrece a su masa societaria. De esta manera el proyecto obtiene dos beneficios:

- Todo lo relacionado a la publicidad y promoción del servicio no tiene costo, ya que es llevado a cabo por el club. Además, el club cuenta en sus redes sociales (Facebook, Twitter), y en las personas que ingresan a la página oficial del club, el perfil del potencial cliente que iría al bar, por lo cual es una doble ventaja, ya que no solo no tiene costo sino que además va dirigida directamente al posible consumidor.
- Obtiene el respaldo del club como socio estratégico.

**Distribución:** En este proyecto el conjunto de actividades o tareas necesarias para el traslado de las materias primas hasta la elaboración del producto terminado para poder ofrecer el servicio es bastante acotado. Toda la materia prima es enviada directamente al local mediante un pedido anticipado, de manera que no se tiene costos de traslado. Por citar ejemplos, la bebida es pedida al distribuidor de Pepsi de acuerdo al convenio de publicidad que tiene el club y la misma es llevada al bar. Las medialunas y criollos son productos congelados que se envían semanalmente de acuerdo al pedido realizado, y las verduras y carnes para el almuerzo y comidas rápidas son pedidos diariamente a un distribuidor de manera que siempre sean frescos y a su vez disminuyan los costos de almacenamiento.

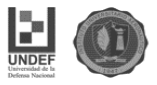

#### **Conclusión**

El estudio de mercado es uno de los factores clave del éxito de un negocio, ya que éste permite conocer a fondo el mercado al que se piensa dirigir. La investigación de mercado ayuda a dar este tipo de indicaciones que nos acercarán un poco más a la forma que tiene el cliente de comportarse.

En dicho estudio se examinó una serie de variables, en las que pudimos revelar que el proyecto puede ser rentable o beneficioso.

El análisis realizado cubrió dos objetivos fundamentales, demostrar la viabilidad del proyecto y ayudar a establecer estrategias con respecto a la competencia, productos, compradores, campañas de marketing y publicidad, etc.

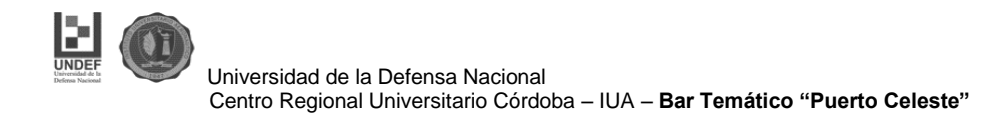

## **CAPITULO II**

# **ESTUDIO TECNICO**

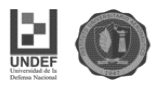

#### **Introducción**

El estudio técnico propone y analiza las diferentes opciones tecnológicas, para producir servicios que pretende ofrecer en este caso, lo que además posibilita verificar la factibilidad técnica del mismo.

Este análisis identifica los equipos, la maquinaria, las materias primas y las instalaciones necesarias para el proyecto y, por tanto, los costos de inversión y de operación requeridos, así como el capital de trabajo que se necesita. (Rosales, 2005).

El estudio técnico determina el tamaño óptimo, su localización, ingeniería del proyecto y análisis organizativo, administrativo y legal. (Baca, 2010)

En el análisis de la viabilidad financiera de un proyecto, el estudio técnico cumple la función de proveer información para cuantificar el monto de las inversiones y de los costos de operación pertinentes. Una de las conclusiones más importantes derivada en este estudio, es que se deberá definir la función de producción que optimice el empleo de los recursos disponibles en la producción del servicio del proyecto.

De aquí podrá obtenerse la información de las necesidades de capital, mano de obra y recursos materiales, tanto para la puesta en marcha como para la posterior operación del proyecto. (Sapag, 2008).

De esta manera, con el estudio técnico se podrá obtener los requerimientos de equipos de fábrica para la operación y el monto de la inversión correspondiente.

Del análisis de las características y especificaciones técnicas de las máquinas se precisará su disposición en cada sector del bar, la que a su vez permitirá dimensionar las necesidades de espacio físico para que el desarrollo del servicio.

#### **2.1 Localización del Proyecto**

#### **2.1.1 Macrolocalización del Proyecto**

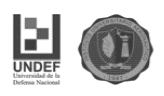

El bar temático se ubicará en la ciudad de córdoba, capital de la provincia de Córdoba. Su ubicación se debe a que la masa societaria e hincha del Club Atlético Belgrano se encuentra en su gran mayoría dentro de la ciudad. A su vez la ciudad ofrece ventajas como:

- Mano de Obra: Córdoba es una de las ciudades más importantes y pobladas del país. En la misma existen gran cantidad de emprendimientos gastronómicos de importancia, lo que supone que existe mano de obra calificada para este sector. Esto facilitaría la contratación de mano de obra, también tomando en cuenta como factor importante la necesidad de trabajo.
- Transporte y Vías de acceso; La ciudad cuenta con transportes y vías de acceso en condiciones, lo que permite la adquisición de toda materia prima necesaria para el proceso de servuccion.

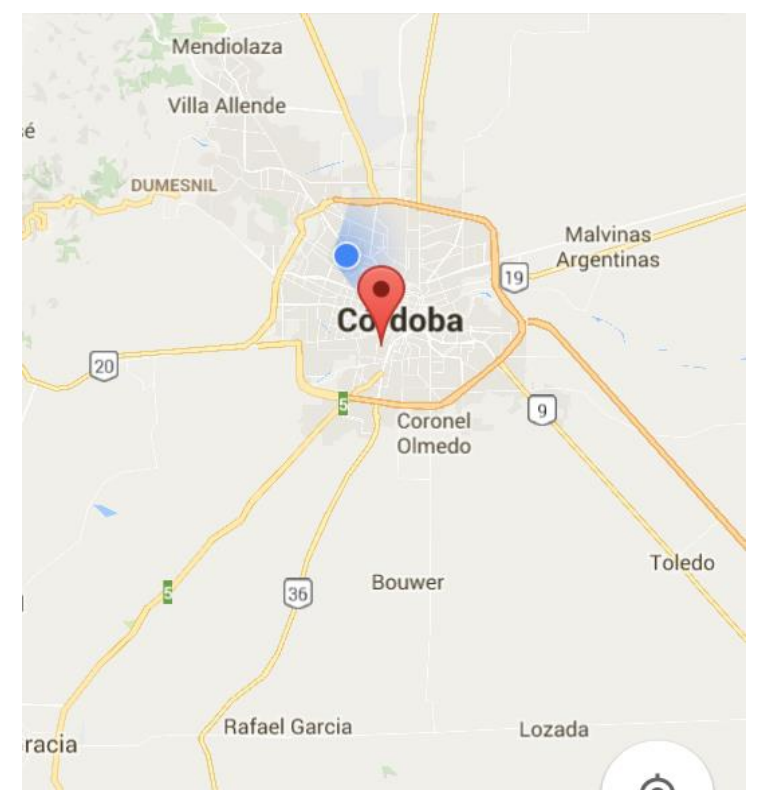

Figura n°7 Ciudad de Córdoba

Fuente: mapa Google

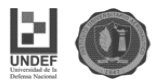

#### **2.1.2 Microlocalización del proyecto**

La ubicación del bar será en Calle Arturo Orgaz esquina Humberto Primo. El inmueble cuenta con 210 metros cuadrados, un frente sobre calle Arturo Orgaz de 8 metros, y un lardo de 26.25 metros sobre calle Humberto Primo. De los cuales se utilizarán 135 metros cuadrados para la construcción del bar.

Se localizará en una zona accesible al mercado esperado, ya que se encuentra frente al Estadio del Club Atlético Belgrano, donde funciona su sede social, y además de su actividad principal que es el Futbol profesional, se realizan distintas actividades deportivas y recreativas como:

- **Básquet**
- **Voleyball**
- Escuela de Futbol
- Ajedrez
- Actividades Culturales.

Otro punto influyente de la localización del bar es que el Club está terminando la remodelación de su estadio lo que le permitirá jugar en el todos los partidos de local del torneo de primera división del futbol argentino, siendo un polo de atracción sumamente importante para el bar, ya que los fines de semana que el equipo juega de local alrededor de 33.000 personas (capacidad del estadio remodelado) que estarán recorriendo la zona del bar.

Otra ventaja que ofrece la remodelación del estadio, es que el equipo principal dejara de entrenar todos los días en el predio que posee en Villa Esquiu y pasaran a entrenar dos o tres veces por semanas en el estadio para un mejor reconocimiento del campo de juego donde jugara sus partidos, lo que promete una gran afluencia de público durante esos días de entrenamiento, en el cual los potenciales clientes (hinchas, periodistas partidarios, jugadores, dirigentes, etc.) circulen por la zona del bar.

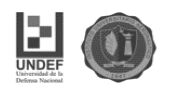

Otro beneficio de la ubicación es la cercanía al centro de la ciudad. Esta cerca a varias vías de ingreso a la ciudad desde los cuatro puntos cardinales, lo que posibilita la fluidez en los procesos de transporte, tanto para que los posibles clientes tengan acceso rápido, como para el transporte de materia prima necesarios para la producción de todo lo necesario para ofrecer el servicio.

La zona cuenta con todo tipo de servicios públicos como son de alcantarillado, agua potable, luz eléctrica etc. Lo que permite que la infraestructura cuente con fuentes de suministros de agua, facilidades para la eliminación de desechos, disponibilidad de energía eléctrica y combustible. Cuenta con seguridad que es tan necesaria para la confianza tanto del cliente interno como del externo.

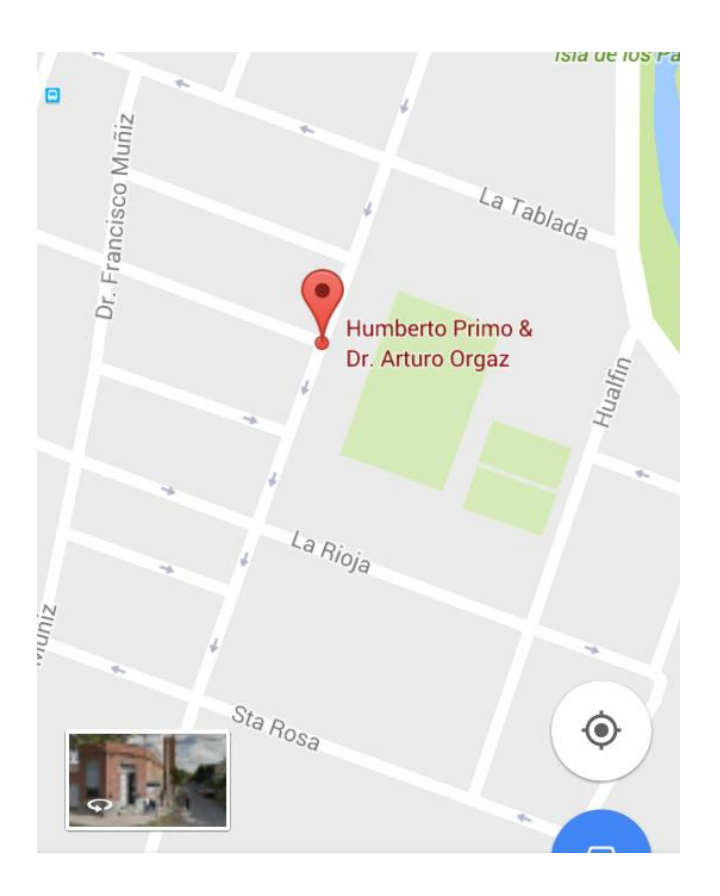

 Figura n°8. Mapa ubicación ciudad de Córdoba Fuente: mapa Google

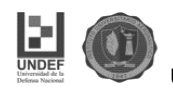

#### **2.2 Capacidad. Uso óptimo del bar.**

Uno de los puntos más importantes del Estudio Técnico es la Capacidad del bar dentro del cual se intenta estimar el uso óptimo de la capacidad. Para el cual se necesita un análisis complejo para poder determinarla y no recaer en espacio ocioso que generan mayores gastos de inversión inicial innecesarios.

El diseño es vital para poder brindar un servicio de calidad. No prestar atención a este aspecto se verá reflejado en pérdidas económicas por remodelación, pérdidas en la operación, de tiempo, materias primas, así como, dificultad en el control y seguimiento del elemento humano y material.

En una revisión de estas consideraciones, cuyos objetivos están encaminados a garantizar las mejores condiciones para ofrecer servicios, todas coinciden en que los puntos más importantes a considerar al diseñar un restaurante son los siguientes:

- Circulación: considerar las rutas a seguir por los clientes y el personal de servicio, posiciones y otros requisitos de espacios de corredor, pasillos, entradas y salidas.
- Decoración: Al ser un bar temático adquiere mayor importancia decidir el esquema básico de interiores, así como todos los aspectos constructivos para crear el carácter y estilo del restaurante.
- Organización de mesas y asientos: teniendo en cuenta el acceso, servicio, ventanas y otros aspectos del salón comedor, preparar el esquema interior mostrando la organización de mesas y asientos.
- Pavimento: considerar la construcción del pavimento y seleccionar revestimientos de suelo adecuados, teniendo en cuenta la decoración de salón y demás condiciones como, por ejemplo: La intensidad de uso, grado de confort, materiales aislantes de ruido, facilidad de limpieza, etc.

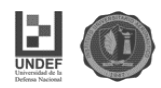

- Paredes: examinar la selección de revestimientos y recubrimientos de paredes pensando en la posibilidad de variar el acabado superficial en caso de manchas, raspaduras y desgaste.
- Techo: decidir la construcción y acabado apropiado para el techo, teniendo en cuenta su altura, decoración, riesgo de incendio, regulación de la calefacción, ventilación, iluminación, y la necesidad de incorporar nuevos servicios.
- Accesorios y equipo: seleccionar y diseñar expresamente los accesos y equipos adecuados para el salón, incluyendo mobiliario integrado y otras unidades y detalles decorativos.
- Mobiliario: especificar detalles del mobiliario: tipo, estilo, calidad, cantidad y requisitos en cuanto a fabricación y diseño.
- Ruido: considerar la necesidad de reducir el ruido que entra del exterior y de la cocina.
- Ventilación: examinar las disposiciones para calefacción y ventilación adecuadas a las condiciones variables.
- Iluminación: decidir los niveles apropiados para la iluminación funcional, el grado de variación de la iluminación y medios de regulación.
- Protección y seguridad: revisar el riesgo de incendio, accidentes y otros peligros, considerando las previsiones de escape en caso de que ocurran estos.
- Control: determinar situación diseño y servicio de los muebles de caja, puestos para el servicio y demás unidades precisas para el funcionamiento y control del restaurante.

Ahora bien, el corazón de un bar está en las áreas donde se elaboran los alimentos y en donde estos se consumen. De forma particular, además de las anteriores normas generales se deben considerar de forma independiente una serie de criterios para el armado de la cocina:

- Espacio físico adecuado.
- Ubicación de los equipos (cocina, horno, Plancha, etc.).

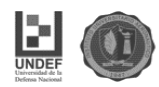

- Ventilación adecuada.
- Instalaciones de Gas y agua
- Desagües con trampa de grasa
- Techos Ignífugos.

#### **2.3 Diseño del bar**

#### **2.3.1 Diseño exterior**

El diseño exterior del bar pretende conservar la fachada original. Una de las razones de la misma es preservar el patrimonio cultural de Barrio Alberdi, ya que actualmente, en el barrio existen zonas declaradas de interés cultural y hay organizaciones que fomentan el cuidado de lugares históricos de uno de los barrios más antiguos de la ciudad de Córdoba, como así también cuidado de casonas antiguas y su preservación de fachadas. De acuerdo a lo conversado con los dirigentes del Club, se decidió conservar el estilo de casona antigua. (ver anexo 1)

Por lo cual una de las ideas es mantener la estructura original, solo realizando modificaciones necesarias para el correcto funcionamiento del bar.

Como se menciona anteriormente se mantiene la fachada original, a la que se agregan ventanales para una mayor iluminación natural en el interior durante el día y ofreciendo una mejora estética del establecimiento. (ver anexo 2)

Se extiende el salón sobre calle Arturo Orgaz, construyendo sobre la totalidad del terreno donde antes existía un pequeño portón de ingreso lateral.

#### **2.3.2 El diseño del área de Cocina**

El área de la cocina cuenta con 34 metros cuadrados. Es el lugar donde se preparan, elaboran y conservan los platos que ofrece el servicio del bar. En la misma se encuentra instalado el equipamiento necesario, tanto mecánico como de funcionamiento con diferentes tipos de energía, fuego, refrigeración y

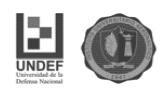

climatización, el mobiliario, medios de protección, herramientas, utensilios y accesorios y su diseño debe responder a:

- Políticas de abastecimiento: considerar la política de compras, preparación de la comida y selección del menú en relación al tamaño de la cocina, personal, equipamiento y costos de inversión.
- Almacenamiento de la comida: analizar el método de adquisición de comida, disponibilidad de suministros locales, zonas de almacenaje requeridas para verduras, secos, almacenamiento de congelación y refrigeración.
- Control: métodos de control de existencias, recuento y pesado de productos, almacenes y refrigeradores de cocinas secundarias.
- Espacio de preparación: determinar las necesidades de espacio para la preparación de los platillos.
- Distribución: distribución de rutas de circulación de alimentos, acceso cómodo a almacenes, cocina y servicio, zonas de trabajo, etc.
- Zonas de cocción: decidir el tipo de equipo requerido en función de la política de abastecimiento, selección de la carta y demanda.
- Distribución del equipo: planificar corredores y espacios de trabajo del equipo, en relación con la preparación y el servicio de los alimentos.
- Servicios de ingeniería: decidir requisitos de ventilación, calefacción especial, iluminación, suministros de agua caliente y fría, servicios eléctricos y de gas, depósitos de desperdicios y drenaje.
- Mantenimiento: considerar las necesidades de mantenimiento: acceso, espacio de trabajo, limpieza y recambios, así como almacenaje de materiales de limpieza.
- Construcción: decidir materiales para suelos, paredes y techos, así como, necesidades en cuanto a drenaje, higiene, limpieza, durabilidad, reducción de ruido, reflexión de luz, acceso a servicios.
- Administración: disposición de espacios para la supervisión y actividades administrativas.

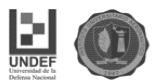

- Normas de higiene en alimentos: analizar requisitos legales de inspección y normas sanitarias.
- Eliminación de residuos: disponer de espacios para el almacenaje de desperdicios y acceso de camiones de basura, así como, canalizar adecuadamente los desperdicios líquidos a la alcantarilla pública.

Particularmente en este tipo de instalación se deben asegurar las condiciones estructurales que permitan que se aplique el "*Principio de marcha hacia delante*", o sea, que no se produzcan retrocesos o cruzamientos alguno con alimentos sin procesar ni con basuras, desperdicios e insumos usados por los clientes, desde el momento en que es recepcionada la mercadería, su traslado al almacén y las diferentes áreas de preparación, cocción y terminación de los alimentos y bebidas, hasta su envío a los salones o áreas del servicio gastronómico para ser consumidos por el cliente.

#### **2.3.3 El diseño del área de Servicios (Salón)**

El área de servicios cuenta con 88 metros cuadrados. El salón para la prestación del servicio se diseñará y proyectará en correspondencia con los antes mencionados criterios generales, teniendo especial cuidado en la distribución del mobiliario, los espacios entre clientes y para el servicio entre mesas, la iluminación, cromatismo, aislamientos de ruidos y los entrecruzamientos, desde la cocina, de olores de las preparaciones. Siendo un elemento muy importante a considerar el asociado a la medición de la capacidad del restaurante.

Una medida adecuada de la capacidad del restaurante sería similar a las mediciones de capacidad de otros negocios, siendo la misma unidad de producción para una unidad determinada de tiempo. Los aspectos a tratar son la producción específica y la cantidad de tiempo a medir. De esta manera se deben contar la cantidad de clientes procesados atendidos totalmente durante un periodo de cena dado.

Este término denota la culminación de un ciclo de servicio, el cual se puede definir como la secuencia completa de los pasos de servicio que agregan valor desde el

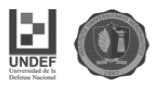

saludo hasta el sentado del cliente, pasando por el cobro de la cuenta y terminando en el momento en que la mesa está preparada y lista para recibir a otro invitado. De ahí que el primer paso para calcular la capacidad es medir el tiempo del ciclo del servicio.

Un dato esencial en los modelos de planificación o de programación de servicios es la capacidad ideal requerida. Cuando no existen instrumentos para acoplar la demanda y la capacidad productiva, el valor medio de esta última en cada período tiene que ser superior a la demanda media prevista para el mismo, pero dicho valor no es observable o previsible directamente, sino que depende de la demanda prevista y del nivel de servicio que se desea alcanzar. Los procedimientos para calcularlo han sido objeto de una atención relativamente escasa en la literatura.

La primera particularidad que poseen este tipo de negocios es que, si no se calcula bien o se cumplen con los principios de diseño establecidos para el servicio, se verá afectado el mismo. Otra cuestión es que una vez que se ha construido el local, o adaptado el mismo, para las operaciones, se dificultará el hecho de responder a una demanda creciente. Es por eso que la determinación de la capacidad instalada y el buen uso que de ella se haga representan el primer aspecto a tener en cuenta para la consecución de los objetivos económicos y sociales que se planteen. No se pueden fijar metas por encima de lo que realmente sea capaz de asumir.

Un error muy grande es pensar que mientras más comensales asuma un bar mayor será el beneficio que recibirá. No valorar el costo de la satisfacción que esto implica y el retardo que se puede generar en la cocina, y por ende para ofrecer el servicio en el salón puede generar consecuencias muy negativas.

#### **2.3.4 Diseño de los Baños**

El área destinada a los baños cuenta con 13 metros cuadrados, donde se proyecta un baño para personas discapacitadas y un baño para mujeres y un baño para hombres. Se considera una capacidad estimativa acorde a la capacidad del salón

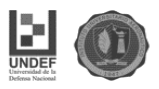

del bar. De acuerdo a la normativa vigente, todo aquel bar que no supere los 150m2 de superficie puede contar con un baño de hombre y uno de mujer, adaptando uno de ellos para que sea usado como baño de discapacitados. Superando el establecimiento esa cantidad de metros cuadrados se debe hacer un sanitario exclusivo para discapacitados, además de los baños de hombres y mujeres.

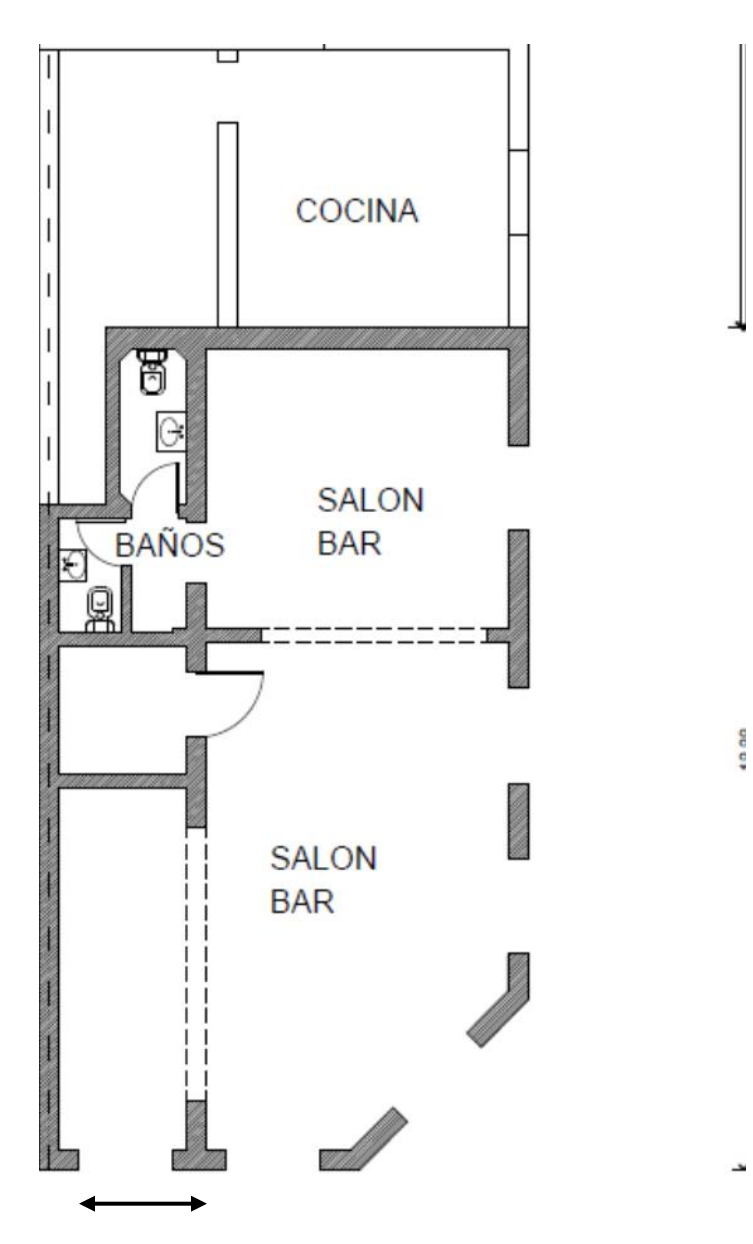

Figura n°9 Plano del bar Fuente: Estudio Arquitecto Orodaz

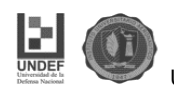

#### **2.4 Cálculo de la capacidad**

#### **2.4.1 Capacidad de asientos de acuerdo al espacio**

Cuando se conocen las dimensiones del espacio que ocupará el área de salón se puede aplicar el método del cálculo del área y determinar la cantidad de comensales que se pueden asumir en un momento de máxima carga.

Según normas internacionales<sup>,</sup> se sabe que el cliente promedio ocupa aproximadamente un metro cuadrado de espacio incluyendo las mesas y sillas y si a esto se le agregan 20 cm por concepto del espacio que ocupan los pasillos, aparadores, etc., en general van a ser necesarios 1.20m2 por persona.

Para hacer la operación del cálculo y determinar la cantidad de clientes que se pueden asumir en un salón, se deben tener como datos el largo y ancho y multiplicarlos, el resultado de la operación se divide entre la suma del espacio para cliente, según el tipo de establecimiento, más 0,20 m2 y el cociente será la cantidad aproximada de personas que el salón podrá asumir en un momento de máxima carga.

Matemáticamente se representa de la siguiente forma:

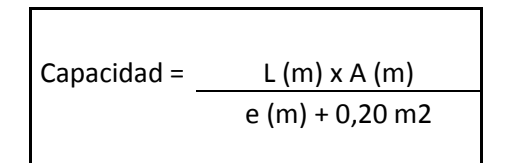

*Dónde:*

 $C = C$ apacidad instalada

- $L =$  Largo del restaurante (metros)
- A = Ancho del restaurante (metros)
- e = Espacio que ocupa el cliente según el tipo de establecimiento
- 0,20 m2 = Constante de espacio para servicio y mobiliario

Para el caso del Bar Temático, el salón tiene 88 metros cuadrados, buscando la capacidad adecuada al mejor uso del espacio, de manera que se pueda optimizar

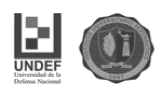

la capacidad del mismo, manteniendo un espacio acorde, pasillos para que pueda circular la gente y el personal de servicio, de manera tal que se establece el siguiente cálculo de la capacidad:

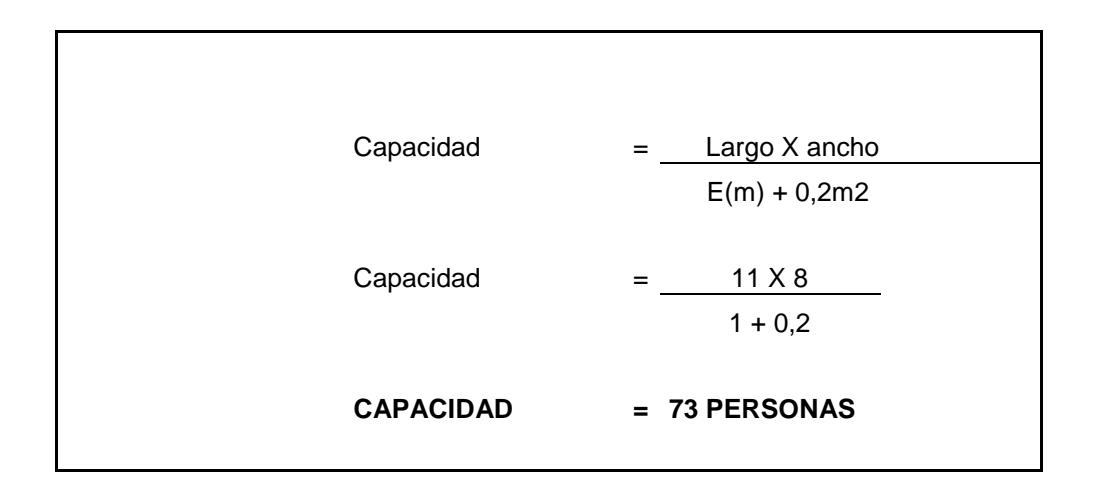

Este tipo de cálculo es solo aplicable a locales donde ya se conoce el espacio disponible y se precisa determinar qué capacidad es posible asumir en un momento de máxima carga y por consiguiente distribuir el mobiliario.

Cálculo de la capacidad de asientos conociendo el área donde se construirá el restaurante

Cuando solo se conocen las dimensiones de un área que se convertirá en un restaurante, no es posible aplicar el procedimiento anterior. En este caso será necesario determinar las dimensiones que ocuparán el salón y la cocina aplicando otro sistema de cálculo.

Para ello es importante conocer que las dimensiones deben ser adecuadas a los servicios que deben rendir. Una vieja regla plantea que el tamaño óptimo de una cocina de un bar es de una cuarta parte (1/4) del salón, pero nunca menos de esta superficie. Sea cierta o no esta regla, lo importante es conocer que cuando el espacio es insuficiente se imponen limitaciones, ya sean desde el punto de vista de personal, equipamiento, almacenamiento, etc.

En este supuesto se debe proceder de la siguiente forma:

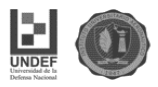

Primero: se determinan los espacios para el salón y cocina aplicando la regla del porcentaje: Al área asignada se aplica el 75% para el salón y el 25% para la cocina que ocupará las ¼ partes en tamaño del total del salón:

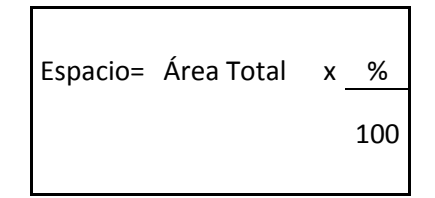

**Área total = 135 metros cuadrados**

**Cocina = 34 metros cuadrados (25 % del área total)**

#### **Baños = 13 metros cuadrados (10% del área total)**

#### **Salón = 88 metros cuadrados (65% del área total)**

Conociendo ya las dimensiones del área que ocupará el salón, se determina la cantidad de comensales que se pueden asumir en un momento de carga total aplicando el procedimiento ya revisado y se procede a definir las ubicaciones de las mesas y sillas, atendiendo a las normas establecidas para este tipo de actividad, cuidando que se dispongan de opciones para los siguientes grupos de mesas acorde a sus dimensiones.

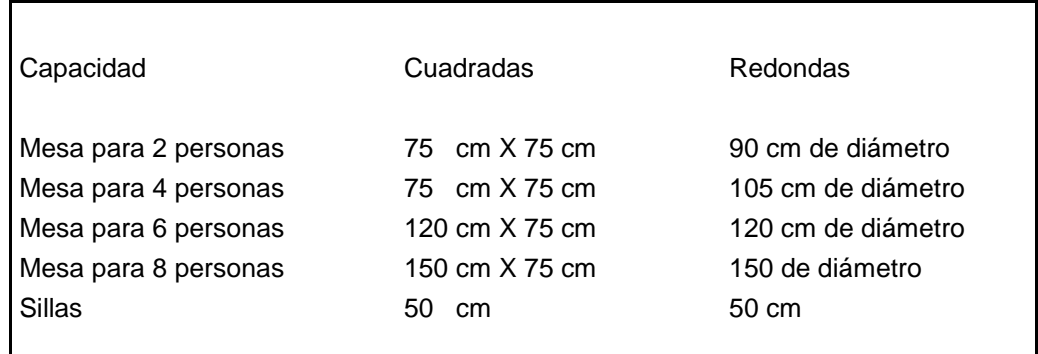

Por una cuestión de capacidad, gusto y estética se decidió poner mesas cuadradas en el salón del bar.

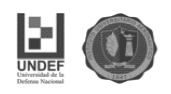

No existe una metodología para determinar cuántas mesas por tipo y capacidad puedan ser ubicadas dentro del salón. No obstante, conociendo el área del restaurante, los rangos estándares que ocupan cada cliente en correspondencia con la categoría y tipo de servicio que se ofrecerá, las dimensiones de las mesas según su capacidad, podrá determinarse cuántas de ellas podrán ser ubicadas en el salón, teniendo en cuenta los siguientes aspectos:

- Las mesas para las parejas deben estar ubicadas preferentemente en los espacios que ocupan los ventanales.
- Las mesas con mayor capacidad deben estar ubicadas en el centro del salón.
- El otro grupo de mesas se ubica en el resto de los espacios respetando la estética (alineación de sillas y mesas).

#### **2.4.2 La capacidad de servicio**

Un punto para comenzar en la medición de la capacidad de servicio de un establecimiento es verificar las vías para medir la capacidad de producción del sector de la cocina. La capacidad de producción a menudo se expresa como un determinado volumen de producción durante un período de tiempo determinado. Para medir la capacidad de una planta productiva, se cuentan la cantidad de piezas por hora, por departamento, o incluso por maquinaria de producción.

Sin embargo, el cálculo de porcentajes similares para las operaciones de servicios resulta complejo, debido fundamentalmente a que no existen normalmente unidades tangibles de producción. Para resolver ese problema, muchos negocios de servicios en su lugar calculan algún tipo de porcentaje de ocupación y además cuenta también el volumen total de las ventas (es decir la productividad o el ingreso).

Para los bares, los períodos de tiempo comparables son más pequeños y notablemente más variados. Comúnmente, la medida es una parte del día (tal como el desayuno, el almuerzo o la merienda) pero cada bar define esas partes

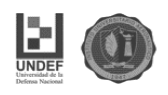

del día de maneras distintas. Esa variabilidad en las medidas de tiempo ha dificultado la comparación y el cálculo de la eficiencia del restaurante.

Como resultado, resulta más práctico y eficiente contar solamente medidas de volumen abiertas, tales como las cuentas por cubiertos diarias y los porcentajes de productividad por asiento. Sabiendo que la capacidad del bar es de 73 asientos, en el siguiente punto determinaremos la duración estimada del servicio para poder calcular la cantidad de personas que podrían concurrir durante todo el día hasta agotar la capacidad.

#### **2.4.2.1 Medición de la duración del Servicio y Cálculo de la capacidad máxima de asiento.**

La duración del ciclo de servicio no es más que el tiempo que ocurre desde que el cliente arriba a la instalación y es ubicado en una mesa hasta que es despedido. La medición del mismo es importante para establecer acciones con un doble efecto sobre la demanda, ajustando éste acorde a sus necesidades. En un restaurante, esta medición puede apoyarse en el proceso que se sigue para el servicio al cliente. En este caso para que se puedan interpretar mejor los tiempos se sugiere se registren en minutos. Son cálculos estimativos, que permiten suponer una duración estimada del servicio.

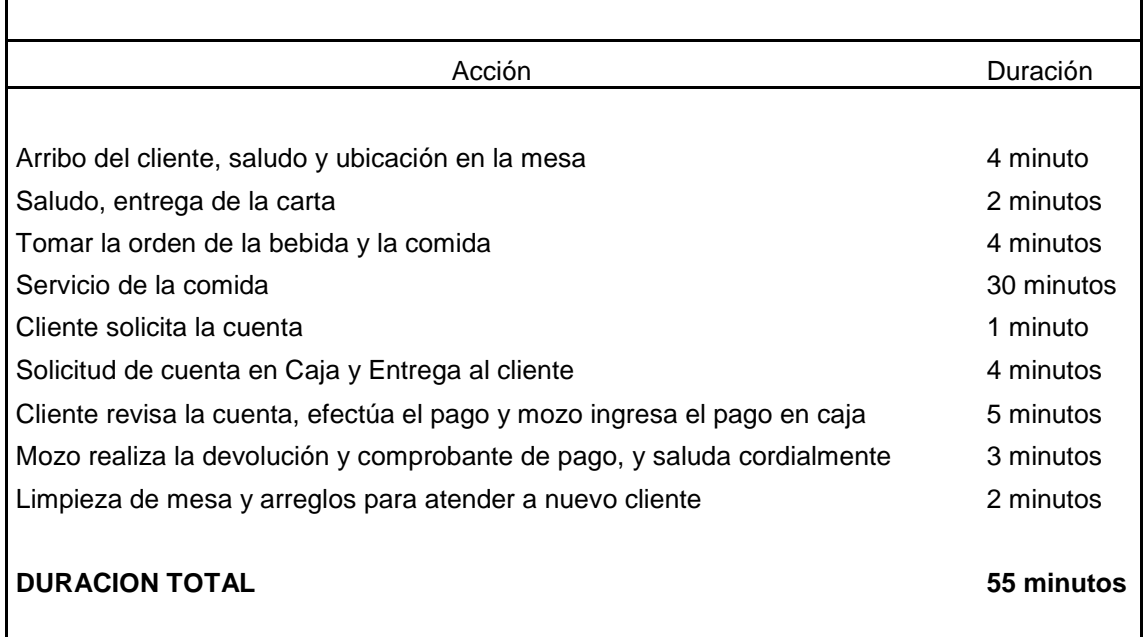

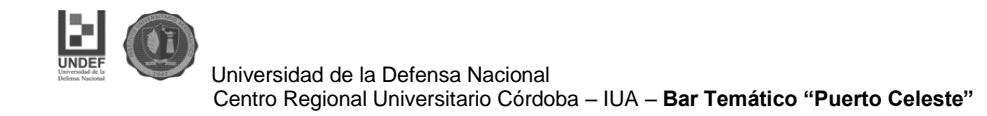

Cuestiones a tener en cuenta:

- El tiempo del ciclo de servicio incluye el tiempo ocioso para sentar al cliente y volver a preparar la mesa.
- Las horas de servicio incluyen solo aquellas cuando los clientes pueden estar sentados (esto no incluye aquellos tiempos de operación de la cocina o del salón de cenar).
- El marco de tiempo debe ser un período de comida por hora, pero se puede agregar también en partes del día, día total, semana, mes o año.
- Los tiempos del ciclo de servicio y las horas de operación se pueden calcular en fracciones de una hora, pero los minutos por lo regular son una medida más fácil de aplicar.
- Al descomponer en factores el tiempo del ciclo de servicio con la cantidad total de asientos disponibles, se puede calcular la ocupación máxima de un restaurante para cualquier día o parte del día.

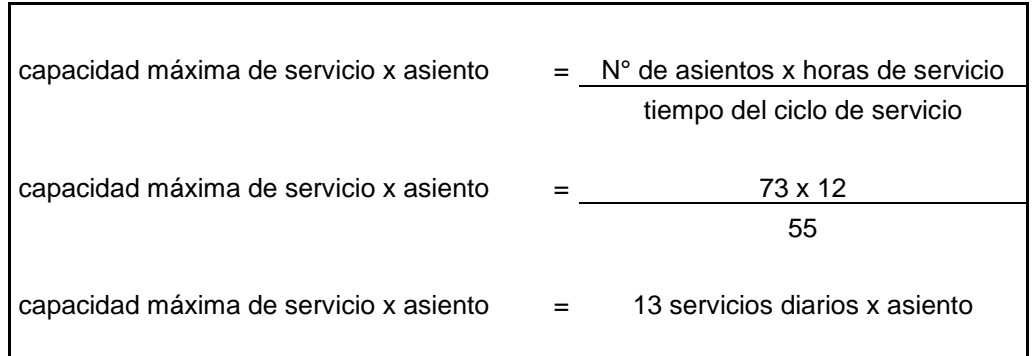

Pocos restaurantes pueden operar al cien (100) por ciento de su capacidad por largos períodos, y ninguno trabaja a plena capacidad en todos los momentos. En particular, los bares no pueden lograr ese nivel de eficiencia debido a los hábitos temporales de los clientes. La habilidad de los administradores de restaurantes es emplear esta capacidad de la forma más eficiente, sin tener en cuenta cuán cargado se halle el restaurante. El éxito del restaurante proviene en gran medida del control eficaz de la capacidad de una operación.

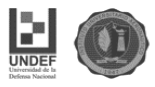

A pesar de que resulta relativamente sencillo calcular la capacidad potencial de un restaurante, se debe ver más allá del simple cálculo para establecer objetivos realistas para el uso de las instalaciones de la operación.

Los objetivos de este tipo se deben establecer para cada unidad individual, pero al fijar estos se pueden hacer alusión a determinados puntos de referencia o a normas establecidas por la industria para tipos de restaurante.

Un cálculo simple es la cuenta por cubierto real por día o parte del día dividida por la capacidad óptima de sentado (o de mesas) para igual período de cena.

Porcentaje de capacidad del restaurante = cuenta por cubierto real

capacidad máxima del asiento

#### **2.4.2.2 Acciones que contribuyen a incrementar el rendimiento**

El conocer el porcentaje de la capacidad puede ofrecer a los administradores información para el análisis de la eficiencia, los resultados operativos y la rentabilidad. Este de tipo de información le permitirá al administrador aplicar las siguientes tácticas a fin de incrementar el rendimiento de la instalación:

- Reducir la carga pico: estimular a los clientes a que cenen fuera del pico ofreciendo incentivos como premios al cliente (un descuento, un plato por la casa, etc.) que arriba a una hora equis, por supuesto que esa hora se fijará antes o después de la hora pico del restaurante.
- Aumentar las tasas de producción: consiste en reducir el ciclo de servicio, lo cual además de permitir atender a más clientes, aumentará la idea del valor de la experiencia en el restaurante, a partir de la disminución en la percepción del cliente del tiempo de espera.

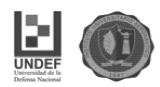

 Reducir la eventualidad: diseñando un sistema de reservaciones, el cual le permitirá controlar la llegada de los clientes y comenzar a reducir el ciclo de servicio.

#### **2.5 Instalaciones**

Las instalaciones necesarias para el funcionamiento del bar incluyen las siguientes áreas:

- Área de Salón: comprendida por 88 metros cuadrados que es donde se presta el servicio.

 - Área de cocina: 34 metros cuadrados donde se elaboran los pedidos de los clientes. Cocina, Heladera, Extractor de aire, Horno; Freidora son los equipos necesarios para esta área para la elaboración de los productos.

- Área de Baños: 13 metros cuadrados donde se encuentra un baño para mujeres, baño para hombres y baño para personas con discapacidad.

Tabla n°1 Reacondicionamiento del Inmueble

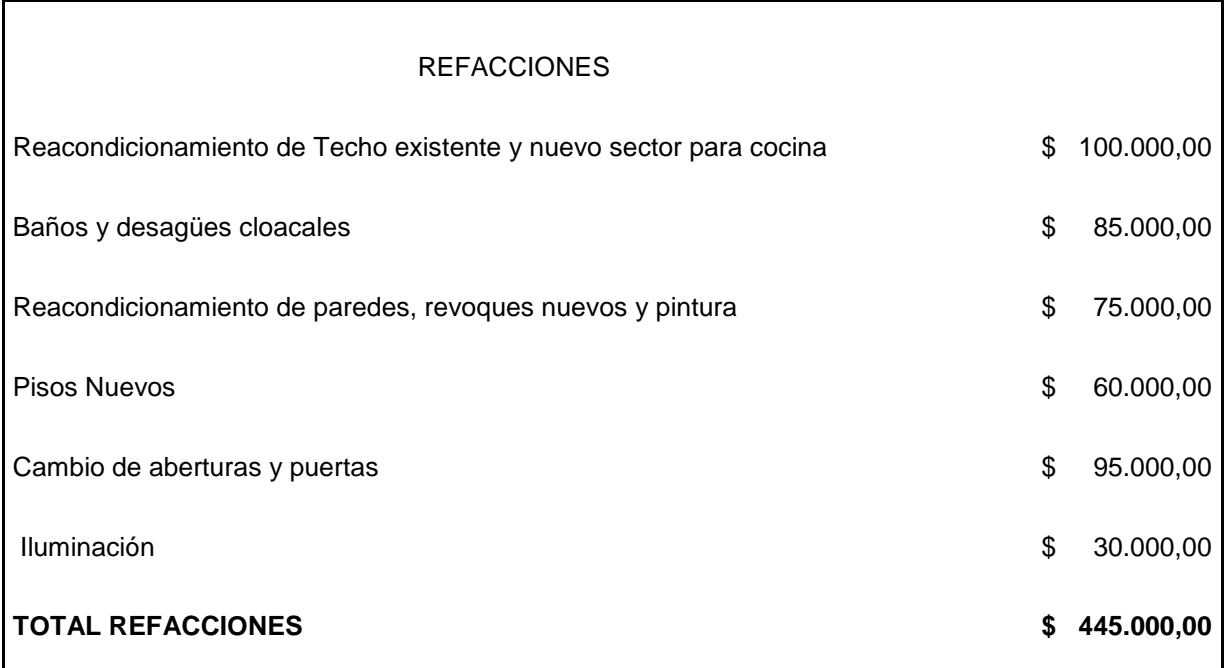

Fuente: Presupuesto enviado por la empresa INSITU SA

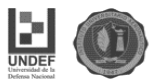

#### Tabla n°2 Equipamiento Cocina

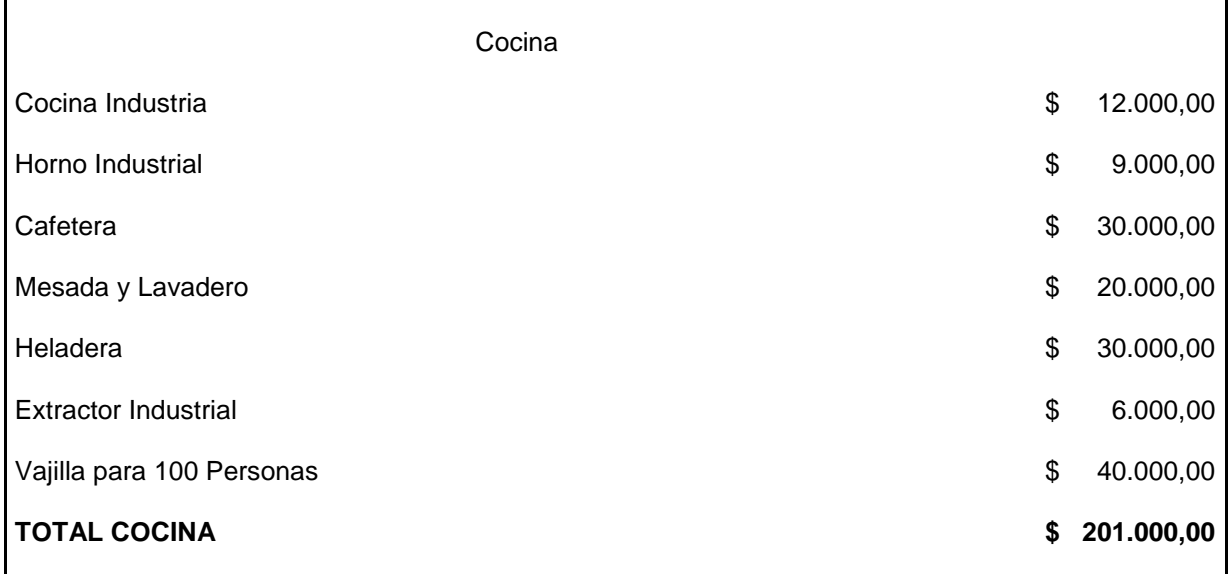

Fuente: Elaboración propia en base a Presupuestos varios

#### Tabla n°3 Mobiliario salón

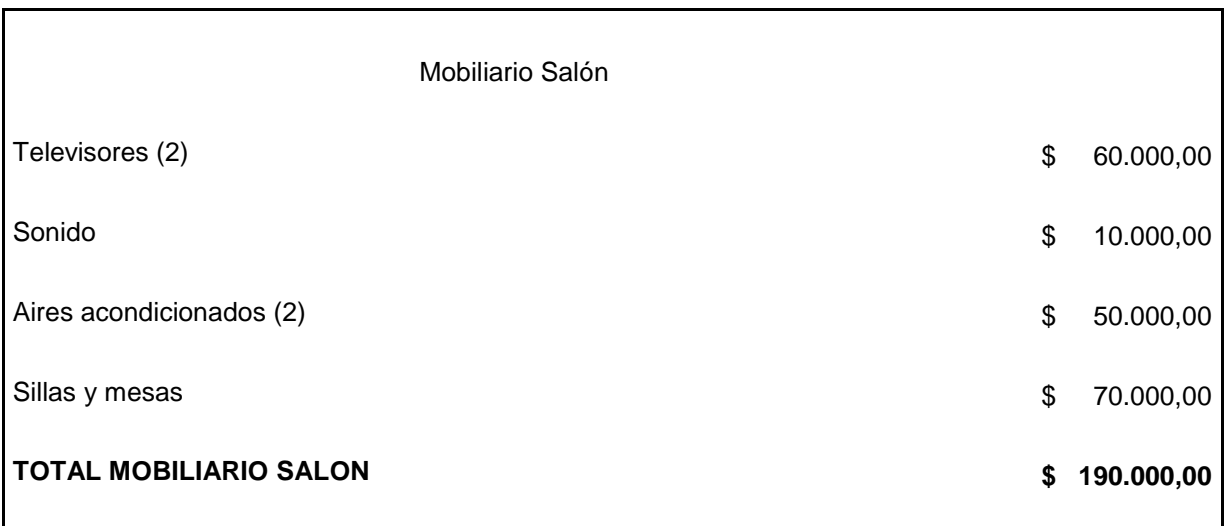

Fuente: Elaboración propia en base a presupuestos varios

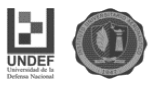

#### Tabla n°4 Equipamiento Administrativo

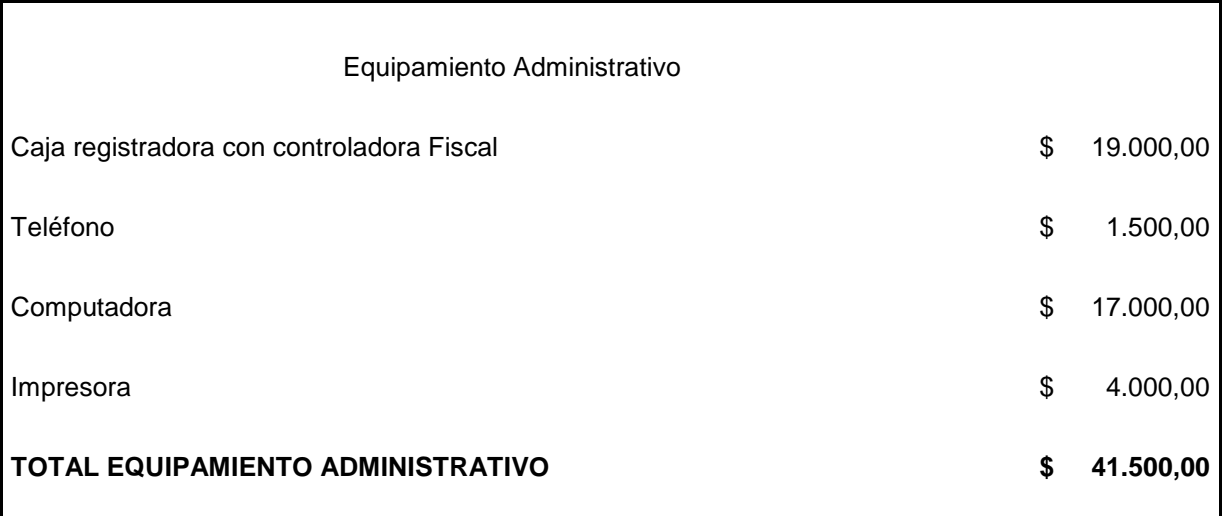

Fuente: Elaboración propia en base a presupuestos varios

Tabla n°5 Inversión Inicial

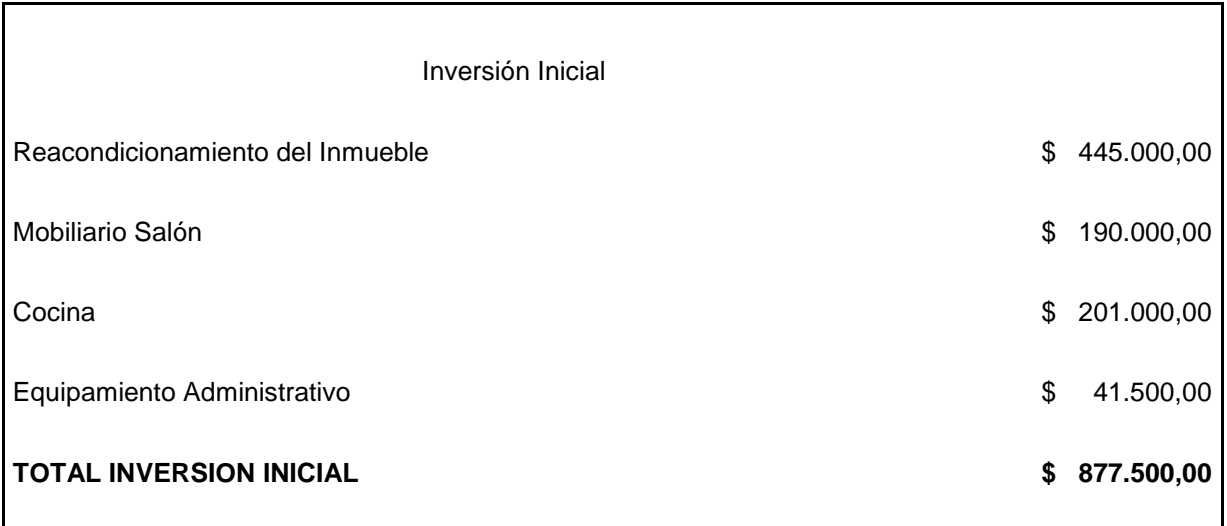

Fuente: Elaboración propia en base a presupuestos varios

#### **Conclusión**

En síntesis, el objetivo del estudio técnico es llegar a determinar la función de producción óptima para la utilización eficiente y eficaz

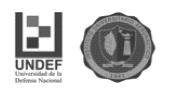

de los recursos disponibles para la producción del bien o servicio deseado.

De la selección de la función óptima se derivarán las necesidades de equipos y maquinarias que, junto con la información relacionada con el proceso de producción, permitirán cuantificar el costo de operación y la capacidad necesaria para la correcta prestación del servicio de acuerdo a la demanda estimada. (Sapag, 2008)

Podemos ver en este capítulo la serie de necesidades desde el punto de vista técnico para la puesta en marcha del proyecto. Comenzando para la adecuación del inmueble a la necesidad del bar, los requerimientos de equipos y personal necesarios para poder ofrecer el servicio, como así también las características del mismo, cobrando especial importancia para poder satisfacer al cliente para que pueda generar cierto grado de satisfacción de manera que le permita volver a ser nuestro cliente.

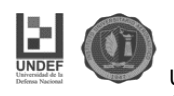

# **CAPITULO III ESTUDIO**

## **ORGANIZACIONAL**

### **LEGAL**

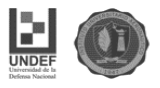

#### **Introducción**

El objetivo del estudio organizacional es determinar la Estructura Organizacional Administrativa óptima y los planes de trabajo administrativos con la cual operara el proyecto una vez este se ponga en funcionamiento. El diseño de la estructura organizacional depende de criterios y principios administrativos los cuales no son generalizables a todos los proyectos.

Dependiendo del negocio, tamaño y otros factores particulares de cada proyecto la solución organizacional puede llegar a ser sencilla, o bien bastante compleja.

El estudio legal tiene como objetivo determinar las implicaciones técnicas y económicas que se deriven de la normativa legal que regula la instalación y operación del proyecto. La Viabilidad legal busca determinar la existencia de normas o regulaciones legales que impidan la ejecución u operación del proyecto. De esta forma los asuntos legales son pertinentes para recoger informaciones económicas derivadas del marco normativo que impactan el flujo de caja del proyecto; por consiguiente, su rendimientos financieros y viabilidad financiera

#### **Estudio organizacional – legal**

#### **3.1 Tipo societario**

#### **3.1.1 Elección del tipo societario**

La firma se desempeñará como una Sociedad de Responsabilidad Limitada. Puede decirse que tanto la sociedad de responsabilidad limitada como la sociedad anónima son dos de los tipos previstos en la Ley de Sociedades Comerciales y son los únicos dos tipos societarios que se aconseja adoptar. **(ver anexo 3 datos requeridos para la constitución de una S.R.L.).**

Ambas presentan diferencias notorias ya que fueron pensadas para situaciones distintas, aunque la práctica actual ha dejado esas diferencias bastante de lado.

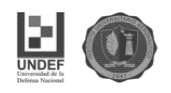

En este caso se optó por la constitución de una S.R.L. y no una S.A., tomando en consideración una serie de ventajas que a continuación se detallan.

- Es mucho menos onerosa en su constitución y funcionamiento

Por ejemplo, si se piensa en la tasa de fiscalización. La Inspección General de Justicia cobra una tasa de fiscalización a las sociedades por acciones. Las SRL están exentas de esta tasa.

En cuanto a su constitución, a diferencia de la SA que requiere una escritura pública (gastos de escribanía), la SRL se puede constituir mediante un instrumento privado con firma certificada.

También, relacionado con su menor onerosidad, la SRL no requiere un capital mínimo (se aconseja \$25.000) como si es necesario para constituir una SA (\$100.000).

Por otra parte, las SA están obligadas a presentar balances certificados en forma anual, lo que también serán mayores gastos, tanto en la elaboración de los balances, honorarios del contador y gastos de certificación.

- Mucho más simple en su funcionamiento

Esta característica, además de su menor onerosidad, es lo que más lleva a aconsejar siempre por este tipo societario.

La SRL requiere de menos requisitos formales para funcionar. Esto es una ventaja clara que hace que llevar todo en forma legal sea mucho más simple.

La ventaja radica en la simplicidad en la toma de decisiones de la SRL. En una SA tiene que haber un director que convoque una asamblea; publicarla en el boletín oficial; elegir el lugar, día y hora en que se van a juntar; fijarse si vinieron todos los accionistas requeridos y lograr quórum necesario para cada una de las decisiones adoptadas. En contrario, para tomar decisiones en una SRL el Gerente manda cartas documentos al domicilio de los socios y estos contestan si votan en contra o
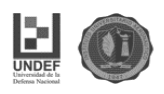

a favor y una vez vencido el plazo se cuentan las cartas documentos recibidas y allí se ve que pasó con esa decisión.

- Protege mejor a los socios

Las SA están categorizadas en lo que la doctrina societaria llama sociedades de capitales. Ello es así porque lo que importa es el aporte económico del socio. En cambio, a las SRL se las categoriza de otra forma porque si bien importa mucho el aporte económico, lo cierto es que contiene una serie de prescripciones legales para proteger a los socios que las ubica cerca de las sociedades de personas.

Por ejemplo, en una SRL se puede limitar el ingreso de nuevos socios, permitir la incorporación de herederos, dotar de preferencia a los socios para adquirir la participación de algún socio que se quiera ir, establecer una preferencia para que la participación social de algún socio que esté por rematarse sea adquirida por los socios que no tienen ese problema legal y algunas cosas más.

La decisión de formar una S.R.L se basó fundamentalmente en priorizar la seguridad jurídica y las condiciones de transmisibilidad.

En resumen, las ventajas de conformar una S.R.L. son las siguientes:

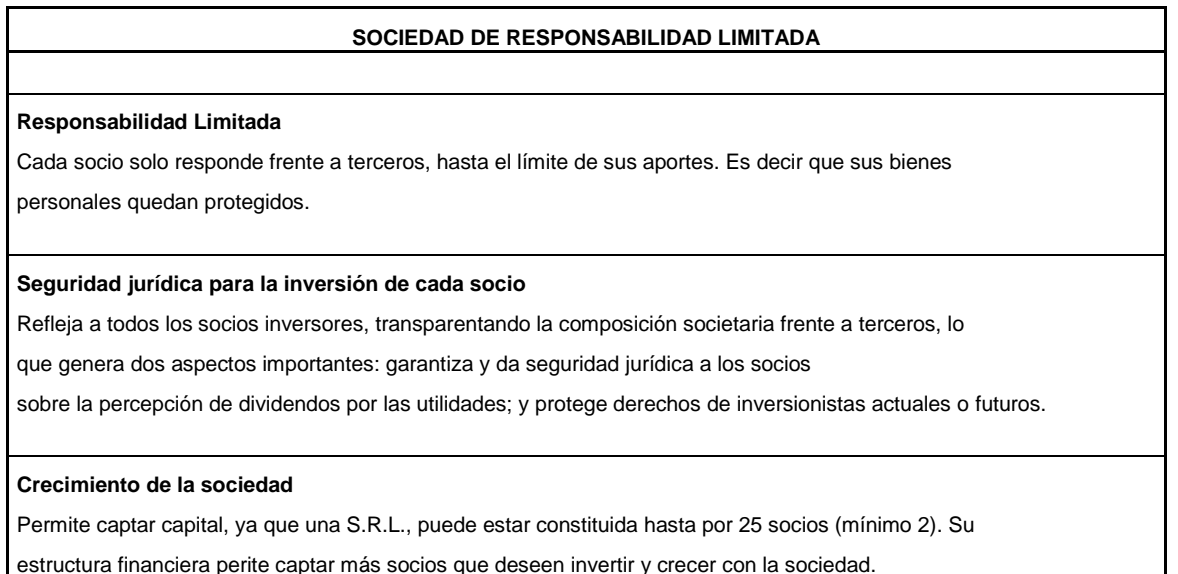

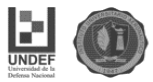

### **Administración segura**

Tiene un sistema de administración ordenada y segura, ya que la misma se delega a uno o varios Representantes

legales otorgándoseles un poder con facultades administrativas lo que le permitirá llevar el rumbo de su empresa

de una manera más eficiente y ordenada

### **Asamblea de Socios**

Mejora la toma de decisiones, ya que ciertos aspectos deberán ser debatidos y acordados en Asamblea de Socios y las decisiones tomadas por sistema de mayorías.

### **Imagen Corporativa frente a terceros**

Tiene una mejor imagen corporativa para acceder a mercados de financiamiento como la banca u otros alternativos.

### **Fiscalización eficiente**

La Asamblea de Socios, y en general cualquier de los socios puede fiscalizar legalmente la correcta administración de la sociedad.

### **Preferencias para los socios**

Los socios tienen preferencia en caso de presentarse una Transferencia de Cuotas de Capital, y siempre tendrán prioridad en aspectos como por ejemplo el incremento de capital social, respetando así el dominio que las cuotas de capital que posean pueda generarle

### **Sucesión hereditaria**

La sociedad no detendrá sus operaciones en caso de fallecimiento de uno de los socios, y sus herederos tendrán derechos sobre las cuotas de capital que pertenecieron al socio.

## **3.2 Constitución e inscripción**

### **3.2.1 Constitución**

El contrato por el cual se constituya o modifique, se otorgará por instrumento público o privado.

Debe estar inscripto en el Registro Público de Comercio del domicilio social y acorde a las condiciones de:

• Art. 36 (L. SC): Los derechos y obligaciones de los socios empiezan desde la fecha fijada en el contrato de la sociedad.

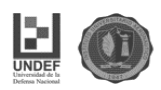

• Art. 39 (L. SC): El aporte debe ser de bienes determinados, susceptibles de ejecución forzada.

La inscripción se hará previa ratificación de los otorgantes ante el Juez que lo disponga, exceptuándose de esta formalidad cuando se extienda por instrumento público o por instrumento privado, debiendo estar las firmas autenticadas por Escribano Público u otro funcionario competente, que en ciertas zonas del país pueden ser los Jueces de Paz, o en el extranjero los Cónsules Argentinos, si estos van a surtir efectos en el territorio Nacional.

Si el contrato previese un Reglamento, también debe inscribirse con los mismos recaudos.

### **3.2.2 Inscripción**

La Sociedad se considera regularmente constituida con su inscripción en el Registro Público de Comercio. **(ver anexo 4)**

### **3.3 Publicación**

a) Debe realizarse por un (1) día.

b) Debe hacerse en el diario de Publicaciones Legales, en Capital Federal el Boletín Oficial.

c) Siempre debe ser previa a la "Toma Razón" del contrato constitutivo.

### Contenido de la Publicación:

Nombre, edad, estado civil, nacionalidad, profesión, domicilio y D.N.I de cada uno de los socios.

Fecha de constitución.

Razón social o denominación.

Domicilio de la sociedad.

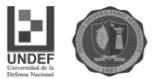

Objeto social.

Plazo de duración.

Capital Social.

Composición de los órganos de Administración y Fiscalización.

Órganos de la representación legal.

Fecha de cierre de ejercicio.

Contenido del Instrumento Constitutivo:

Nombre, edad, estado civil, nacionalidad, profesión, domicilio y D.N.I de cada uno de los socios.

Razón social o denominación y el domicilio de la sociedad.

Designación de su objeto, preciso y determinado.

El capital social, expresado en moneda argentina y el aporte de cada socio.

Plazo de duración, debe ser determinado.

Organización de la Administración, Fiscalización y las reuniones sociales.

Las reglas para distribuir las utilidades y soportar las perdidas.

Derechos y Obligaciones de los socios entre sí, y respecto de terceros.

Cláusulas respecto al funcionamiento, disolución y liquidación.

Constitución con Aporte en Efectivo: Documentación a Presentar:

• Formulario de reserva de nombre Nº 3. (Costo \$25,00)**.** Los requisitos son los siguientes:

**1.** Nota firmada por uno de los socios fundadores en caso de constitución, o por el representante legal en caso de modificación, solicitando la reserva de la

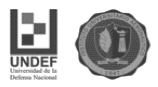

denominación social propuesta y constituyendo domicilio legal a los efectos del trámite.

**2.** La solicitud debe incluir al menos tres (3) denominaciones, cuyo orden se considerará de preferencia, pero la reserva solo valdrá en relación a la que resulte utilizable.

La reserva no obstará su objeción posterior, al momento de analizarse los instrumentos susceptibles de registración por las Áreas Técnicas.

- Formulario Nº 1 (Costo \$94,00).
- Tasa retributiva I.G.J. (\$30,00)
- Instrumento: Contrato de Constitución.
- Copia certificada margen ancho.
- Copia certificada margen simple.

• Dictamen de profesional de precalificación. (abogado o escribano si es instrumento público).

• Dictamen de precalificación profesional emitido por graduado en Ciencias Económicas, en el caso que hubiera aportes que no sean sumas de dinero.

• Boleta de depósito.

• Publicación de aviso.

• Acreditación de la constitución de la garantía de los gerentes titulares y síndico si correspondiere (Art. 75 Res. 7/05 I.G.J.). Si se cumplió con un seguro de caución acompañar copia de la póliza respectiva.

## Resumen de costos de constitución de S.R.L.:

Concepto e importe

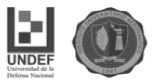

Formulario N° 3: \$155,00

Formulario N°1: \$94,00

Tasa retributiva I.G.J.: \$30,00

Gastos Publicación Tarifa según diario

Certificación Firmas Costo según escribano público

Dictamen Precalificatorio Honorarios según abogado.

\* precios vigentes a diciembre de 2016

### **3.4 Costo de la constitución de la S.R.L.**

El trámite de constitución de una S.R.L. a través de una gestoría es el siguiente:

- Tramite normal, precio final, con todo incluido es de \$ 8980.

- Tramite urgente, precio final, con todo incluido es de \$ 12260

Forma de pago: El trámite se inicia con un anticipo de \$ 4.000. y el saldo se paga el día de la firma.

Este precio incluye:

•Honorarios y los siguientes gastos requeridos para la inscripción: la certificación del contrato social de SRL con 2 firmas por acto privado, legalización del dictamen de precalificación, obtención de una póliza de caución por un año, publicación de edicto hasta 20 líneas, timbrado de formulario por trámite normal, pago de tasa y declaración jurada PEP por 1 (un) gerente.

•El monto presupuestado es por una SRL con contrato modelo, 2 socios personas físicas de las cuales 1 es gerente. En caso de que la SRL difiera de eso, deberá solicitar un presupuesto detallado. Si son más socios, agregar \$ 500 por cada uno; si además son gerentes, agregar \$ 600 adicionales.

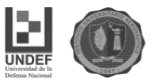

No incluye:

•Trámite urgente; que tiene un costo total de \$ 12.260.

•Depósito de integración del 25% del capital social, que se debe hacer en el Banco de la Nación Argentina, o alternativamente por acta de constatación notarial cuyo costo no está incluido. El precio por esta acta de constatación es de \$ 900.

•La rúbrica de libros.

•El alta en AFIP y Rentas.

\*precios vigentes a diciembre de 2016

### **3.5 Régimen tributario de la S.R.L.**

A las S.R.L., de acuerdo con su ámbito y jurisdicción, les serán aplicables las normas en materia tributaria a nivel nacional, provincial y municipal.

Los impuestos más salientes a tributar son:

La sociedad:

- Ganancias (Rentas)
- Valor Agregado (Consumo)
- Ganancia Mínima Presunta (Patrimonio)
- Internos (de corresponder)

Los socios:

- Ganancias
- Bienes Personales

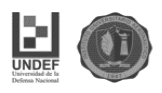

Además, en materia de tributos jurisdiccionales, se encuentra el impuesto a los Ingresos Brutos y el Inmobiliario. En materia municipal Seguridad e Higiene, Alumbrado, Barrido y Limpieza, Publicidad y Propaganda.

Con respecto al impuesto a las ganancias, las S.R.L. tributan en igual forma que las Sociedades Anónimas, a una tasa del 35 % sobre el excedente, luego de deducir los gastos o consumos de las rentas alcanzadas por el gravamen (artículo 69, ley de impuestos a las ganancias). Son sujetos pasivos desde la fecha del acta fundacional o de celebración del respectivo contrato.

### **3.6 Inscripción de sociedades en AFIP – RG 2337/07 – RG 10/97**

En el caso que el tramite no registre errores, el titular o la persona debidamente autorizada con formulario 3283 (ver Anexo I) deberá concurrir en el plazo de los 30 días corridos desde la fecha de aceptación del trámite a la agenda de la AFIP que le corresponde según el domicilio fiscal de la sociedad, muñido de los elementos que a continuación se detallan:

-F420/J

-Acuse de recibo de la presentación de la declaración jurada

-Comprobante de la aprobación del trámite

-La documentación que lo acredite como representante legal o persona debidamente autorizada en los términos de la RG 2239/07

-La documentación respaldatoria que a continuación se detalla

1- Original y copia o copia certificada del estatuto o contrato social y, en su caso, el acta de directorio o del instrumento emanado del órgano máximo de la sociedad, donde se fije el domicilio legal.

2- Original y copia o copia certificada del DNI (Ley 17671 del registro nacional de las personas) de los responsables de la sociedad (directores, socios

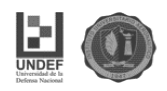

gerentes o consejeros y fundadores, según documentación de constitución), hasta un máximo de cinco (5).

3- Constancia de inicio del trámite de inscripción ante el registro correspondiente. No podrán inscribirse como sociedades en formación las UTE, asociaciones, Fideicomisos, Cooperativas.

4- Cumplimentar la RG 1349/02 – Domicilio fiscal (si los elementos están a nombre de uno de los socios, el mismo deberá confeccionar una nota en carácter de DDJJ cediendo el domicilio, con una firma debidamente certificada).

5- Los directores titulares o socios gerentes deberán registrar:

- actividad 741401 (titular SA) o 741402 8gte. SRL) según corresponda
- condición ante el IVA (exento o inscripto)
- alta en autónomos en condición de director y/o socio gerente

Toda la documentación deberá ser presentada en original y copia o copia certificada por autoridad competente y firmada en todas sus hojas por quien presente el trámite.

## **3.7 Inscripción en Rentas – Ingresos Brutos**

Este trámite se realiza para solicitar la inscripción en Ingresos Brutos, por parte de contribuyentes locales, es decir, las personas físicas y/o jurídicas que ejercen una o varias actividades económicas en el territorio de la provincia de Córdoba.

Está dirigido a sujetos alcanzados por el impuesto a los Ingresos Brutos, para generar las obligaciones tributarias establecidas en el Código Tributario Provincial y Normativas vigentes.

El trámite debe ser iniciado cada vez que el contribuyente ha iniciado actividades económicas alcanzadas por este impuesto.

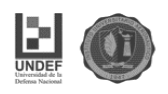

En la actualidad estos tipos de trámites se debe realizar de manera digital, a través de la página de A.F.I.P. mediante la clave fiscal, lo cual agiliza la realización de estos tipos de trámites.

### **3.7.1 Alta Ingresos Brutos.**

Los requisitos para realizar el trámite de manera digital vía Web que establece en su página la DGR (Dirección General de Rentas) son los siguientes:

Contribuyente local y agente retención/percepción/recaudación -sólo art. 40 del dto. 443/2004-:

- Obtener la Clave Fiscal de AFIP (Nivel de seguridad 2, en adelante) y habilitar a la DGR como Servicio mediante el Administrador de Relaciones de Clave Fiscal, en la página Web de AFIP.
- En caso de no estar dado de alta en la base de datos de la DGR, ingresar a la página www.dgrcba.gov.ar, opción "Clave Fiscal" / Mis Trámites / Alta Sujeto Pasivo (Persona Física o Jurídica, según corresponda).
- Una vez dado de alta en la base de datos de DGR, deberá constatar sus datos ingresando a la página www.dgrcba.gov.ar, opción "Clave Fiscal" / Mis Trámites / Constatación de Datos.

### **I. Contribuyente local**

- Iniciar la solicitud de inscripción /reinscripción, ingresando a www.dgrcba.gov.ar, opción "Clave Fiscal" / Mis Trámites / Alta Inscripción en el Impuesto sobre los Ingresos Brutos Local. **(Ver anexo 5)**

- Completar los siguientes campos:
- **- Solapa "Inscripción":**

Datos Inscripción

Fecha Inicio

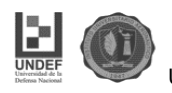

### Cantidad Empleados

Situación ante IVA

Monto Activo

Actividades

Actividad

Fecha de Inicio de Actividad

Especificar operatoria de la actividad

### **- Solapa "Domicilio":**

Domicilio Actividad Principal

### **- Solapa "Sucursales":**

N° de Sucursal

Fecha Alta

Descripción

Domicilio Sucursal

### **- Solapa "Participación en Otras**

Sociedades":

CUIT Empresa

Empresa

Actividad

Porcentaje

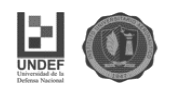

Dentro de los 3 (tres) días hábiles de enviada la solicitud de "Alta Inscripción en el Impuesto sobre los Ingresos Brutos Local", la DGR pondrá a disposición el número de inscripción asignado; pudiendo consultar el mismo ingresando a [www.dgrcba.gov.ar,](http://www.dgrcba.gov.ar/) en la sección Servicios, opción Consulta de Inscripto mediante el F 306 – Impuesto sobre los Ingresos Brutos Córdoba.

# **II. Agente de retencion/percepcion/recaudacion - Solo Art. 40 del dto. 443/2004-:**

- Iniciar la solicitud de inscripción / reinscripción, ingresando a www.dgrcba.gov.ar, opción "Clave Fiscal" / Mis Trámites / Alta Inscripción Agentes de Retención/Percepción/Recaudación.

### - **Solapa "Inscripción":**

Datos Inscripción

Fecha Inicio: Fecha de Inscripción

Nro. de Resolución

Fecha de Nominación

Régimen

**CUIT** 

Sociedad Absorbida

**- Solapa "Domicilio":**

Domicilio Actividad Principal

**- Solapa "Sucursales":**

N° de Sucursal

Fecha Alta

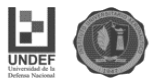

Descripción

Domicilio Sucursal

**- Solapa "Participación en Otras Sociedades":**

CUIT Empresa

Empresa

Actividad

Porcentaje

Dentro de los 3 (tres) días hábiles de enviada la solicitud de "Alta Inscripción Agentes de Retención/Percepción/Recaudación", la DGR pondrá a disposición el número de inscripción asignado; pudiendo consultar el mismo ingresando a [www.dgrcba.gov.ar,](http://www.dgrcba.gov.ar/) en la sección Servicios, opción Consulta de Inscripto mediante el F 307 – Impuesto sobre los Ingresos Brutos Córdoba.

### **III. Convenio Multilateral**

- Iniciar la solicitud de inscripción / reinscripción por Padrón Web www.padronweb.gov.ar.

Dentro de los 3 (tres) días hábiles de enviada la solicitud, la DGR pondrá a disposición el número de inscripción asignado; pudiendo consultar el mismo ingresando a [www.padronweb.gov.ar](http://www.padronweb.gov.ar/)

### **3.8 Habilitación Municipal**

Comunicación de Apertura Comercial

Requisitos

- 1. Fotocopia del CUIT.
- 2. Fotocopia del alta de la DGRP.

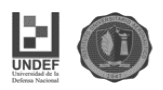

3. Fotocopia del contrato social - de ser sociedad legalmente constituida.

4. Fotocopia de la documentación que acredite la relación jurídica con el inmueble - contrato de locación, comodato, boleto compra venta, escritura, y/o autorización para fijar domicilio fiscal-.

5. Un derecho de oficina de \$ 27,00 (pesos veintisiete).

6. Más la primera posición mensual del rubro denunciado a la fecha de la DD JJ y pago de contado o mediante plan de pago por los periodos devengados desde el nacimiento del hecho imponible.

### **3.9 Estructura formal del emprendimiento**

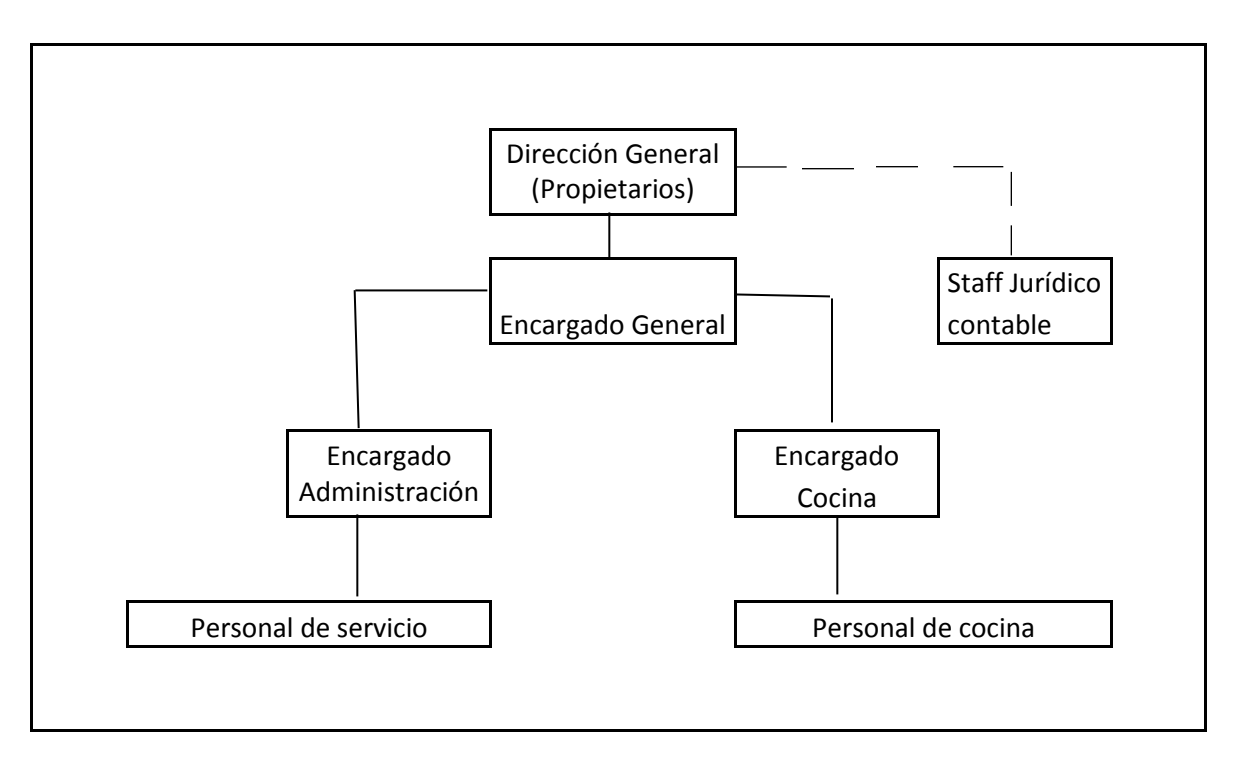

Figura n°10 Estructura Formal del proyecto.

Fuente: Elaboración propia

## **Descripción del organigrama**

Dirección General: Es la que tiene la máxima autoridad y es la encargada de dirigir y supervisar de manera inmediata el trabajo de las demás jefaturas a su cargo;

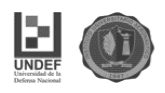

planea medidas y métodos destinados a satisfacer las necesidades de todas las áreas. Dirige y controla las políticas acordadas con el fin de lograr los objetivos planeados.

Staff Jurídico-Contable: Se encargará de confeccionar los sueldos del personal, impuestos y de examinar y evaluar los resultados de la gestión, con la finalidad de expresar una opinión objetiva sobre los estados financieros y la gestión; como sí también de todo lo relacionado con aspectos legales que pudieren requerir intervención.

Encargado general: Se encarga de supervisar el correcto funcionamiento del servicio. Controla todas las necesidades y requerimientos del bar, desde la necesidad de compras, hasta sugerencias y reclamos de los clientes. Es el nexo entre los propietarios y el personal del bar. Supervisa el manejo financiero, pagos a los proveedores, como así también responsable de todas las acciones de marketing, promoción y comercialización de los productos de la empresa.

Encargado de Administración: Aquella persona encargada del personal de servicio del salón, y de la caja diaria del bar. Se ocupa de las cobranzas como así también de la coordinación del personal que atiende a los clientes

Encargado de Cocina: Es la persona que coordina la cocina, para que los pedidos de los clientes salgan a tiempo, de acuerdo a lo solicitado y conforme a la calidad especificada.

Personal de servicio: Aquellas personas que tendrán contacto directo con los clientes. Son los encargados de recibirlos, solicitar el pedido y estar dispuestos ante cualquier inquietud de los mismos. Son los encargados de cobrar el costo del servicio y rendirlo al Encargado de Administración.

Personal de cocina: Son ayudantes del encargado de cocina que colaboran con la elaboración de los pedidos de los clientes.

## **3.10 Misión, visión y valores**

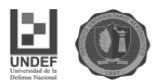

### **3.10.1 Misión**

Ofrecer un servicio gastronómico totalmente orientado al cliente, poniendo a su disposición todos los recursos, tanto humanos como tecnológicos para satisfacer las necesidades. Ser un espacio de referencia para el hincha de Belgrano, que pueda colmar sus expectativas, compartiendo un lugar común entre todos aquellos que los une la misma pasión.

### **3.10.2 Visión**

Ser el lugar de referencia del Hincha de Belgrano. Posicionar el concepto de **Bar temático**, fieles a una vocación de mejora continua y sostenibilidad en el servicio ofrecido a los clientes.

### **3.10.3 Valores**

- Orientación al Cliente: Establecer una cultura de escucha activa y permanente de las necesidades de los clientes. Destacar la importancia del mismo para poder crecer continuamente.

- Trabajo en equipo: fomentando el apoyo y colaboración de todo el personal, respetando todas las ideas de las personas que componen la empresa.

- Innovación: promoviendo la cultura de mejora continua con el fin de mejorar la calidad del servicio.

- Conducta ética: actuando con profesionalidad, responsabilidad y con respeto a las personas.

- Actitud positiva: manteniendo y fomentando la ilusión en el proyecto con el fin de conseguir despertar el orgullo de pertenencia al Bar y hacer del proyecto, un proyecto único.

## **Conclusión**

El estudio de factibilidad de un proyecto no debe ignorar las normas y las leyes bajo las cuales se regulan las actividades del proyecto, tanto en su etapa de

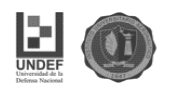

ejecución como en su etapa de operación. Ningún proyecto por más rentable que sea, podrá llevarse a cabo si no encuadra en el marco legal constituido. Por esto mismo, a través del estudio de viabilidad legal, se busca determinar la existencia de normas o regulaciones legales que impidan la ejecución del proyecto.

El estudio legal comprende el análisis de las normas y reglamentos vigentes que afectan a la constitución y posterior funcionamiento de la empresa.

Luego de un análisis comparativo sobre las diversas posibilidades legales que permiten conformar determinadas sociedades, se decidió la conformación de una Sociedad de Responsabilidad Limitada (S.R.L.), considerando que esta es la que le brinda mejores beneficios para este proyecto.

En la segunda parte del capítulo, se realizó un análisis de la estructura organizacional y se determinó la estructura formal del emprendimiento, dividiendo el servicio ofrecido en la parte productiva (encargado de cocina y ayudante) y en la parte administrativa del mismo (encargado de salón y personal de servicio). Además, la estructura formal está compuesta por el staff jurídico contable.

Por último, para finalizar el capítulo se detallaron la misión, visión y valores del proyecto.

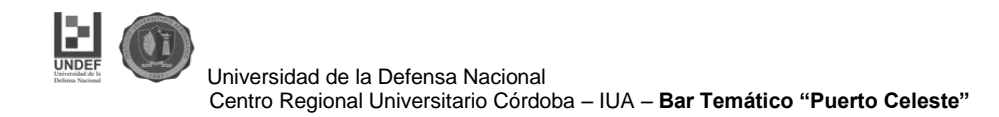

# **CAPITULO IV**

# **ESTUDIO FINANCIERO**

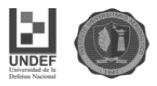

# **Introducción**

El análisis financiero es una de las evaluaciones, quizás la más importante, que se debe realizar para apoyar la toma de decisiones en lo que respecta a la inversión de un proyecto.

El análisis financiero del proyecto constituye una técnica matemático-financiera y analítica, a través de la cual se determinan los beneficios o pérdidas en los que se puede incurrir al pretender realizar una inversión. en donde uno de sus objetivos es obtener resultados que apoyen la toma de decisiones referente a actividades de inversión.

Asimismo, al analizar los proyectos de inversión se determinan los costos de oportunidad en que se incurre al invertir al momento para obtener beneficios al instante, mientras se sacrifican las posibilidades de beneficios futuros, o si es posible dejar de lado el beneficio actual, para obtener mayores beneficios a futuro, al tener como base específica a las inversiones.

La capacidad de un proyecto de inversión de generar rentabilidad financiera se mide a través de una serie de indicadores financieros aplicados a los flujos netos de efectivo proyectados. Analizar estos indicadores financieros, con el fin de establecer con el menor grado de incertidumbre posible si el proyecto es o no rentable, es el propósito principal de la evaluación financiera de proyectos con fines de lucro. El proyecto evaluado se aprobará y la inversión se realizará si es que los indicadores financieros (VAN, TIR, etc.) demuestran que el proyecto es capaz de generar una rentabilidad mayor a la que el inversionista percibiría invirtiendo su capital en algún otro instrumento de inversión.

El proceso de la evaluación financiera comienza con la elaboración del flujo neto de efectivo, que muestra de manera orgánica y sistémica la relación de los ingresos y egresos del proyecto en el momento de su ocurrencia.

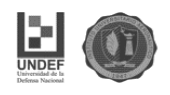

En primer lugar, se determinan las **inversiones** en activos fijos, diferidos y capital de trabajo. Se realizan principalmente en las etapas previas al funcionamiento del sistema operativo.

Luego, los **egresos**, que serían los costos y gastos de diversa índole que se erogan a lo largo de la fase de funcionamiento del proyecto.

En tercer lugar, se determinan los **ingresos operativos** que se perciben a lo largo de la operación del proyecto y son producto de la actividad económica del mismo. Después, los **ingresos no operativos**. Se pueden dar como producto de inversiones alternas producto de un exceso en la liquidez del proyecto.

Posteriormente, se debe encontrar el **valor de rescate** de los activos fijos al término del proyecto. Vienen dados por el valor económico -no contable- de la liquidación de los activos fijos.

Y por último, calcular los **indicadores financieros** que determinan la capacidad del proyecto para generar rentabilidad.

Este análisis económico-financiero será la pauta fundamental para la aprobación de la inversión en el proyecto. Lo que se pretende lograr mediante la evaluación financiera del proyecto es analizar el costo total de la inversión, determinar los costos y gastos totales del proyecto, calcular los ingresos que generara, estimar las depreciaciones y amortizaciones de los activos, establecer la estructura del financiamiento del proyecto, conocer la distribución de los fondos propios y financiados y seleccionar el financiamiento más conveniente para el proyecto.

## **4.1 Plan de inversiones**

La inversión estimada para la realización de este proyecto está considerada tomando en cuenta todos los desembolsos necesarios para la adquisición de los recursos y para su ejecución.

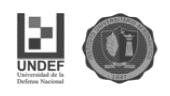

El total de las erogaciones necesarias para la inversión inicial del presente proyecto es de **\$ 877.500** (el detalle de la inversión inicial se desarrolló en el estudio técnico del proyecto).

## **4.2 Presupuesto de costos y gastos**

Los costos del proyecto son aquellas erogaciones de dinero que se efectúan durante el funcionamiento del emprendimiento y directamente se relacionan, con la producción y prestación del servicio.

### **4.2.1 Costos de producción del servicio.**

Los costos de producción son llamados también costos de operación, éstos son los costos que se necesitan para mantener el emprendimiento. La diferencia entre el ingreso (por ventas y otras entradas) y el costo de producción, en una empresa estándar, indica la utilidad bruta.

### **4.2.1.1 Materiales directos**

Lo constituyen todos materiales o materias primas que intervienen de manera directa en la elaboración o transformación del producto, es decir de donde proviene el producto o las partes que lo integran. Para el presente caso, para un mejor ordenamiento de la información se establecerán de acuerdo a los insumos por cada producto terminado, para poder obtener de esta manera los costos individuales de cada uno y posteriormente su margen de rentabilidad.

Para una mejor organización de la información, los materiales directos se agrupan de acuerdo a las opciones a la carta disponibles:

- Desayuno simple: infusión (café o té), dos criollos, manteca y mermelada.
- Desayuno light: infusión (café o té), tostadas, queso crema y mermelada.
- Desayuno completo: infusión (café, té o leche) 1 criollos, 2 medialunas, manteca, mermelada y jugo de naranja.
- Almuerzo: se establece una sola opción de menú diario
- Pizza muzzarella: masa, salsa de tomate, queso y aceitunas.
- Pizza Especial: masa, salsa de tomate, queso, jamón, morrones y aceitunas.

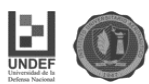

- Lomito: Pan, Lechuga, Tomate, carne, huevo, mayonesa, papas.
- Tostado: Pan, jamón, queso, mayonesa.
- Hamburguesa: Pan, hamburguesa, lechuga, tomate, huevo, mayonesa.

Un ahorro de costos importante surge de un convenio establecido con el Club Belgrano, a cambio de publicidad y de otorgar un monto determinado en forma mensual en bebidas gracias a uno de los sponsors que el club posee. Por este motivo solo asignamos costos a la bebida para su venta en forma individual.

Se estima que el requerimiento para el volumen de producción determinado previamente es siguiente:

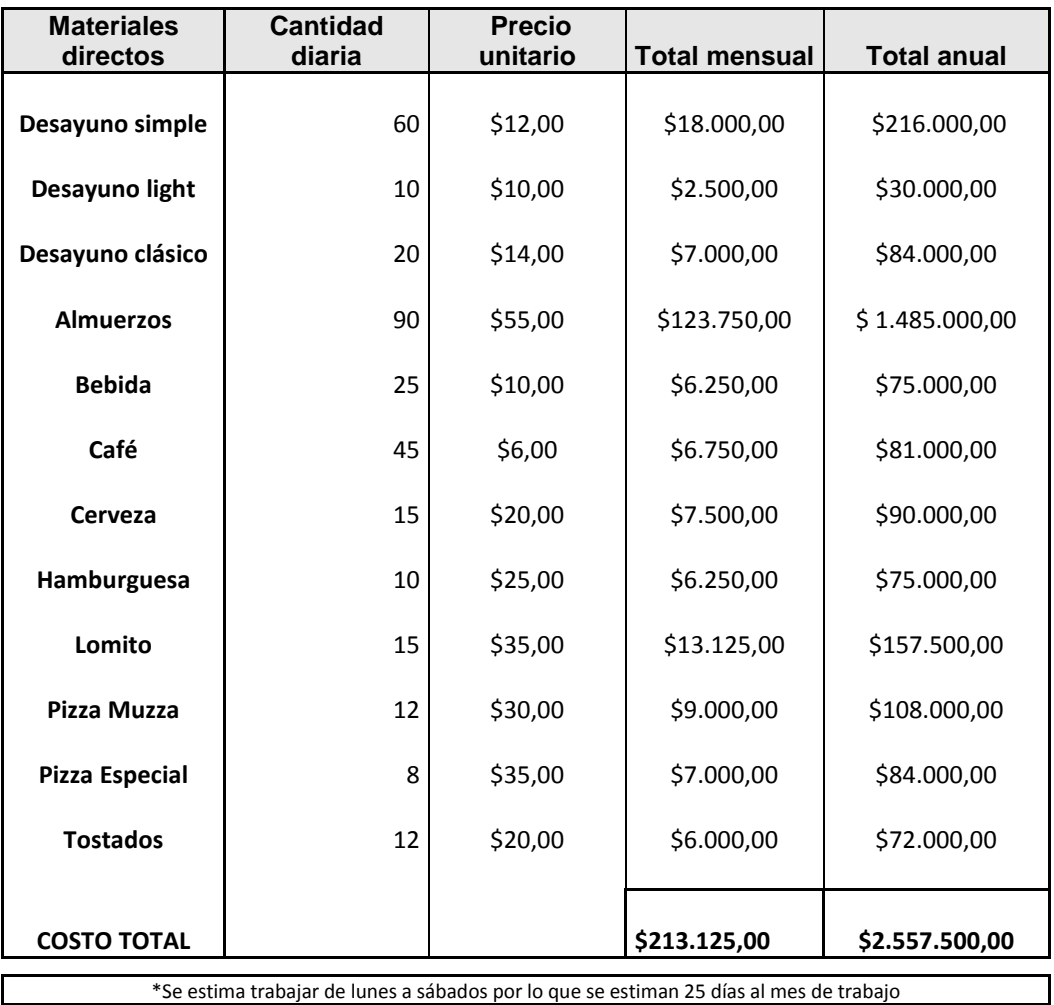

Tabla n°3 Total costo anual de Materiales directos

Fuente: Elaboración propia

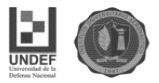

### **Proyección de los costos de los materiales directos.**

A continuación, se detalla los costos de los materiales directos proyectados en los cinco años que se tomaron como horizonte temporal del proyecto. Como factor de indexación anual se tomó la tasa de crecimiento promedio anual del índice de precios mayoristas nivel general de los últimos cuatro años elaborados y publicados por el INDEC.

Se utilizaron los años 2012, 2013, 2014, 2015. No se pudo tomar como base el año 2016 debido a que como hubo cambio de Gobierno a finales de 2015, se estableció un reordenamiento del INDEC durante el periodo de diciembre hasta el mes de abril de 2016 en el cual no hubo estadísticas oficiales.

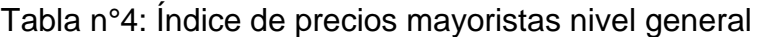

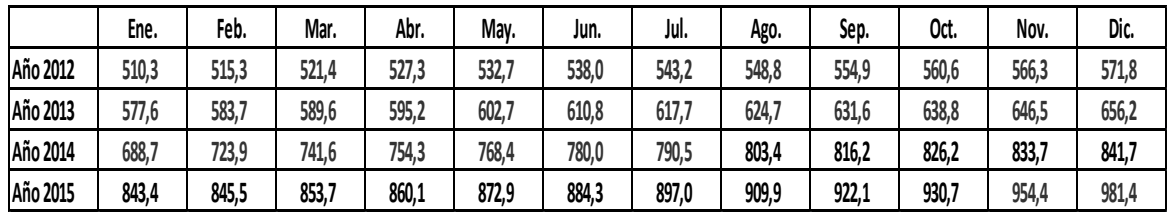

Fuente: INDEC (2016)

Tabla n°5. Índice de precios mayoristas nivel general promedio anual

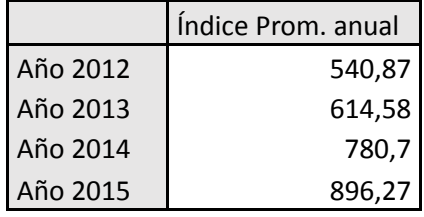

Fuente: Elaboración propia en base a datos del INDEC (2016)

Tasa de crecimiento promedio anual de los precios internos al por mayor de los productos alimenticios (2011 – 2015):

$$
\left(\sqrt[3]{\frac{896,27}{540,27}}-1\right) * 100 = 18,4\%
$$
 Se tomará como factor de indexación anual.

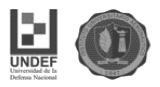

Tabla n°6 Proyección del costo total anual de materiales directos

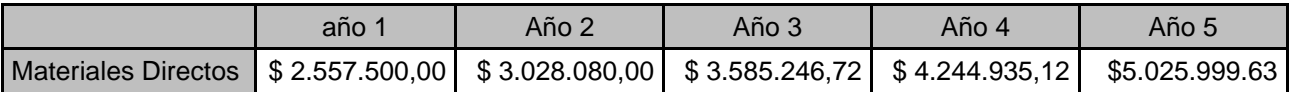

Fuente: Elaboración propia en base a datos del INDEC.

### **Materiales indirectos.**

Son aquellos involucrados en la elaboración de un producto, pero no son materiales directos. Estos se incluyen como parte de los costos indirectos de fabricación.

En este proyecto no se consideran gran cantidad de materiales indirectos. Se determinaron tres materiales indirectos:

- Aceite: usado en la elaboración de los almuerzos y minutas, como así también en la alineación de las ensaladas los días que esté incluida el menú diario.
- Azúcar y edulcorante: utilizado en los desayunos y café individuales.

Tabla n°7. Total costos indirectos

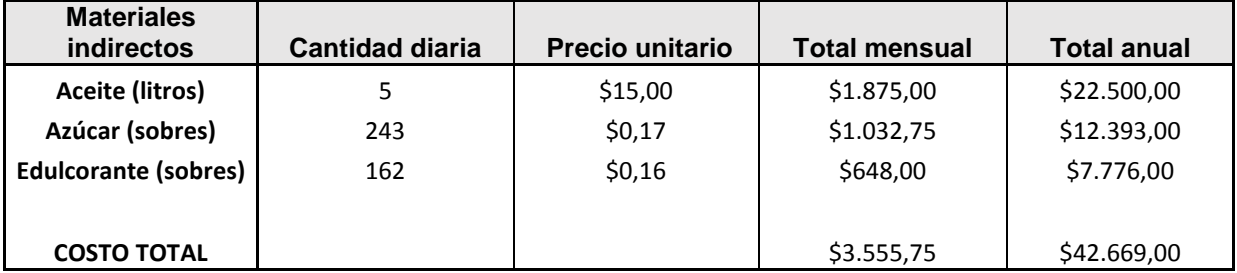

Fuente: Elaboración propia

### **Proyección de costos indirectos**

Se tiene en cuenta el mismo factor de indexación de los costos directos, es decir 18,4% anual.

Tabla n°8 Proyección del costo total anual de materiales directos

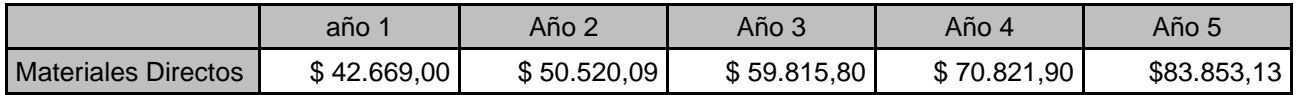

Fuente: Elaboración propia en base a datos del INDEC.

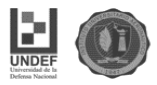

### **Mano de obra directa.**

En el proceso productivo del mencionado proyecto serán necesarios cuatro mozos, cocinero y ayudante. Estos trabajadores estarán dedicados de manera directa a la producción del servicio. Se estima un solo cocinero y ayudante porque el almuerzo consta de un menú fijo diario, lo cual es mucho más fácil su elaboración a pesar de la cantidad de platos estimados.

Los salarios se fijaron en función de la última negociación salarial de la UTHGRA (La Unión de Trabajadores del Turismo, Hoteleros y Gastronómicos de la República Argentina) para el año 2017 (Convenio Colectivo de Trabajo 389/04 (F.E.H.G.R.A.) (EX 125/90). **(ver Anexo 6)**

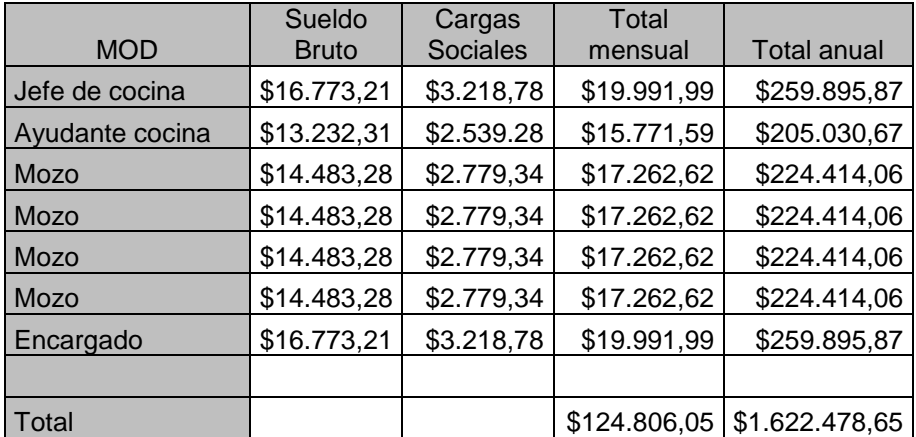

Tabla n°9. Costo anual de la mano de obra directa.

Fuente: Elaboración propia en base a datos de la UTHGRA (2017).

### **Proyección de los costos de la mano de obra directa.**

A continuación, se detallan los costos de la mano de obra directa proyectados en los cinco años que se tomaron como horizonte temporal del proyecto. Como factor de indexación anual se tomó la tasa del 25 % que fue en promedio lo que crecieron los salarios gastronómicos en los últimos cinco años producto de las respectivas negociaciones colectivas.

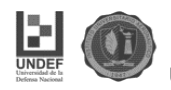

Tabla n°10. Proyección de los costos de la mano de obra directa

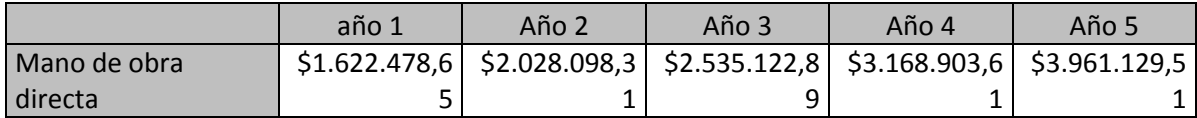

Fuente: Elaboración propia en base a datos de la UTHGRA (2017).

### **Mano de obra indirecta.**

Se refiere a aquellos empleados que trabajan de manera indirecta, para el presente caso el personal de vigilancia. **(ver anexo 7)**

Tabla n°11 Costo total de la mano de obra indirecta

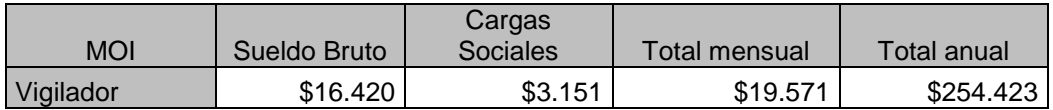

Fuente: Elaboración propia en base a datos de la UPSRA (2017).

### **Proyección de los costos de la mano de obra indirecta***.*

Al igual que para la mano de obra directa, se tomará como factor de indexación anual la tasa del 25 % que fue en promedio lo que crecieron los salarios en los últimos cinco años producto de las respectivas negociaciones colectivas.

Tabla n°12: Proyección de la mano de obra directa

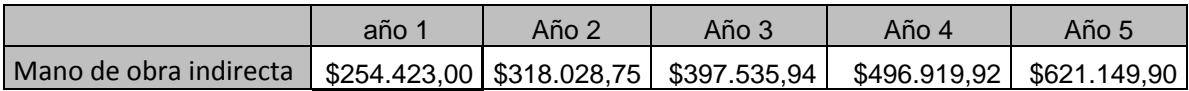

Fuente: Elaboración propia en base a datos de la UTHGRA (2017).

### **Costos Indirectos de Fabricación propiamente dichos.**

Comprenden aquellos costos indirectos que no corresponden a materiales indirectos ni a mano de obra indirecta. Dentro de los mismos se consideran todos los servicios (energía eléctrica, agua, gas), los impuestos inmobiliarios, seguros y elementos de seguridad.

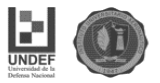

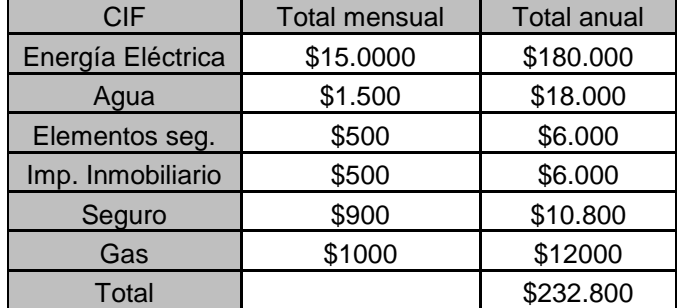

Tabla n°13. Costos indirectos de fabricación totales anuales

Fuente: Elaboración propia

### **Proyección de los Costos Indirectos de Fabricación propiamente dichos.**

Para la proyección de los CIF, resulta difícil estimar un coeficiente de indexación debido a que durante años (2012-2015) los servicios no han sufrido variaciones, pero el ultimo (2016) con el nuevo cambio de gobierno se han elevado el precio de las tarifas de manera exponencial en algunas partes del país, pero en la ciudad de Córdoba esta modificación no ha sido así, y estableciendo un promedio entre los años que no sufrió variación y el último año, el mismo genera un factor del 15 %.

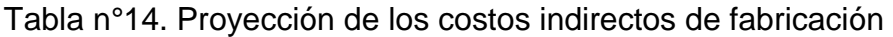

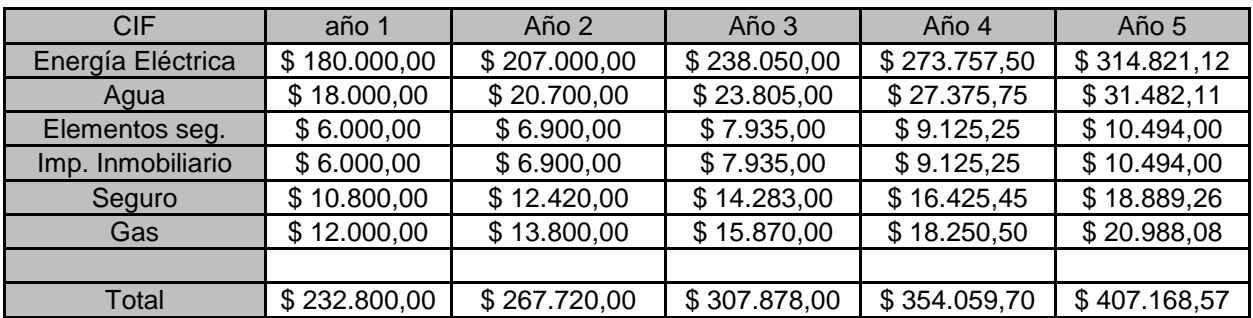

Fuente: Elaboración propia

La depreciación de los bienes de uso de producción, también forman parte de los CIF, pero son calculados aparte por considerarlos costos no erogables.

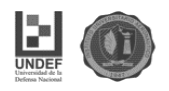

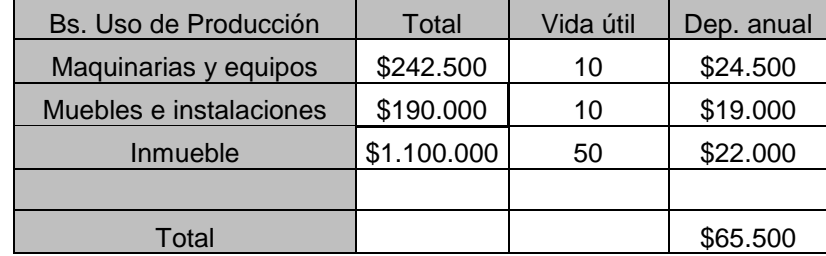

Tabla n°15. Depreciación bienes de uso de producción.

Fuente: Elaboración propia

### **Gastos de comercialización y administración.**

Los gastos de comercialización en este proyecto deben tener un tratamiento especial ya que todo lo relacionado a esto va a ser llevado a cabo desde la misma administración del Club Atlético Belgrano, debido a un convenio establecido con ellos. El mismo establece que desde la institución se lleva a cabo todo lo referido a comercialización, marketing, publicidad, etc. desde las redes sociales y paginas oficiales del club. A cambio de sumar este emprendimiento como uno de los proyectos sociales apoyados por el club para sus socios y simpatizantes. La publicidad y difusión del bar seria llevado a cabo de manera gratuita en las siguientes páginas y redes sociales oficiales del club:

[www.belgranocordoba.com](http://www.belgranocordoba.com/)

Facebook: Club Atletico Belgrano

Twitter: @Belgrano

Instagram: Clubatleticobelgrano

Los costos administrativos también serán gratuitos, de igual manera si quisiéramos asignarles un valor sería muy difícil determinar, **porque los mismos serán llevado a cabo por personal del club Belgrano**. De esta manera resulta difícil asignar un costo determinado a estas acciones ya que sería complicado establecer un valor del tiempo dedicado a estas tareas porque el personal que

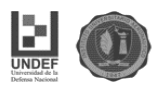

depende del club realiza diversas tareas institucionales y no se puede calcular el tiempo dedicado a cada una de sus funciones.

### **Determinación del capital de trabajo**

Una vez determinados los costos y gastos del proyecto, se procede a calcular el capital de trabajo, que son los recursos financieros que se necesitan para poner a funcionar la empresa hasta cuando sea autosustentable. Para el presente caso corresponde a los costos de los insumos directos y mano de obra directa e indirecta por un período de un mes.

Tabla n°16 Determinación del capital de trabajo

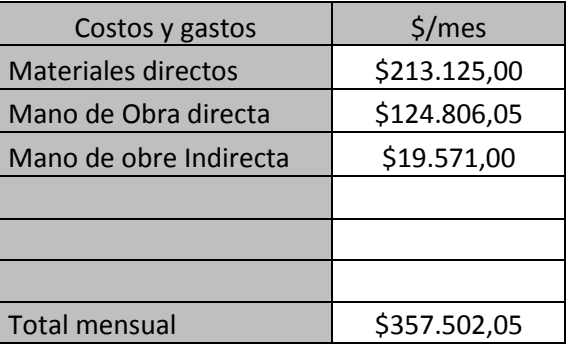

Fuente: Elaboración propia

### **4.3 Determinación de los ingresos**

Teniendo en cuenta lo ya expresado oportunamente en el estudio de viabilidad comercial, se procede a la estimación de los ingresos para el primer año de vida del proyecto. Se estima que el bar trabajara cerca de un 30% de su capacidad total. Este cálculo se determina teniendo en cuenta los 73 asientos que tiene la superficie destinada para el servicio, que rotarían cada 55 minutos que fue el promedio de servicio (dato estimado, teniendo en cuenta que se puede tomar un café, una minuta o pedir un almuerzo predeterminado que no tiene mucha demora porque está preparado). Según el cálculo cada asiento podría rotar 13 veces por lo

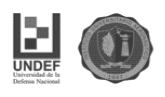

que la capacidad plena seria 949 personas por día (73 asientos x 13 veces por turno). Los cálculos estimativos de los ingresos esperan alrededor de 260 personas por día.

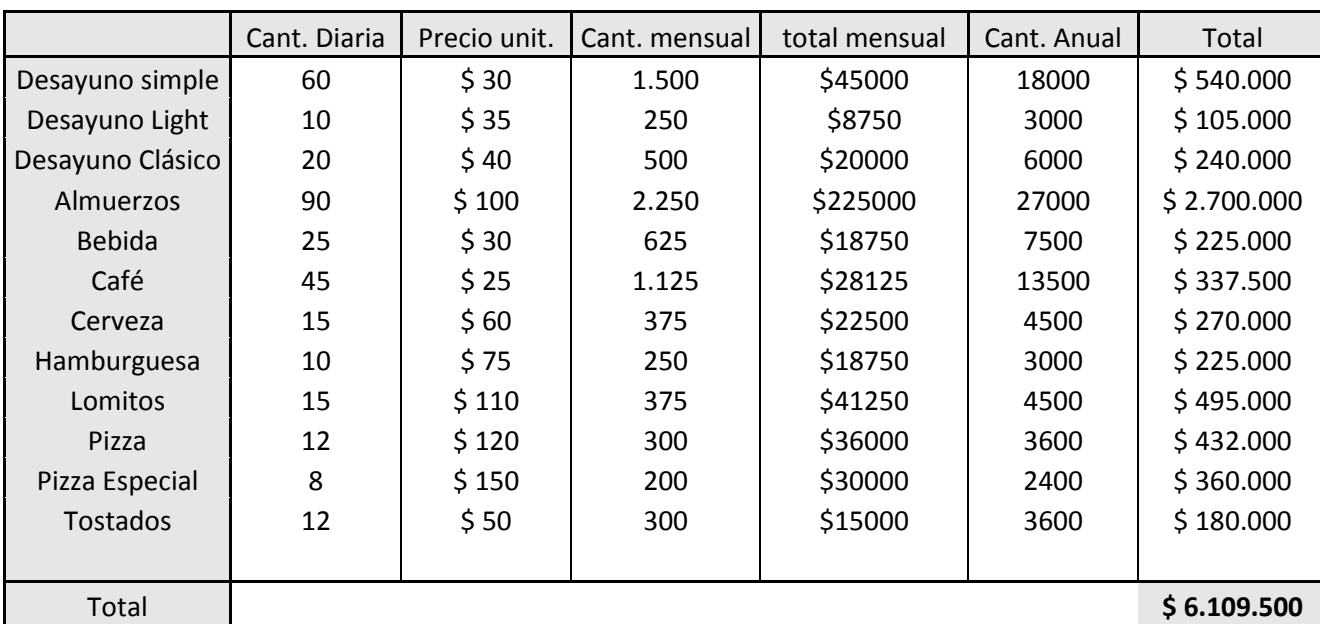

Tabla n°17. Determinación de los ingresos para el primer año

Fuente: Elaboración propia

### **Proyección de los ingresos por ventas**.

Se tomará como factor de indexación el 21.7% anual. Este porcentaje surge de un promedio entre el índice de precios mayoristas utilizado para el cálculo de la mano de los materiales directos (18.4%) y el utilizado para la mano de obra (25%).

Tabla n°18. Proyección de los ingresos por ventas

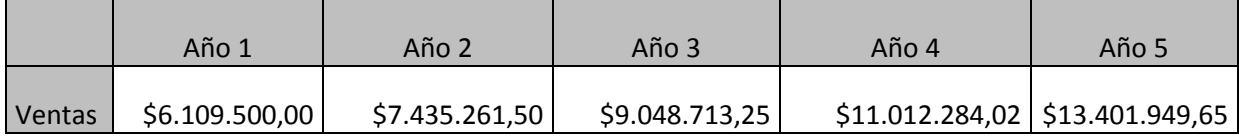

Fuente: Elaboración propia.

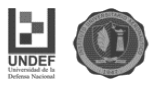

# **4.4 Flujo de Fondos con financiación propia**

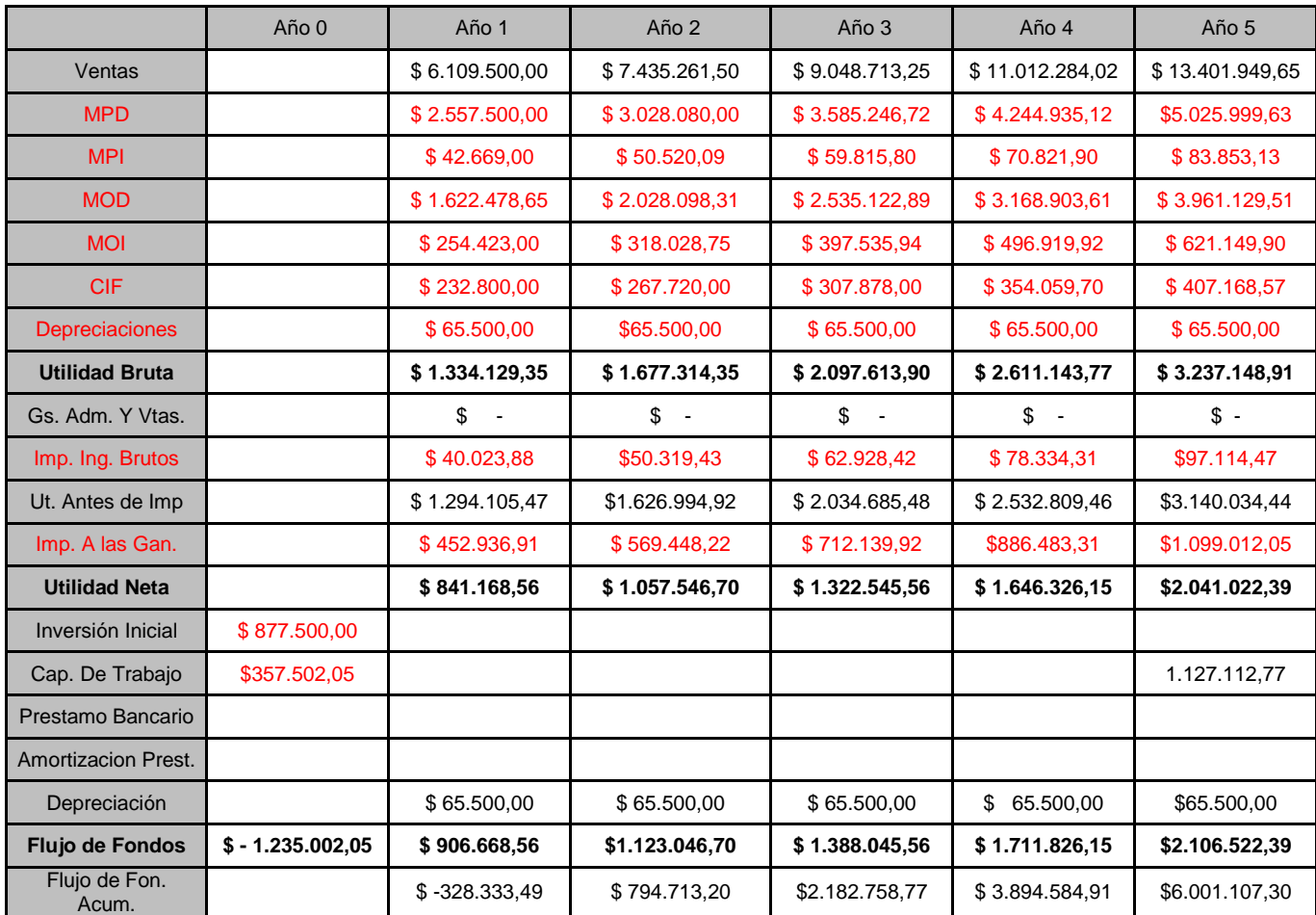

Tabla n°19. Flujo de fondos del proyecto

Fuente. Elaboración propia

## **4.5 Evaluación Financiera**

Costo de oportunidad.

Para el presente caso se estableció en un 30%, es decir, la tasa de costo del capital propio, fue estimada de acuerdo al costo de oportunidad de destinar el dinero necesario para esta inversión en un plazo fijo del Banco Julio (entidad donde opera la empresa) que otorga un rendimiento del 18,10 % anual por un

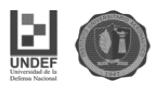

plazo de 364 días (Marzo, 2017), como así también una corrección por la rentabilidad propia del inversor, la cual fue propuesta por el emprendedor del proyecto en base a sus propios asesores.

Generalmente se toman otros bancos de referencia, en este caso se tomó el Banco Julio ya que actualmente es el banco con el que trabaja la empresa, relación generada desde varios años, ya que desde los inicios de la constitución se posee una cuenta corriente en dicho banco.

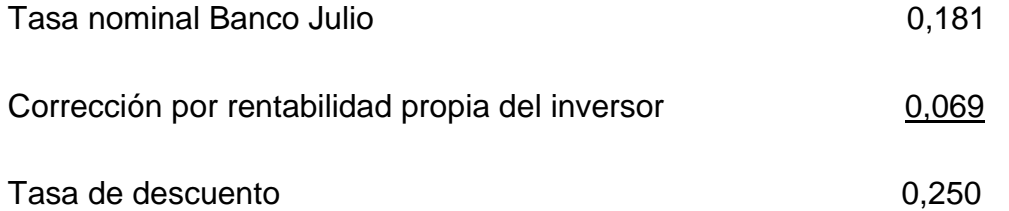

## **4.6 Cálculo de la TIR y el VAN.**

Tabla n°20 TIR y VAN del proyecto

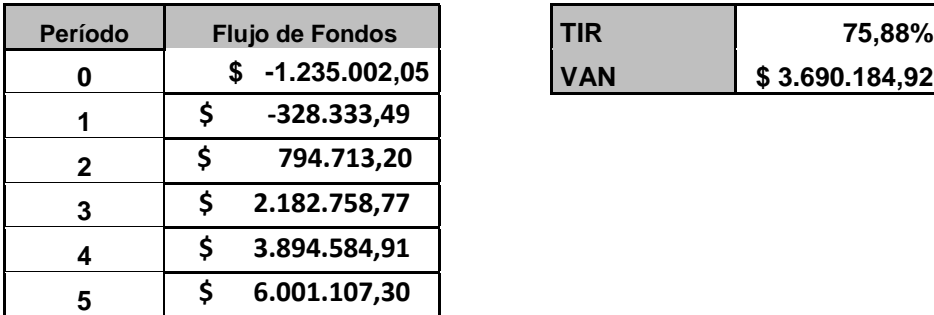

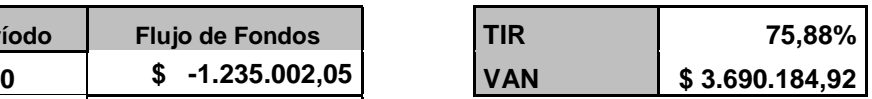

Fuente: Elaboración propia

El **Valor Actual Neto** es de **\$3.690.184,92**; al ser un valor positivo implica que la sumatoria del flujo actualizado de los ingresos es mayor que la sumatoria del flujo actualizado de egresos, en tal caso, se recomienda aceptar el proyecto ya que es económicamente factible.

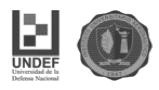

En este análisis, la tasa interna de retorno **(TIR)** es del **75.88 %,** y es mayor que la tasa de oportunidad (estimada en 30%), por lo que también se recomienda aceptar el proyecto ya que es económicamente factible.

## **4.7 Período de recupero.**

Como se pudo apreciar en el flujo de fondos acumulado, la inversión inicial se recupera aproximadamente al año y cuatro meses, antes de la finalización del horizonte temporal establecido para el proyecto.

## **4.8 Flujo de fondos con financiación bancaria**

Se analiza a continuación la financiación del proyecto con un préstamo bancario del banco BBVA Francés. Se establece el monto del préstamo en \$1.000.000 debido a que es una suma cercana a la inversión inicial (\$1.235.002,35) teniendo en cuenta que se cuenta con ahorros necesarios como para iniciar con un determinado monto propio. La Información general del préstamo es la siguiente:

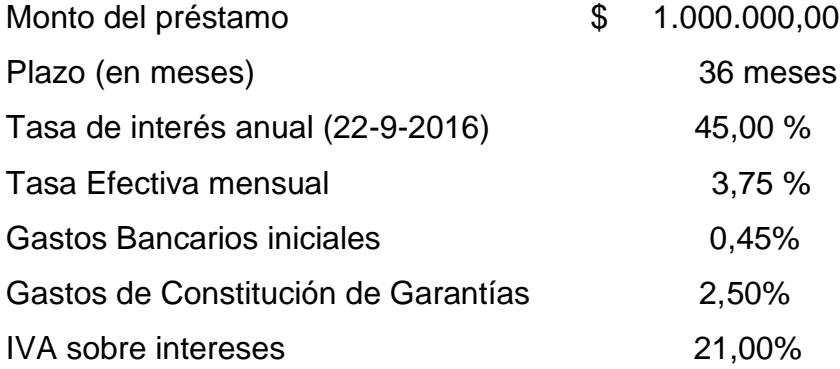

El sistema de amortización que aplica el banco es el de amortización francés, que amortiza el capital en forma creciente, el cálculo del interés se hace sobre los saldos del capital adeudado, la tasa de interés efectiva se expresa sobre saldos y la cuota es fija, en tanto no se modifique la tasa de interés y los períodos sean sincrónicos.

Los métodos de amortización no son neutrales a los efectos impositivos, ya que el Estado permite al prestatario deducir de la base imponible del impuesto a las

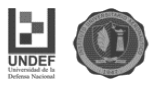

ganancias los intereses correspondientes, y la distribución en el tiempo de los intereses afecta directamente al valor actual del impuesto a pagar.

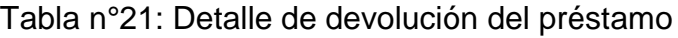

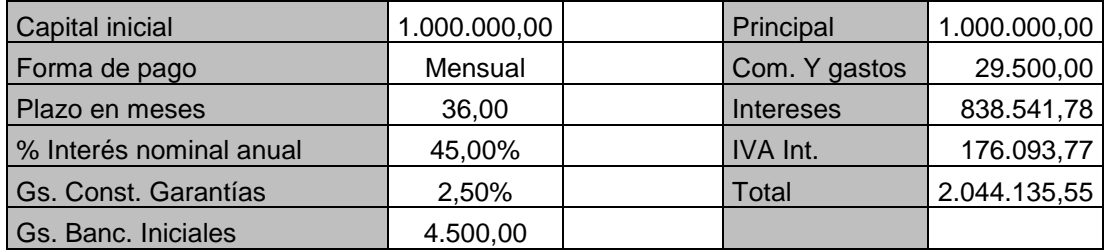

Fuente: Elaboración propia.

Tabla n°22. Flujo de fondos con financiación bancaria.

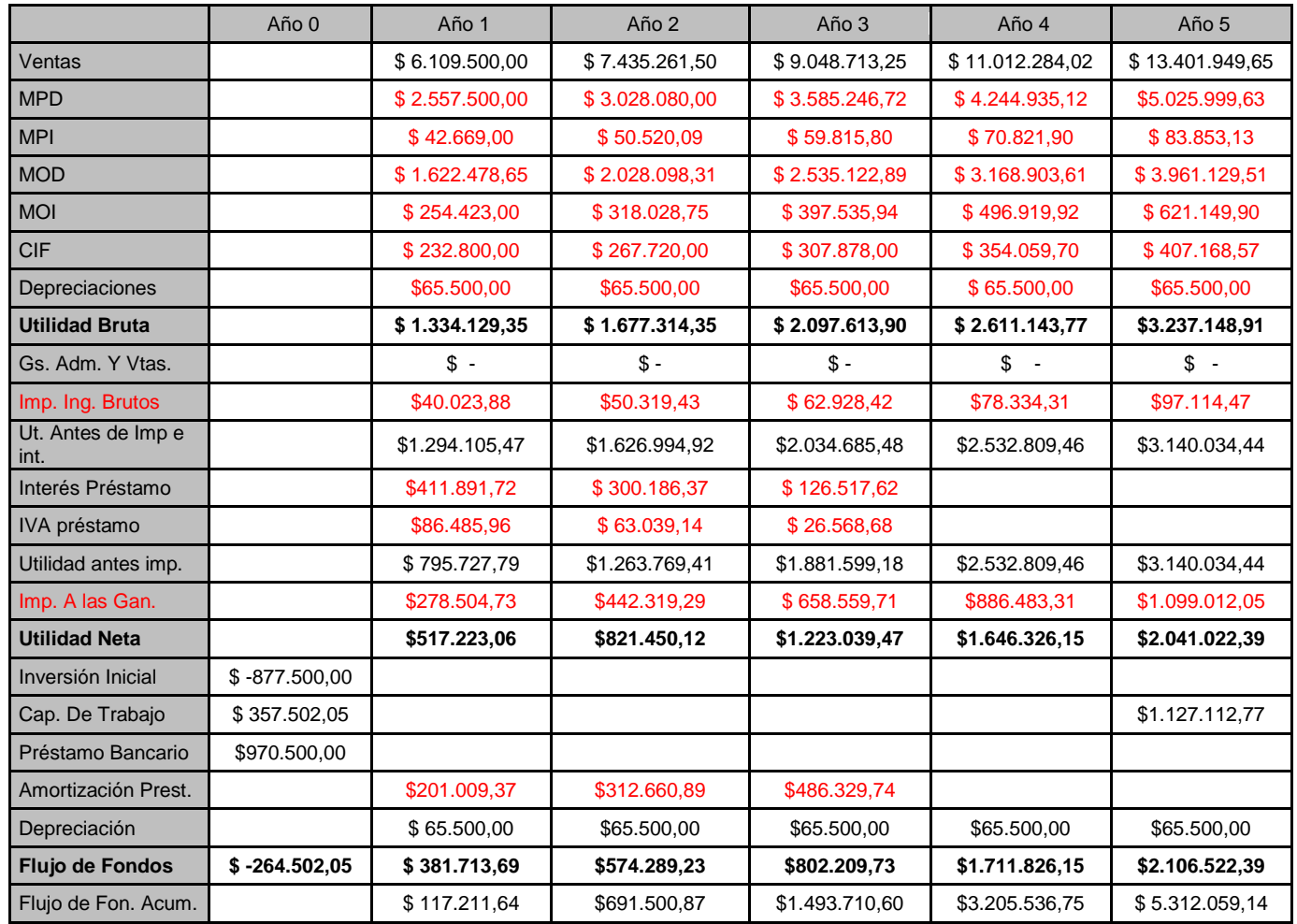

Fuente: Elaboración propia

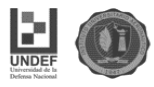

# **4.9 Cálculo de la TIR y el VAN para el proyecto con financiación de terceros**

Tabla n°23 TIR y VAN del proyecto con financiación bancaria.

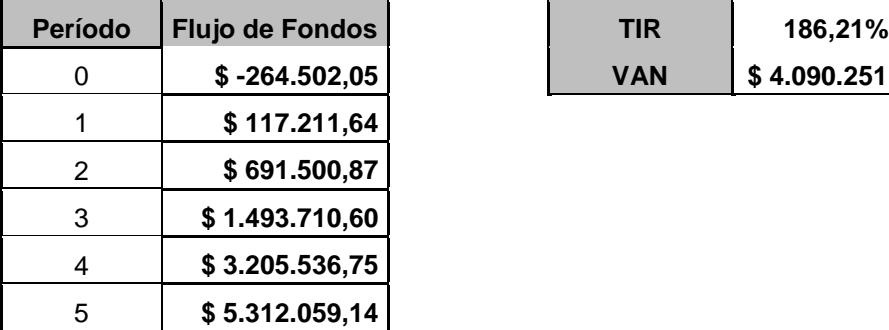

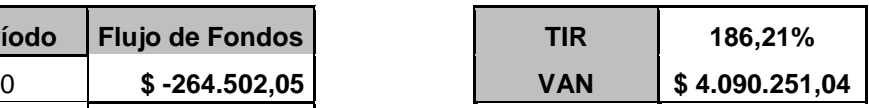

Fuente: Elaboración propia

El **Valor Actual Neto** es de **\$4.090.251,04**; al ser un valor positivo implica que la sumatoria del flujo actualizado de los ingresos es mayor que la sumatoria del flujo actualizado de egresos, en tal caso, se recomienda aceptar el proyecto ya que es económicamente factible.

En éste análisis la **tasa interna de retorno (TIR)** es del **186,21%,** y es mayor que la tasa de oportunidad (estimada en 30%), por lo que también se recomienda aceptar el proyecto ya que es económicamente factible.

### **4.10 Período de recupero**

Como se pudo apreciar en el flujo de fondos acumulado, la inversión inicial se recupera aproximadamente al año y tres meses

A modo de efectuar una especie de cierre de los criterios de evaluación, basados en las estimaciones de los flujos de caja proyectados, se presentará un cuadro comparativo entre el flujo de fondos autofinanciado con recursos propios y el flujo de fondos con financiación bancaria. En el mismo notaremos la conveniencia de elegir arrancar el proyecto con un préstamo bancario.

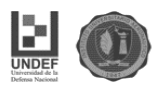

# **4.11 Comparación de Resultados**

Tabla n°24. Cuadro comparativo de flujo de fondos autofinanciado y flujo de fondos con préstamo bancario.

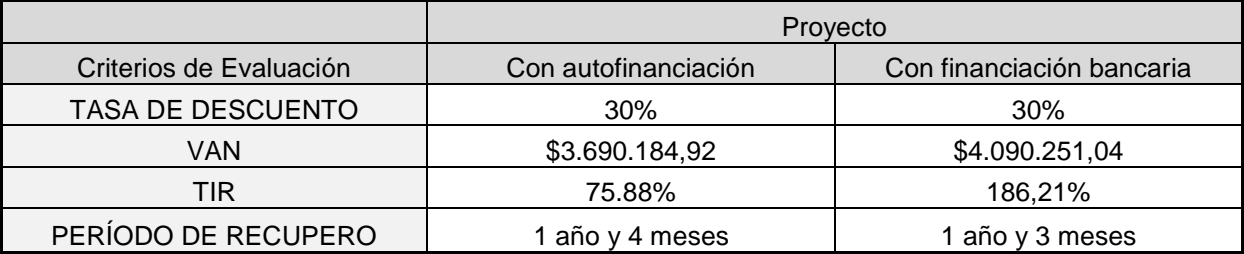

Fuente: Elaboración propia

Como se puede observar los criterios de evaluación, indican que el proyectos financiado con recursos propios como aquel financiado con recursos de terceros deberían ser aceptados, ya que la VAN arroja un resultado positivo, y la TIR en ambos casos se encuentra por encima del costo de oportunidad exigido para el proyecto, lo que daría una cierta holgura a posibles variaciones en la demanda.

En cuanto al período de recupero este es menor en la opción con financiación bancaria respecto de la opción con autofinanciación. Pero hay que tener presente que, si bien un proyecto depende en gran medida de su último flujo neto de fondos, el mismo podría tener una vida útil que perdure en el tiempo, lo que aumentaría la magnitud de sus flujos de fondos descontados, pero que por una cuestión de inestabilidad en la que se está viviendo hoy en el país, no se analizan esa cantidad de años.

Si bien ambos proyectos son factibles de aceptación. El proyecto financiado mediante recursos de terceros **será más rentable**, ya que este arroja una VAN mayor, y un menor periodo de recupero de la inversión inicial; por lo que se podría concluir, que será factible llevar a cabo el presente proyecto de inversión mediante la financiación bancaria.
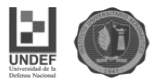

## **Conclusión**

El estudio financiero es de vital importancia, ya que es el principal determinante de la aceptación o no del proyecto. Depende en gran medida de los beneficios esperados y la rentabilidad que puede ofrecer el proyecto para tomar la decisión de aceptarlo o no.

En primera medida podemos observar que los indicadores son positivos en el proyecto en estudio. Tanto la TIR, como el VAN son positivos e indican que el proyecto es rentable y los beneficios son por encima de los esperados. Otro dato importante es el periodo de recupero de capital, que es en un periodo de tiempo más corto de lo habitual para lo que se estima en la mayoría de los proyectos (generalmente el periodo de recupero en este tipo de proyectos es entre 2 y 3 años). Una de las causas de esto puede ser que no existen costos de Comercialización y Administración debido al convenio que se llevó a cabo con el Club Belgrano. Generalmente en los proyectos nuevos, los costos de comercialización, publicidad, propaganda suelen ser elevados para un mayor reconocimiento del servicio que se está ofreciendo. Al tener costo cero en este sentido, acelera mucho más el periodo de recupero de capital.

Otro aspecto a destacar es la conveniencia de obtener financiamiento externo para la realización de dicho proyecto. Al realizar el flujo con capital prestado vemos como mejoran los indicadores lo que hace aún más atractivo y rentable la realización de este emprendimiento mediante la obtención de un préstamo bancario.

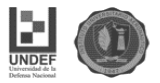

## **Conclusiones del Proyecto**

En relación a los estudios de análisis y evaluación para comprobar la viabilidad y factibilidad comercial, técnica, legal, organizacional y financiera del proyecto de inversión para creación de un bar temático del Club Atlético Belgrano se puede llegar a la conclusión de que existe una gran demanda insatisfecha en el mercado al que se pretende ingresar, en vista de que no existe oferta actual que cubra las necesidades de la demanda.

El estudio de mercado relevo aspectos importantes a considerar como por ejemplo el creciente interés de los simpatizantes de Belgrano de contar con un espacio acorde a su pasión para poder interactuar entre ellos. Otro punto a destacar es el precio del servicio, los cuales se deben ajustar a las posibilidades de la demanda potencial, ya que esta se incrementa en los sectores económicos de nivel medio y bajo.

El estudio de viabilidad de mercado determino que existe un mercado potencial bueno que sustenta satisfactoriamente la conveniencia de crear el bar, lo que permitió continuar con la secuencia de la investigación.

Por otra parte, desde el punto de vista técnico, el inmueble del que se dispone se encuentra bien ubicado; cuenta con los permisos legales de construcción y operación que exige el Municipio, el diseño y distribución de instalaciones propuesto es operativamente funcional conforme a los requerimientos que demanda este tipo de proyecto; igual que su tamaño es acorde a la demanda esperada. Se tiene presente la estructura organizacional del personal que trabajara según las funciones establecidas para el correcto funcionamiento del servicio.

En el estudio financiero se concluyó que el monto de **inversión total** del proyecto es de **\$ 1.235.002,50**, de los cuales **\$877.500** corresponde a **inversión inicial** y **\$357.502,05** a **capital de trabajo**

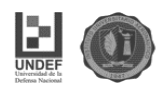

Si bien existe disponibilidad propia de recursos financieros para la instalación del proyecto sin recurrir a préstamos crediticios, en el análisis financiero se realizaron dos flujos de fondos estimados para los próximos 5 años: un flujo autofinanciado y otro con una financiación bancaria para que se puedan comparar y determinar la conveniencia o no de tomar un crédito para iniciar el proyecto.

El estudio realizado determina que el emprendimiento es económicamente rentable en virtud de los resultados obtenidos mediante la aplicación de métodos y criterios de evaluación que consideran el valor del dinero a través del tiempo.

Estableciendo una tasa de descuento del 30% para el proyecto con **financiación propia** se obtuvo una **TIR :75,88%** y el **VAN: \$3.690.184,92** y para el proyecto con financiación externa bancaria arrojó una **TIR: 186,21%** y el **VAN: \$4.090.251,04.** De acuerdo a estos resultados, se estima conveniente aceptar el proyecto financiado mediante recursos de terceros, ya que el mismo es más rentable y, por lo tanto, establece un menor plazo de recupero de la inversión.

Por todo lo anterior, se puede concluir que dicho proyecto, desde el punto de vista técnico y financiero, es viable, exitoso y representa bajo riesgo.

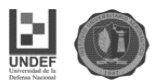

# **BIBLIOGRAFÍA**

- Idelfonso Grande, E. (2010). *Marketing de los servicios*. Madrid Editorial ESIC. Cuarta Edición
- Sapag Chain, N. (2014). *Preparación y Evaluación de Proyectos*. Madrid. Editorial McGraw-Hill. Sexta edición.
- Baca Urbina, G. (2013). *Evaluación de Proyectos*. México. Editorial McGraw-Hill. Séptima edición.
- Porter, M. (2015). *Ventaja Competitiva: Creación y sostenimiento de un desempeño superior*. México. Editorial C.E.C.S.A.
- Hax, A. (1997). *Estrategias para el Liderazgo Competitivo*. España. Editorial Granica.
- Frediani, R. (1997). *Evaluación y Gestión de Proyectos*. Córdoba. Editorial Instituto Universitario Aeronáutico.
- Traballini, H. (2004). *Administración Financiera*. Córdoba. Editorial Instituto Universitario Aeronáutico.
- Ricci, M. (2000). *Comercialización II*. Córdoba. Editorial Instituto Universitario Aeronáutico.
- Torres, J. (2001). *Estrategia y Política de Negocios*. Córdoba. Editorial Instituto Universitario Aeronáutico.
- Pérez Cruz, M; Garmendia, J. (2008). *Metodología general para la evaluación de Proyectos.*

Recuperado de URL:

[http://www.cepep.gob.mx/work/models/CEPEP/metodologias/documentos/](http://www.cepep.gob.mx/work/models/CEPEP/metodologias/documentos/metodologia_general.pdf) [metodologia\\_general.pdf](http://www.cepep.gob.mx/work/models/CEPEP/metodologias/documentos/metodologia_general.pdf) (15/8/2016)

- Vega, José I. (2006). *Los estudios de viabilidad para un negocio*. Recuperado de URL:

[http://www.uprm.edu/cde/public\\_main/Informes\\_Articulos/articulos/ArticuloVi](http://www.uprm.edu/cde/public_main/Informes_Articulos/articulos/ArticuloViabilidad.pdf) [abilidad.pdf](http://www.uprm.edu/cde/public_main/Informes_Articulos/articulos/ArticuloViabilidad.pdf) . (15/08/2016)

- Helou, M. (2011). *Modelo de Negocio: Viabilidad Comercial*. Recuperado de URL:

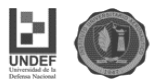

[http://www.fing.edu.uy/sites/default/files/2011/3161/Viabilidad%20Comercial](http://www.fing.edu.uy/sites/default/files/2011/3161/Viabilidad%20Comercial_1.pdf) [\\_1.pdf](http://www.fing.edu.uy/sites/default/files/2011/3161/Viabilidad%20Comercial_1.pdf) . (15/08/2016)

- Universidad de Santiago de Compostela. La viabilidad Económica-Financiera de un proyecto Empresarial. Recuperado de URL: [http://www.fulp.eu/files/webfm/File/web/servicios/investigadoresydocentes/cr](http://www.fulp.eu/files/webfm/File/web/servicios/investigadoresydocentes/creacion_empresas/MANUALFINANCIACIONSPIN-OFFS.pdf) [eacion\\_empresas/MANUALFINANCIACIONSPIN-OFFS.pdf](http://www.fulp.eu/files/webfm/File/web/servicios/investigadoresydocentes/creacion_empresas/MANUALFINANCIACIONSPIN-OFFS.pdf) (15/08/2016)
- Aprea, Gustavo. Martínez Mendoza, Rolando. (2002). Bares temáticos: Lugares de insumo para la conversación cotidiana. Recuperado de URL: <http://www.catedras.fsoc.uba.ar/steimberg/pdf/martinezm03.pdf> (15/08/2016).
- Régimen tributario e inscripción de sociedades en AFIP. Recuperado de URL:<http://www.afip.gob.ar/sitio/externos/default.asp>(15/11/2016)
- Inscripción en Rentas (Ingresos Brutos). Recuperado de URL: <https://www.rentascordoba.gob.ar/mirentas/rentas.html> (15/11/2016)
- Habilitación municipal. Recuperado de URL: <http://www.cordoba.gob.ar/> (15/11/2016)
- Pasos para constituir una SRL. Recuperado de URL: <http://www.portalsocietario.com.ar/constituirunasociedad.html> (15/11/2016)
- Convenio colectivo de trabajo Gastronómico. Recuperado de URL: <http://www.uthgra.org.ar/institucional/accion-gremial/convenios-de-trabajo/> (01/02/2017)
- Convenio colectivo de trabajo del Sindicato de seguridad privada Argentina vigente. Recuperado de URL:
	- [http://www.upsra.org.ar/imagenes/escalas/escala\\_2016\\_01.jpg](http://www.upsra.org.ar/imagenes/escalas/escala_2016_01.jpg) (01/02/2017)
- Guía de trámites para la inscripción de una SRL en IPJ. Recuperado de URL:

[http://www.jus.gob.ar/igj/tramites/guia-de-tramites/inscripcion-en-el-registro](http://www.jus.gob.ar/igj/tramites/guia-de-tramites/inscripcion-en-el-registro-publico-de-comercio/sociedades-comerciales/constitucion-de-sociedades-(1)/sociedades-de-responsabilidad-limitada.aspx)[publico-de-comercio/sociedades-comerciales/constitucion-de-sociedades-](http://www.jus.gob.ar/igj/tramites/guia-de-tramites/inscripcion-en-el-registro-publico-de-comercio/sociedades-comerciales/constitucion-de-sociedades-(1)/sociedades-de-responsabilidad-limitada.aspx) [\(1\)/sociedades-de-responsabilidad-limitada.aspx](http://www.jus.gob.ar/igj/tramites/guia-de-tramites/inscripcion-en-el-registro-publico-de-comercio/sociedades-comerciales/constitucion-de-sociedades-(1)/sociedades-de-responsabilidad-limitada.aspx) (01/02/2017).

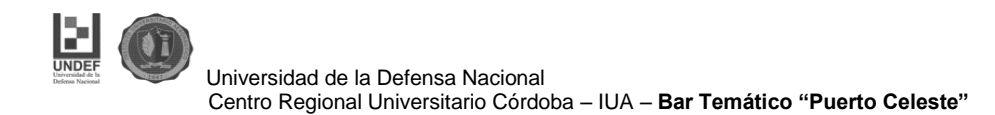

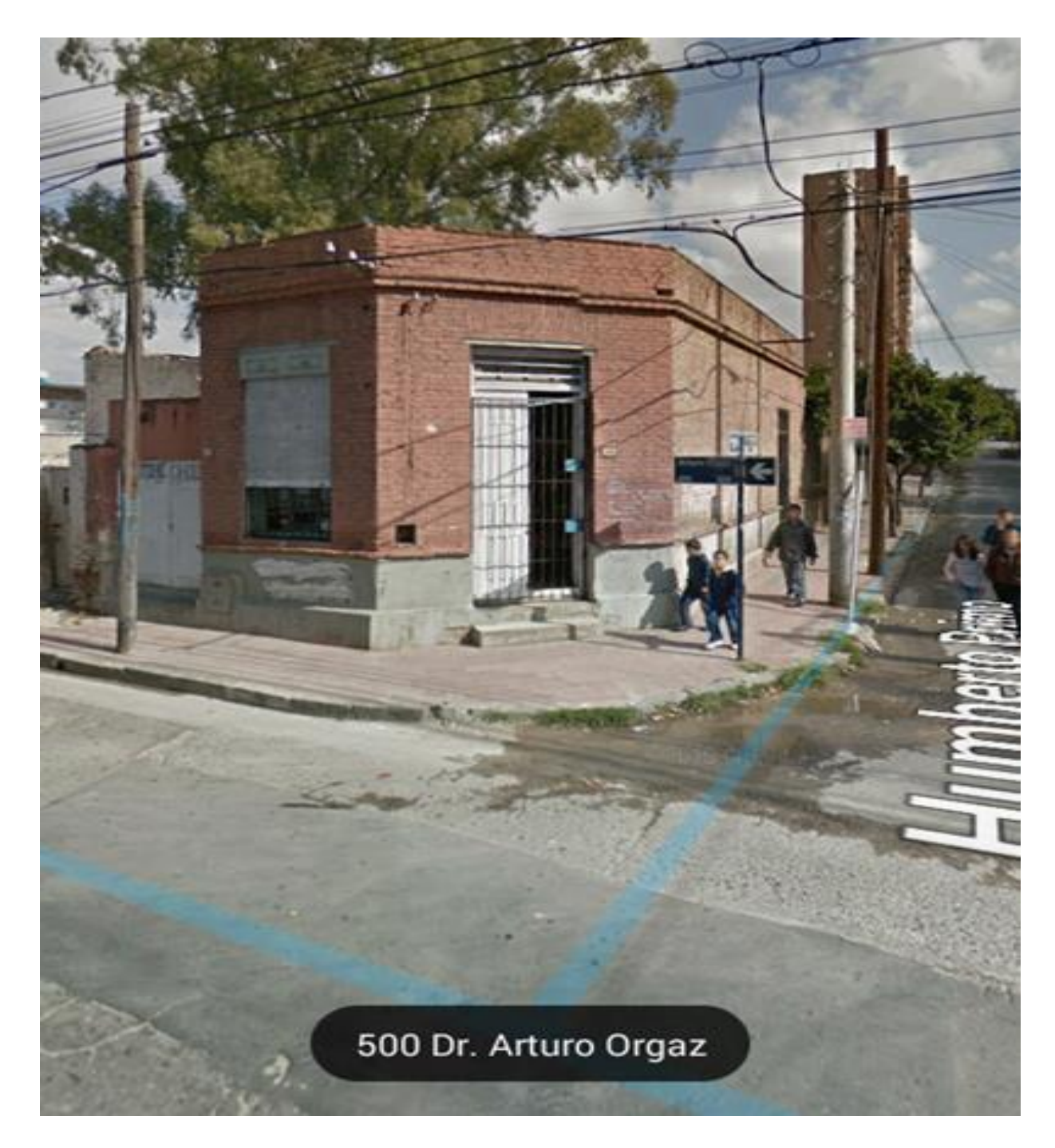

Figura n°1 Anexo. Vista de frente del Inmueble a refaccionar

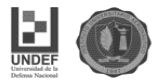

## Fuente: Mapa Google

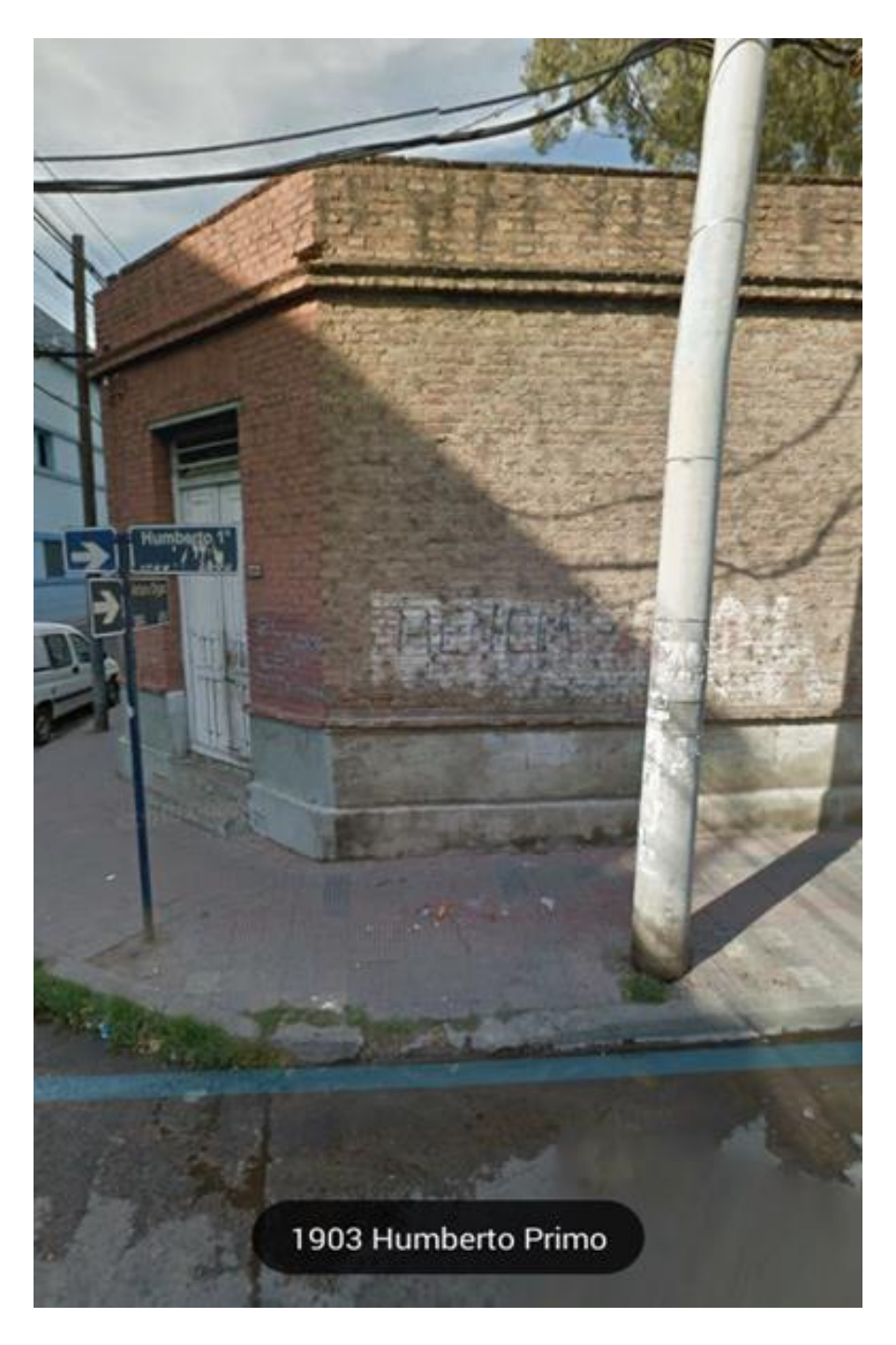

Figura n°2 Anexo. Vista Lateral

Fuente. Mapa Google.

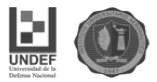

Universidad de la Defensa Nacional Centro Regional Universitario Córdoba – IUA – **Bar Temático "Puerto Celeste"**

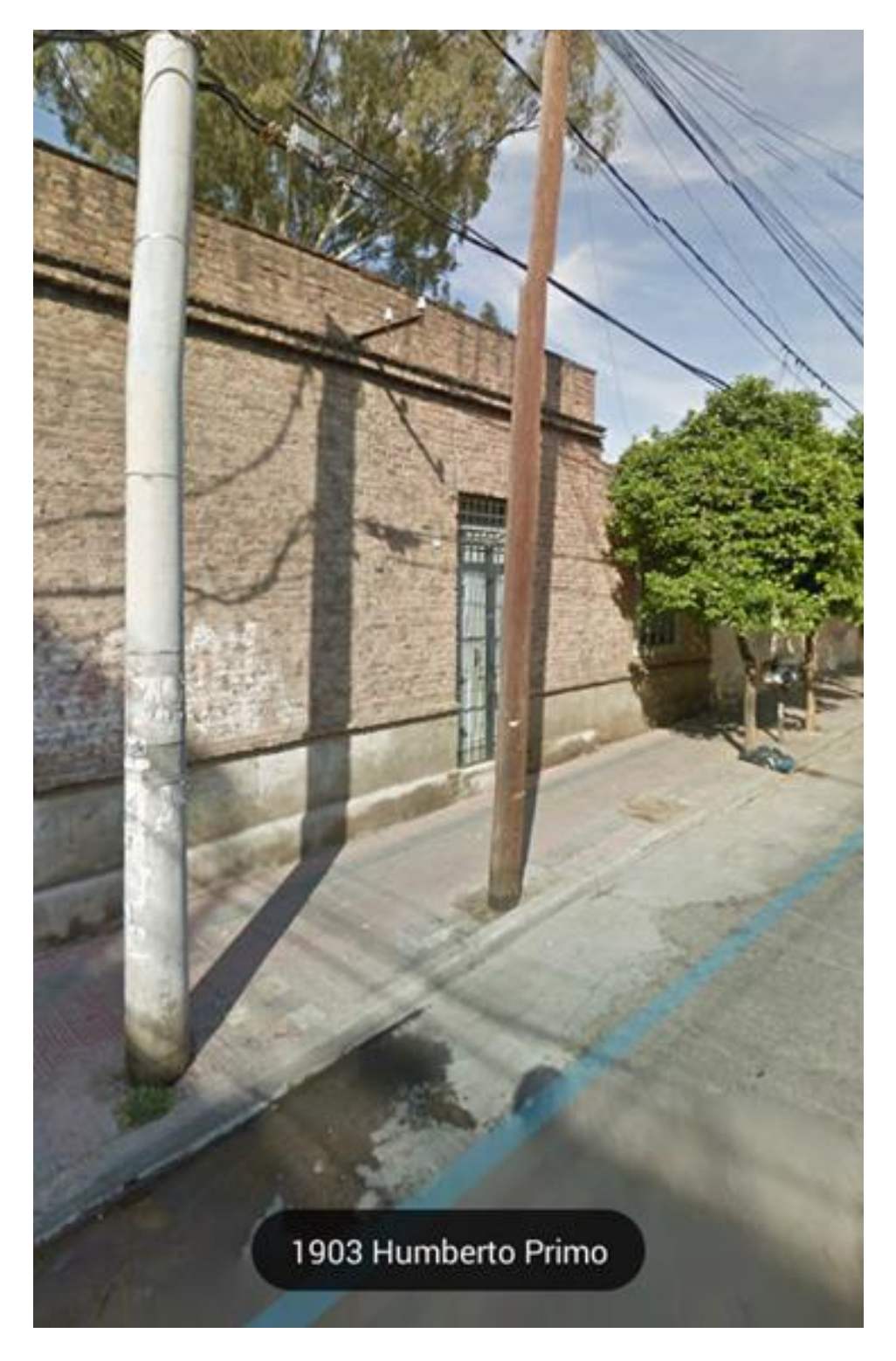

Figura n°3 Anexo. Vista Lateral

Fuente: mapa Google.

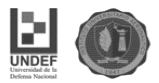

## **Anexo 2**

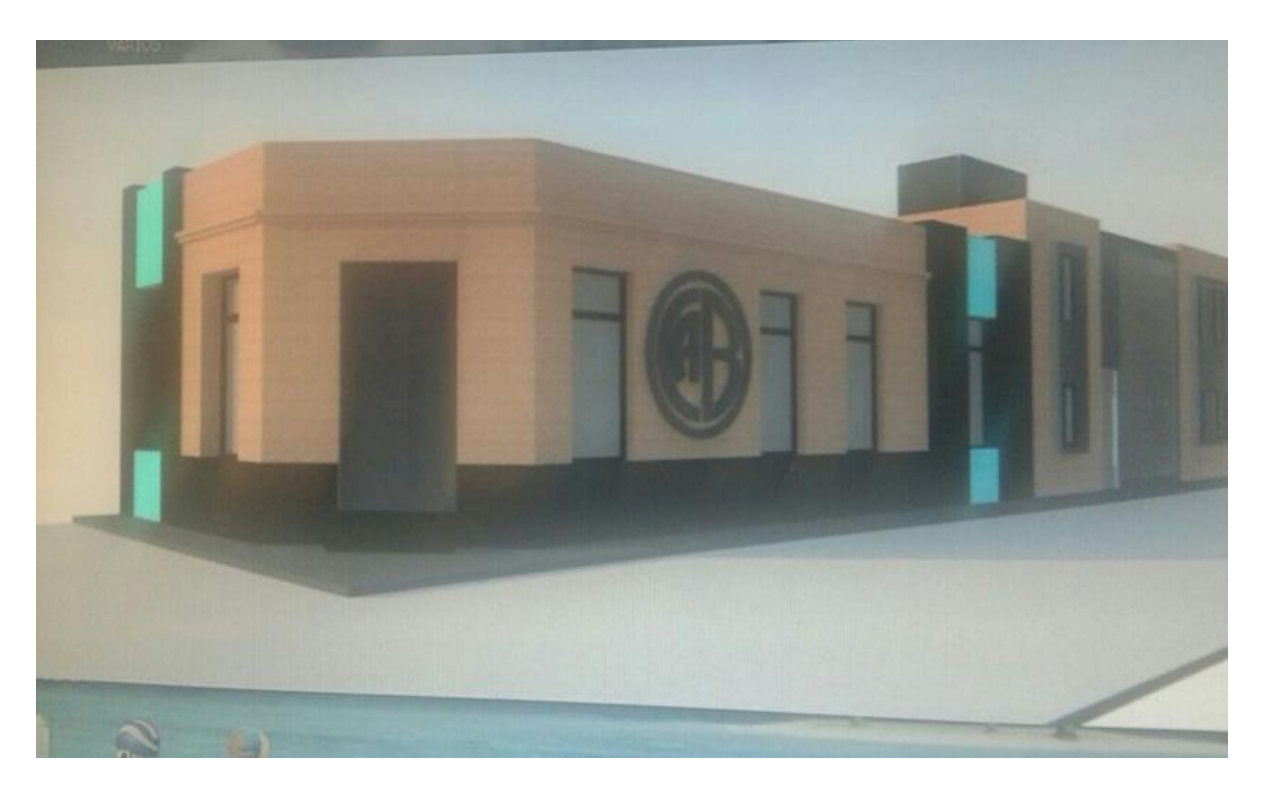

Figura n°4 anexo. Diseño Exterior Bar temático

Fuente: Estudio Arquitectos Orodaz

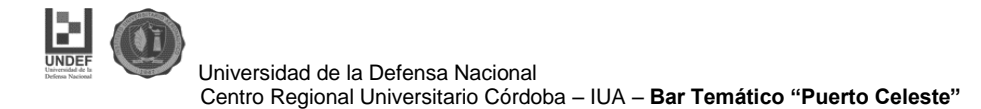

## <http://portalsocietario.com.ar/constitucionsrl-ciudad.html>

#### **Datos requeridos para constituir una S.R.L.**

#### **Datos de contacto del cliente**

Nombre:

Email:

Teléfono / celular:

#### **Datos de la Sociedad**

#### **Nombre propuesto para la sociedad:**

La SRL debe tener un nombre que servirá para identificar a la sociedad. El nombre de la sociedad es independiente de la marca comercial, pero puede coincidir. En todos los casos, se deberá verificar previamente que no exista otra sociedad con el mismo nombre.

Proponga 3 variantes por orden de prioridad (hasta 60 caracteres) no puede incluir la palabra Argentina, ni el nombre de una profesión, ni apellidos de uso corriente que no sea de algún socio. Nosotros verificaremos cual está disponible para poder hacer la sociedad.

- Propuesta 1:
- Propuesta 2:
- Propuesta 3:

Si prefiere, Ud. Puede consultar la disponibilidad del nombre en la página de IGJ, en el siguiente link, y de tal forma, darnos únicamente una sola propuesta de nombre ya verificada:

<https://www2.jus.gov.ar/igj-homonimia/Principal.aspx>

### **Domicilio social**

**Capital social: indicar el monto: \$\_\_\_\_\_\_\_\_.-** Sugerimos que no sea inferior a \$ 25.000.- Dependiendo del objeto social la IGJ puede requerir un capital mayor.

El capital social es la suma que los socios destinan (aportan) para al cumplimiento del objeto de la sociedad. Si bien la ley no requiere un capital mínimo para las SRL, el capital tiene que ser adecuado a

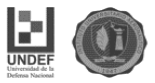

las actividades que va a desarrollar la sociedad (el objeto social).

**Integración del capital:** Se debe hacer el depósito del 25% del capital en el Banco Nación. Por ejemplo, si se fija un capital de \$ 25.000, se debe depositar \$ 7.500, los cuales se recuperan una vez inscripta la sociedad.

Alternativamente se puede hacer por escritura pública, exhibiendo los socios el 25% del capital social al escribano. Dicho importe no queda en la escribanía, y se lo llevan en el momento los socios, y tiene un costo adicional que está detallado en el presupuesto.-

*Indicar si se hace por escritura o BNA:* \_\_\_\_.

**Actividad principal:** Indicar la actividad y nosotros le ayudaremos a redactar el objeto social. No puede incluir actividades profesionales.

**Duración del mandato de los gerentes:** puede ser por un número determinado de años o por la duración de la sociedad.

**Fecha de cierre del ejercicio:** El ejercicio cierra el 31 de diciembre de cada año.

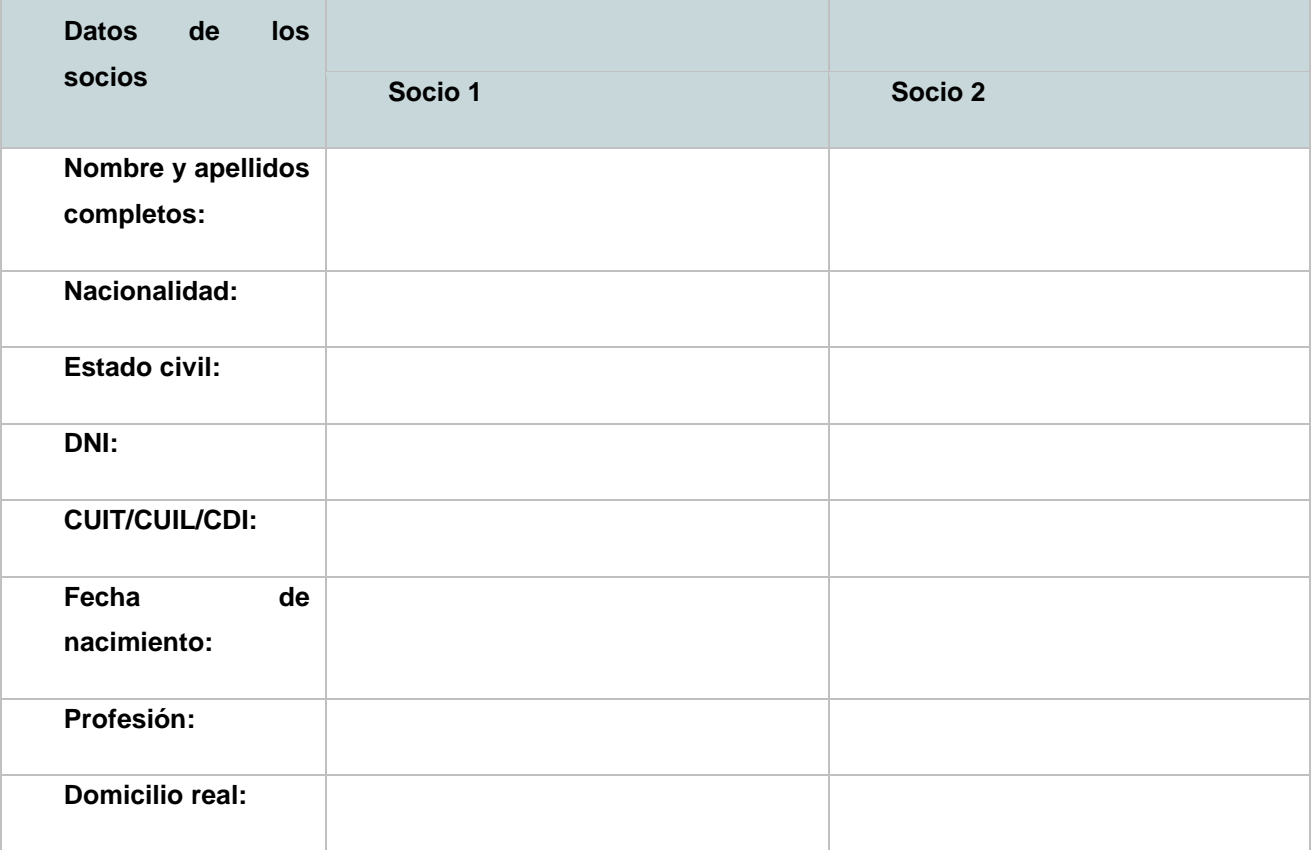

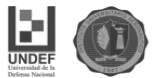

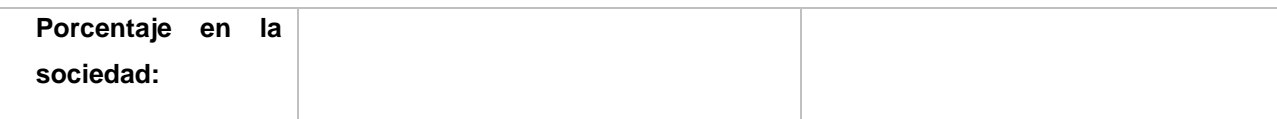

 $\checkmark$  Si el socio es una sociedad, argentina o extranjera, necesitaremos información adicional.

- $\checkmark$  Si los socios no pueden estar presentes para firmar deberán otorgar un poder especial a tal efecto.
- En cualquiera de estos casos el presupuesto enviado puede variar si dicha situación no está expresamente contemplada.

#### **Datos de los Gerentes**

En caso de que se designen gerentes que no sean socios, deberán suministrarse los datos personales completos. Si los gerentes son también socios, indicar solamente los nombres.

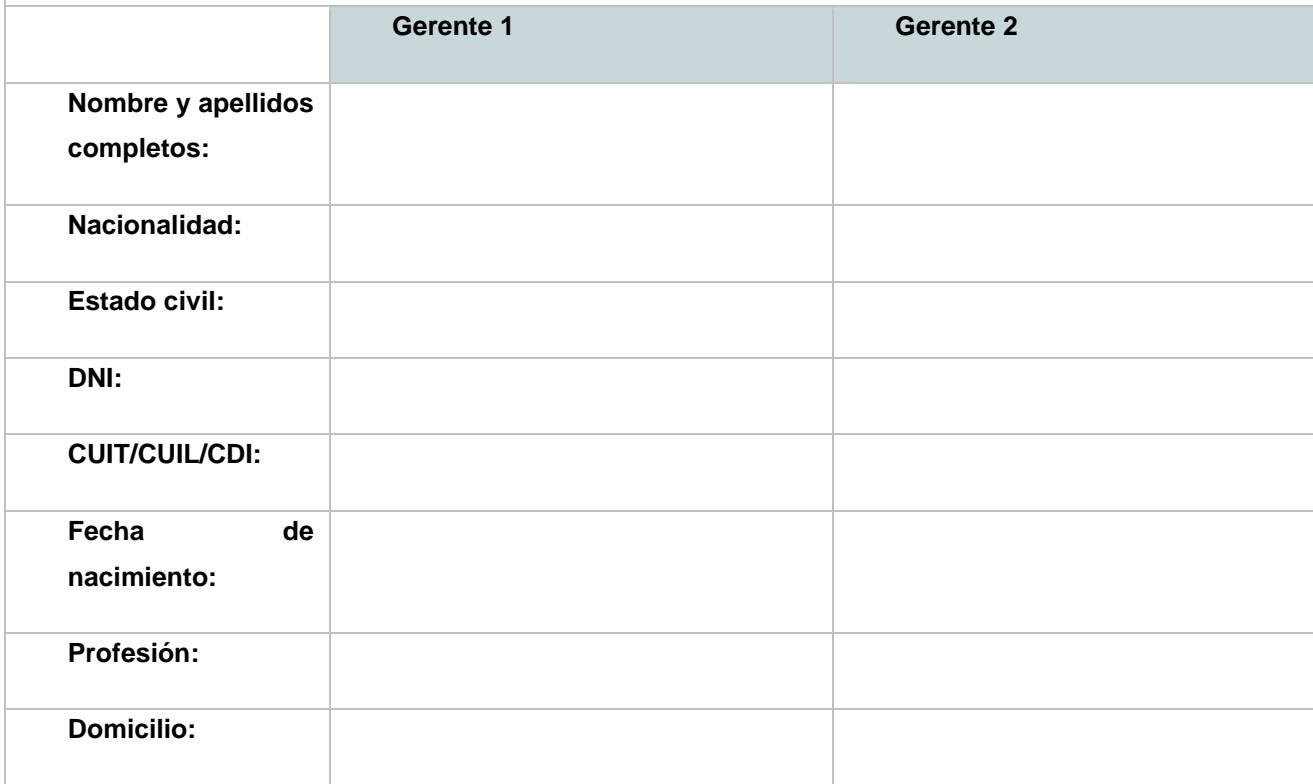

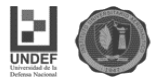

## **Anexo 4**

[http://www.jus.gob.ar/igj/tramites/guia-de-tramites/inscripcion-en-el-registro](http://www.jus.gob.ar/igj/tramites/guia-de-tramites/inscripcion-en-el-registro-publico-de-comercio/sociedades-comerciales/constitucion-de-sociedades-(1)/sociedades-de-responsabilidad-limitada.aspx)[publico-de-comercio/sociedades-comerciales/constitucion-de-sociedades-](http://www.jus.gob.ar/igj/tramites/guia-de-tramites/inscripcion-en-el-registro-publico-de-comercio/sociedades-comerciales/constitucion-de-sociedades-(1)/sociedades-de-responsabilidad-limitada.aspx) [\(1\)/sociedades-de-responsabilidad-limitada.aspx](http://www.jus.gob.ar/igj/tramites/guia-de-tramites/inscripcion-en-el-registro-publico-de-comercio/sociedades-comerciales/constitucion-de-sociedades-(1)/sociedades-de-responsabilidad-limitada.aspx)

> $A \leq A A$ Sociedades de responsabilidad limitada Este trámite puede ser realizado mediante procedimiento urgente (ingrese aquí para conocer el procedimiento a seguir). A) Formulario de constitución. Se obtiene desde esta página web ingresando en "Formularios" y seleccionando el trámite<br>"Constitución de sociedades...". A su vez, el Formulario de Reserva de denominación social, si ésta se **B)** Dictamen de precalificación profesional conforme al art. 50, inc. 2 del Anexo "A" de la Resolución General I.G.J. N° 7/15,<br>emitido por escribano público al la sociedad se constituye por escritura pública, o por aboga El profesional dictaminante deberá: 1- Expedirse sobre la capacidad de los constituyentes 2- Dictaminar de conformidad con los recaudos requeridos por el art. 50 del Anexo A de la Resolución General IGJ № 7/15<br>si los constituyentes son personas físicas y/o jurídicas y en este caso si han sido constituidas en l 3- Dictaminar, si se registran socios que no fueren personas físicas: i) Datos de personería jurídica, jurisdicción, capacidad para constituir y/o participar en sociedad comercial. Contratos de<br>Fideicomisos, inscripción conforme el Título V del Libro III del Anexo "A" de la Resolución Gene ii) Número correlativo (de corresponder). iii) Entidad extranjera: a) Fecha de último régimen informativo anual presentado b) Fecha de último régimen informativo anual aprobado c) Fecha de último estado contable presentado (art. 118 Ley Nº 19.550). La falta del diligente cumplimiento por la entidad extranjera de los subincisos a), b) o c), no obstará a la inscripción del<br>presente trámite, siempre que los votos emitidos no fueran determinantes, por sí solos o en concu 4- Consignar la denominación social y en su caso expedirse respecto de las previsiones contenidas en los artículos 62 y 63<br>del Anexo A de la Resolución General IGJ Nº 7/15. 5- Dictaminar si se formuló reserva de denominación y, en su caso, estado de vigencia de la misr 6- Consignar la sede social y el modo de fijación de la misma (incluida en el articulado o fuera del mismo). 6- Consignar la sede social y el modo de fijación de la misma (incluida en el articulado o fuera del mismo).<br>7- Consignar el capital social, cuadro de suscripción y forma de integración y si fuere en efectivo indicar la<br>ad 8- Dictaminar si se aplicó el artículo 70 del Anexo A de la Resolución General IGJ Nº 7/15 9- Consignar el plazo de duración de la sociedad y la forma de su cómputo. 9-Consignar el plazo de duracion de la sociedad y la forma de su computo.<br>I 10-Consignar nómina y datos personales de los miembros de los órganos de administración y fiscalización en su caso,<br>Indicando la constitución del 11- Dictaminar sobre el cumplimiento de la garantía que deben prestar los administradores sociales conforn<br>y 77 del Anexo A de la Resolución General IGJ Nº 7/15. 12- Dictaminar sobre la precisión, determinación y unicidad del objeto social. 13- Consignar fecha de cierre de ejercicio econó 14- Dictaminar sobre las causales de disolución previstas estatutaria 15- Dictaminar sobre los recaudos de incorporación de herederos 16- Dictaminar sobre las limitaciones y restricciones contractuales respecto al régimen de transferencia de acciones y<br>cesiones de cuotas. 17- Dictaminar si la sociedad se encuentra comprendida en alguno de los supuestos del artículo 299 de la Ley 19.550,<br>especificando el inciso correspondiente. 18- Dictaminar sobre la pluralidad de socios. C) Primer testimonio de escritura pública de constitución o instrumento privado original -con sus firmas certificadas por<br>escribano público, o bien ratificadas ante la Inspección General de Justicia. **D)** Instrumento de fijación de la sede social, en el caso que la misma no conste en el acto constitutivo, conforme lo<br>dispuesto por el art. 66 del Anexo "A" de la Resolución General I.G.J. Nº 7/15. E) Documentación que acredite la aceptación del cargo por parte de los integrantes de los órganos de administración y<br>fiscalización, en su caso, si no comparecieron al acto constitutivo, con sus firmas certificadas notaria F) Documentación que acredite la constitución de la garantía que deben prestar los gerentes titulares conforme lo previsto<br>por el art. 76 del Anexo "A" de la Resolución General I.G.J. Nº 7/15. En caso que el gerente haya o dictaminante **G)** Constancia de la publicación prevista por el art. 10 de la Ley N° 19.550 en el Boletín Oficial (se deberá a<br>impresión de la publicación obtenida del sitio de internet correspondiente, la cual deberá presentarse firma<br> Interessand, representante regar, persona acoustante ne autorizada, o por en protessonal accessorial conceptions of the contract of the contract of the application of the dependent of the dependent and application of the 7/15. Al efecto, debera proveerse la documentacion alli indicada en cada caso.<br>1) Copia simple y protocolar de la documentación indicada en los apartados (C), (D) y (E) anteriores y copiap<br>apartado (B). J) Comprobante de pago de la tasa retributiva de servicios.

**K)** Declaración Jurada sobre la condición de Persona Expuesta Políticamente **conforme artículo 511 del Anexo "A" de la**<br>Resolución General IGJ N° 7/15: debe ser presentada por los administradores y miembros del órgano de

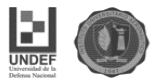

**Anexo 5**

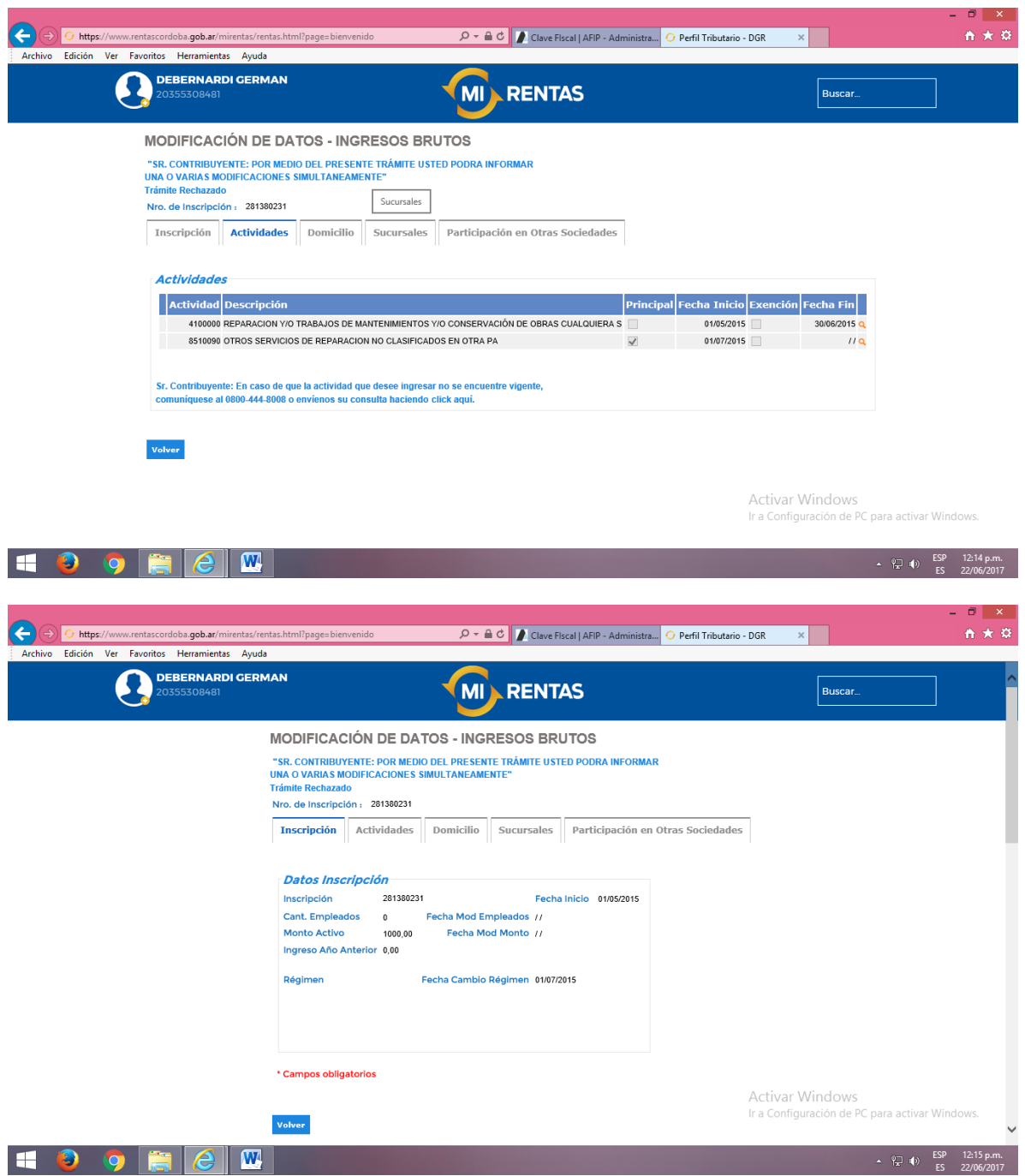

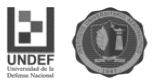

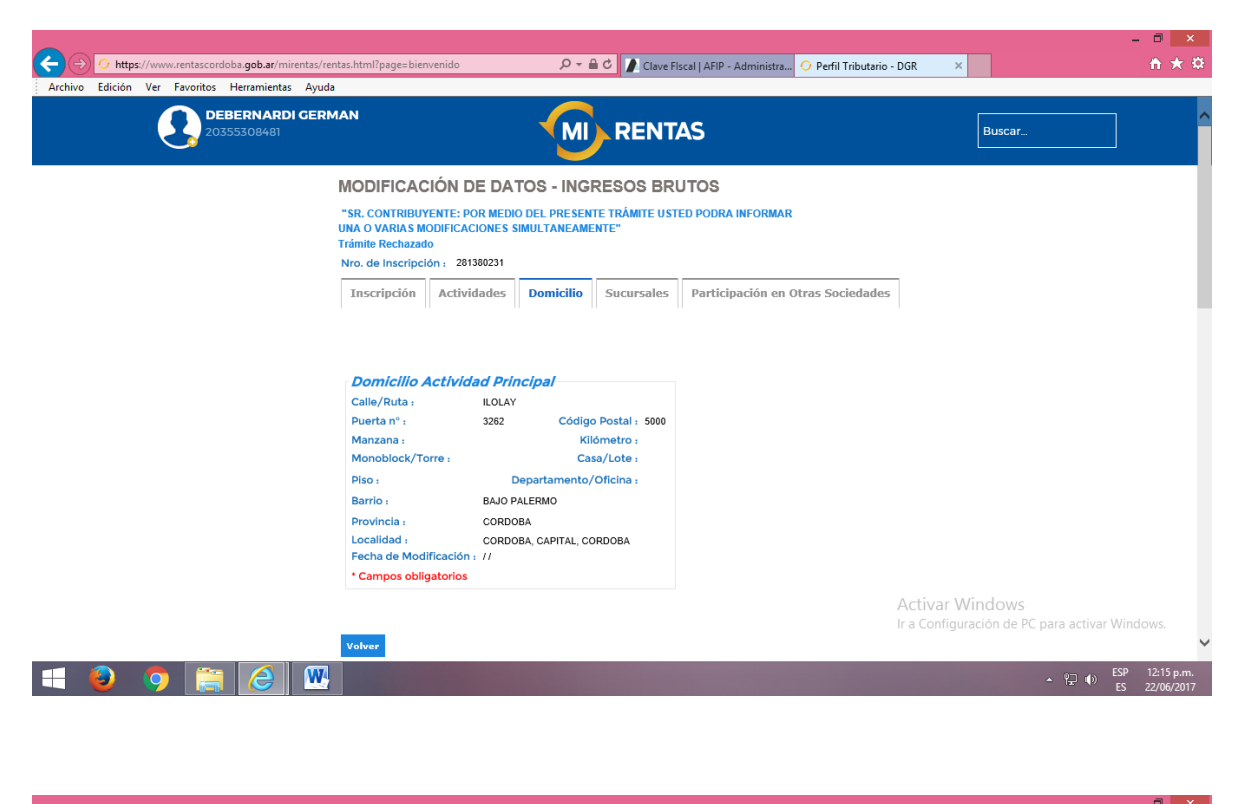

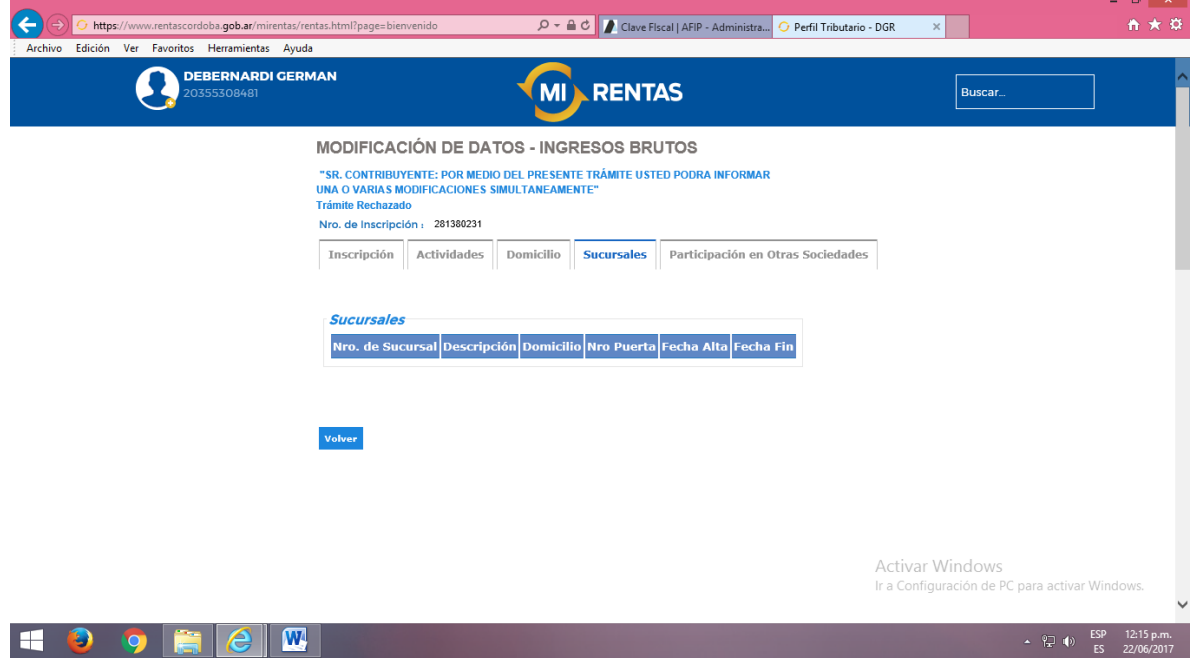

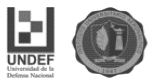

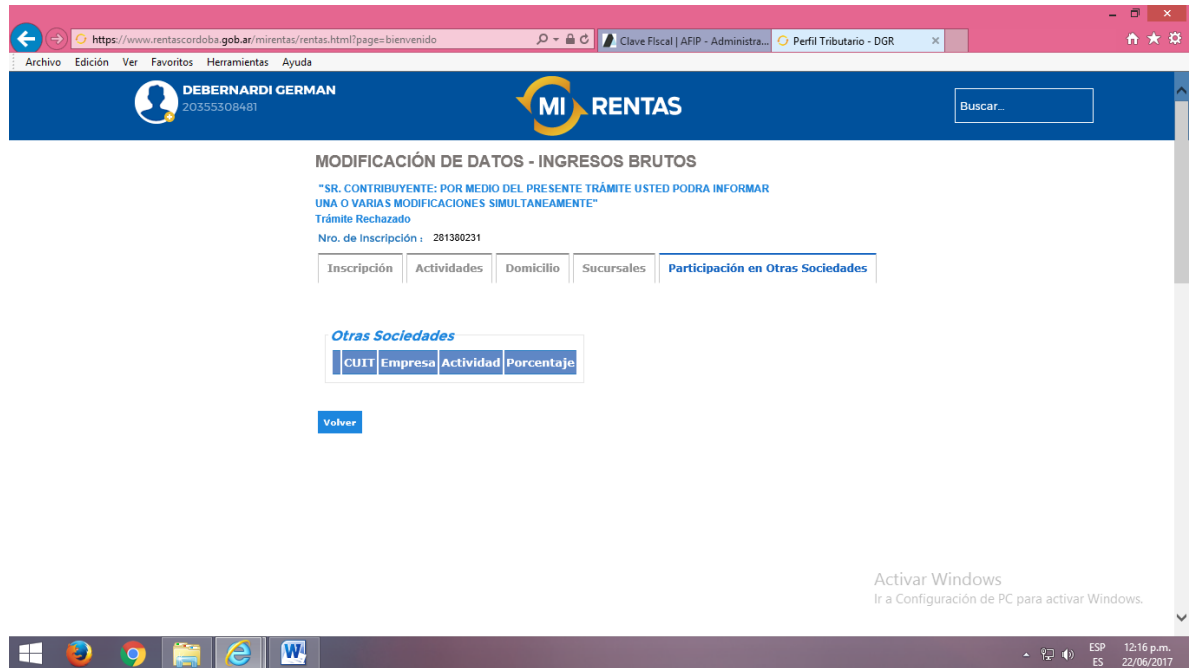

 $\blacksquare$   $\lozenge$   $\lozenge$   $\blacksquare$ 

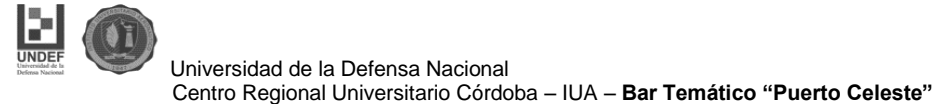

[http://www.uthgra.org.ar/institucional/accion-gremial/convenios-de](http://www.uthgra.org.ar/institucional/accion-gremial/convenios-de-trabajo/)[trabajo/](http://www.uthgra.org.ar/institucional/accion-gremial/convenios-de-trabajo/)

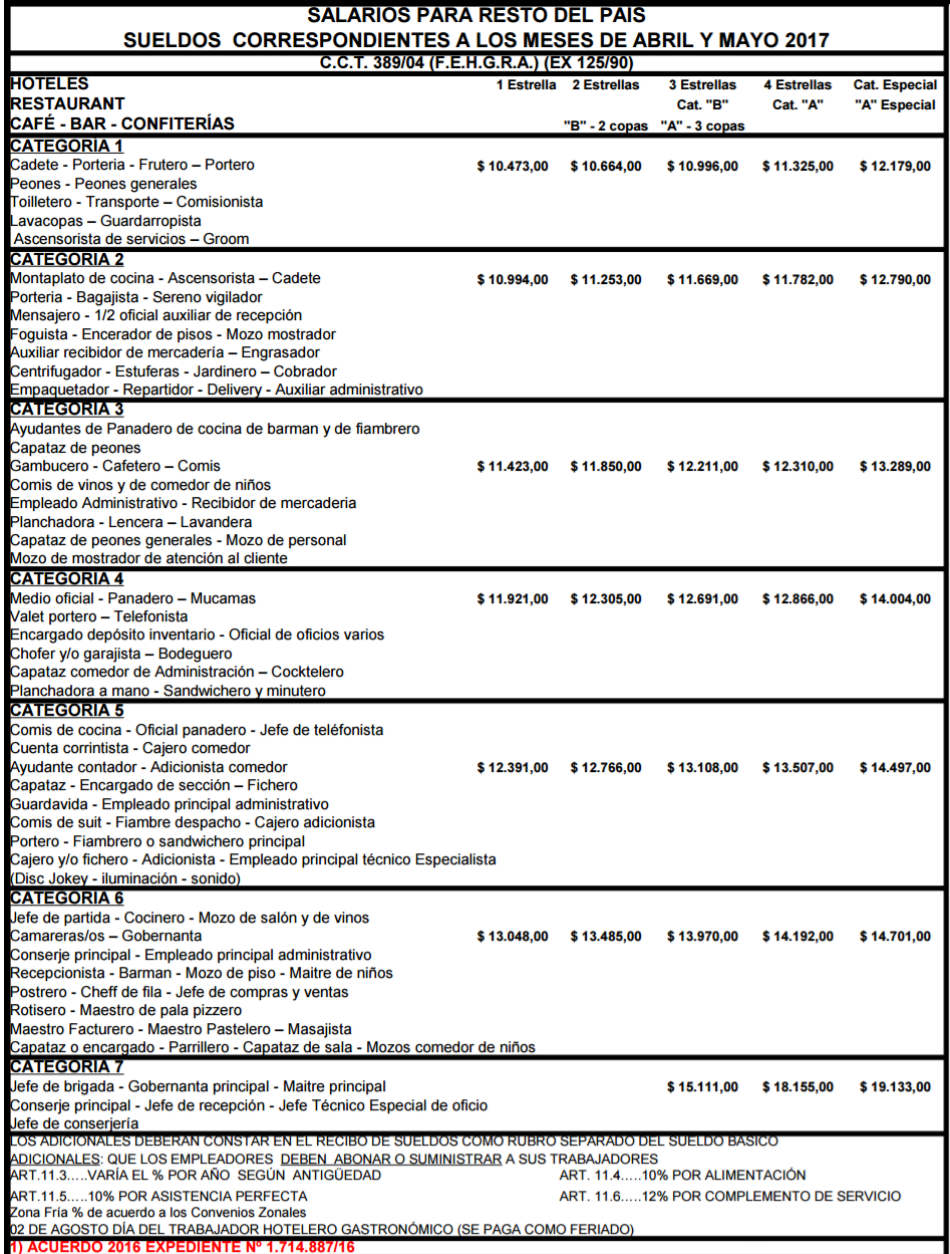

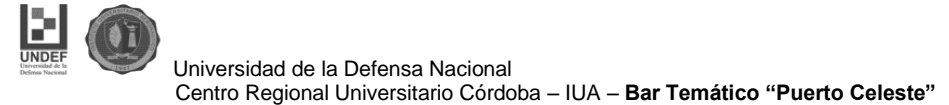

- [http://www.upsra.org.ar/imagenes/escalas/escala\\_2016\\_01.jpg](http://www.upsra.org.ar/imagenes/escalas/escala_2016_01.jpg)

# **PARITARIAS 2016 / 2017**

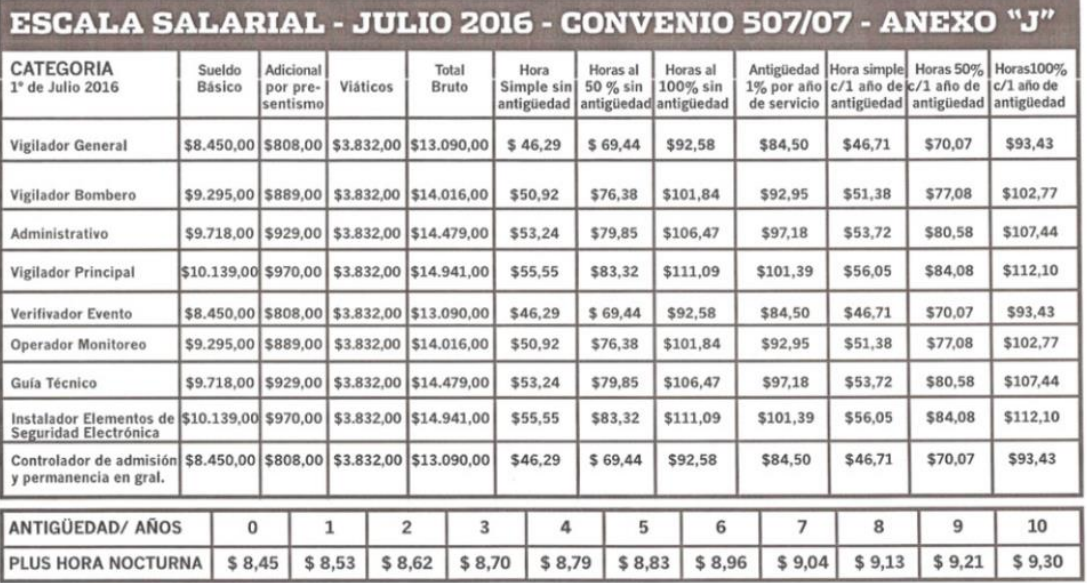

PLUS HORAS NOCTURNAS: PORCENTAJE 0,10% DE BASICO DE CONVENIO POR HORA TRABAJADA MAS ANTIGÜEDAD - VIGILADOR GENERAL \$8.450.<br>EL CALCULO DEL VALOR HORA SE OBTIENE DE LA SUMATORIA DEL BASICO DE CONVENIO + EL ADICIONAL POR PRES